# CAS-Aufgaben für das Fach Mathematik

Gemeinsame Abituraufgabenpools der Länder (Jhg. 2021)

Hubert Langlotz Wilfried Zappe

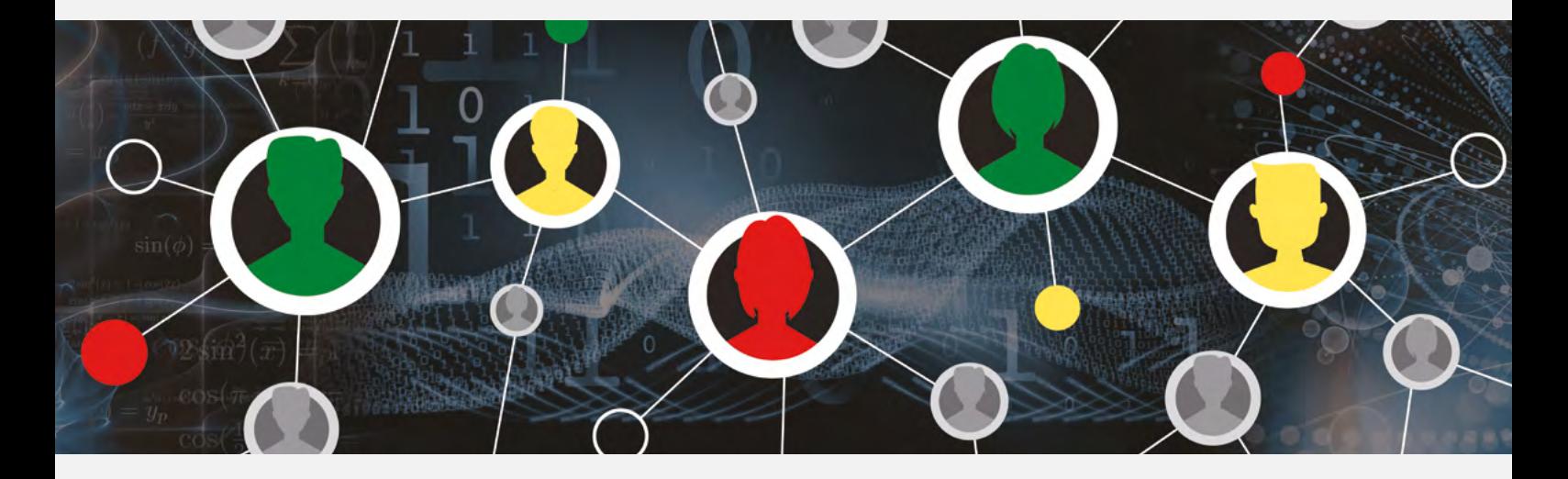

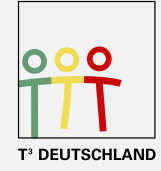

Teachers Teaching with Technology<sup>™</sup>

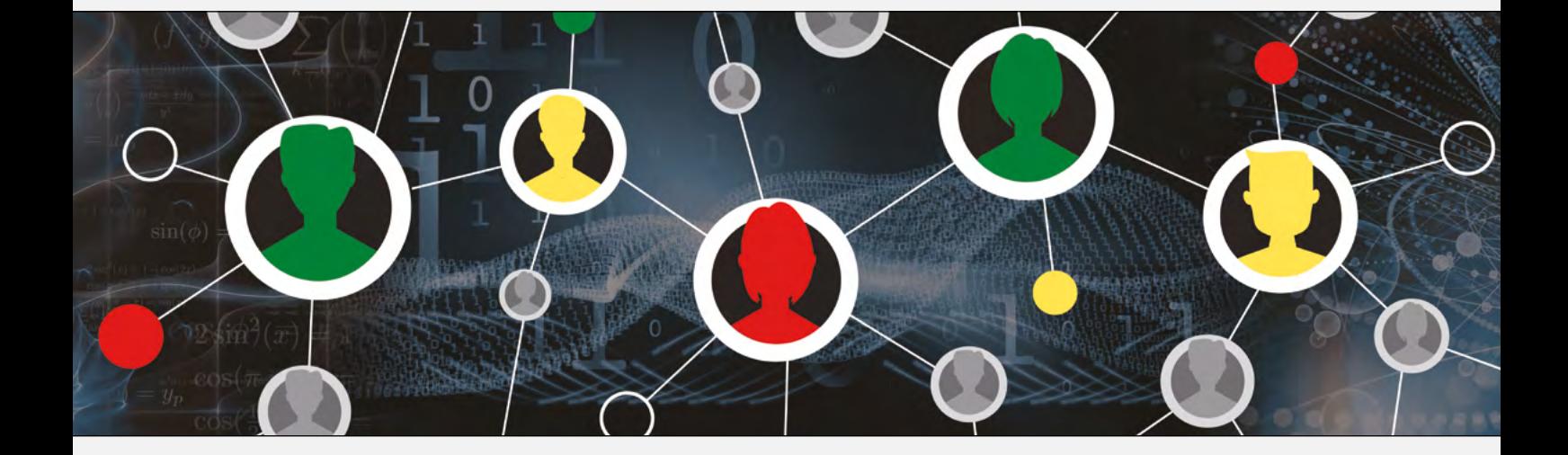

Autoren: Hubert Langlotz, Wilfried Zappe

Dieses und weiteres Material steht Ihnen zum pdf-Download bereit: www.t3deutschland.de sowie unter www.ti-unterrichtsmaterialien.net

Dieses Werk wurde in der Absicht erarbeitet, Lehrerinnen und Lehrern geeignete Materialien für den Unterricht in die Hand zu geben. Die Anfertigung einer notwendigen Anzahl von Fotokopien für den Einsatz in der Klasse, einer Lehrerfortbildung oder einem Seminar ist daher gestattet. Hierbei ist auf das Copyright von T<sup>3</sup>-Deutschland hinzuweisen. Jede Verwertung in anderen als den genannten oder den gesetzlich zugelassenen Fällen ist ohne schriftliche Genehmigung von T<sup>3</sup> nicht zulässig.

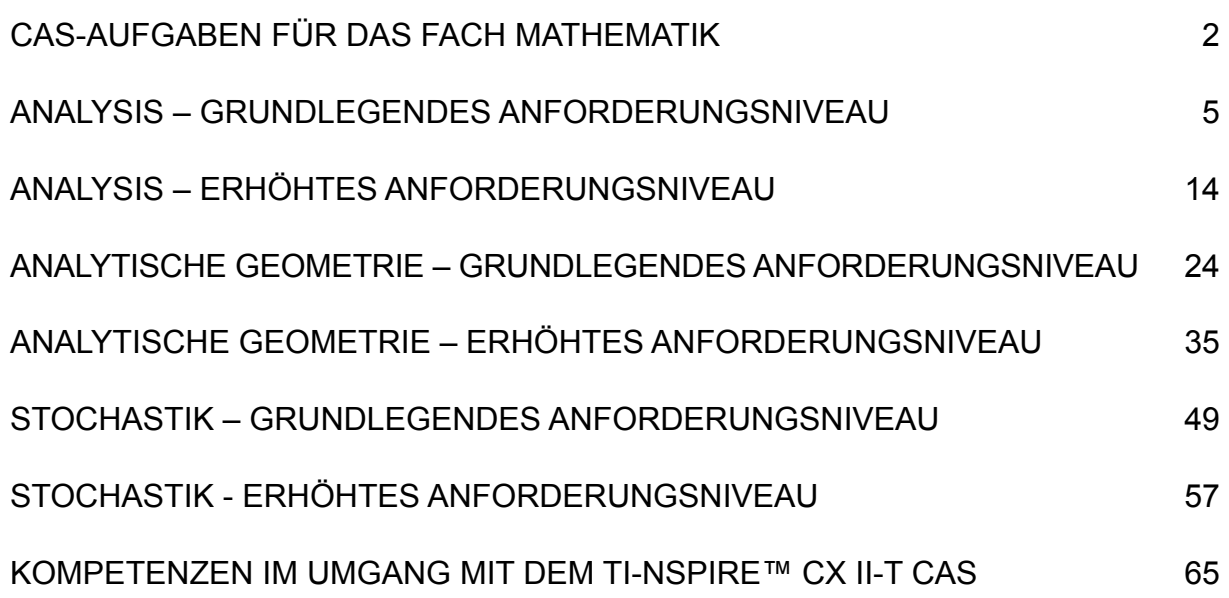

## **CAS-Aufgaben für das Fach Mathematik**

Die schriftliche Abiturprüfung im Fach Mathematik wird in zwei Teilen durchgeführt.

Im Prüfungsteil A ist eine Verwendung von Hilfsmitteln nicht vorgesehen, im Prüfungsteil B dürfen Hilfsmittel verwendet werden. Beide Prüfungsteile enthalten Aufgaben zu jedem der Sachgebiete Analysis, Analytische Geometrie/Lineare Algebra und Stochastik.

Der Prüfungsteil A besteht aus mehreren kurzen, nicht zusammenhängenden Aufgaben. Für den Prüfungsteil B sind umfangreichere Aufgaben vorgesehen, für deren Bearbeitung u. a. als digitales Hilfsmittel ein Computeralgebrasystem (CAS) vorgesehen ist.

#### Grundlegendes Anforderungsniveau

Die insgesamt zu erreichenden 100 Bewertungseinheiten verteilen sich folgendermaßen auf die beiden Prüfungsteile und die drei Sachgebiete:

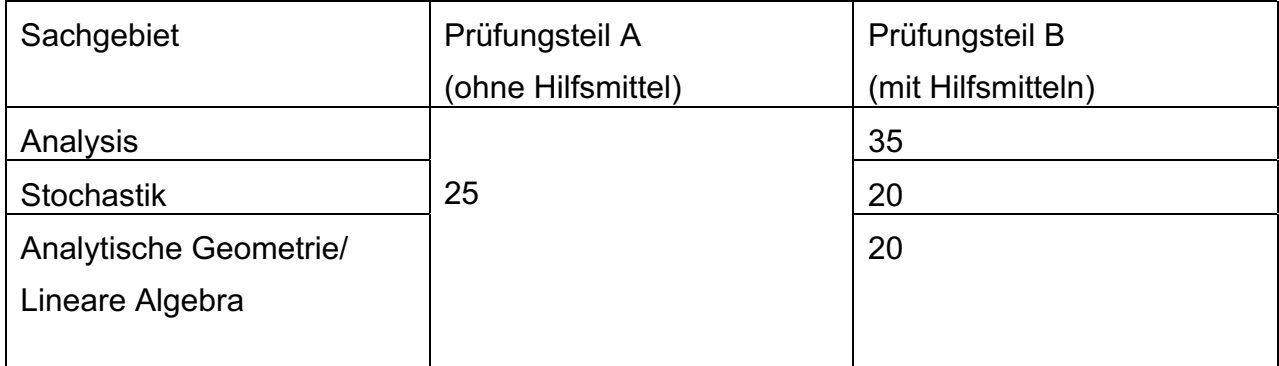

Für den Prüfungsteil A ist eine Arbeitszeit von insgesamt 60 Minuten, für den Prüfungsteil B von insgesamt 165 Minuten vorgesehen.

#### Erhöhtes Anforderungsniveau

Die insgesamt zu erreichenden 120 Bewertungseinheiten verteilen sich folgendermaßen auf die beiden Prüfungsteile und die drei Sachgebiete:

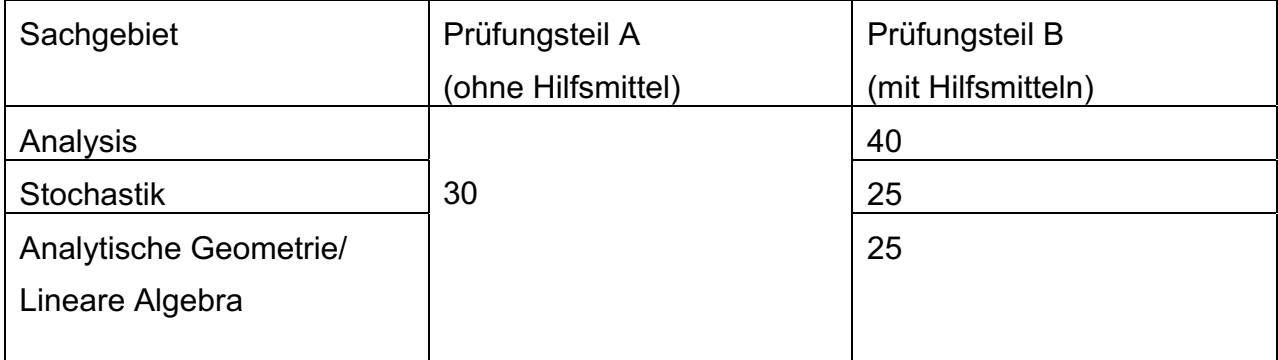

Für den Prüfungsteil A ist eine Arbeitszeit von insgesamt 70 Minuten, für den Prüfungsteil B von insgesamt 200 Minuten vorgesehen.

Für jedes Prüfungsjahr stellt das IQB den Ländern in Abituraufgabenpools für die Fächer Deutsch, Englisch, Französisch und Mathematik Aufgaben für den Einsatz in der Abiturprüfung zur Verfügung. Veröffentlicht werden nur diejenigen Aufgaben der Pools, die von den Ländern entnommen wurden. Die Veröffentlichung der Aufgaben erfolgt ausschließlich online. Die Aufgaben können hier aus urheberrechtlichen Gründen nicht abgedruckt werden.

Die Aufgaben für die Jahre 2017 - 2021 finden Sie auf den Seiten des IQB bzw. für das Jahr 2021 direkt über den Link in der entsprechenden Fußnote der Lösungen in diesem Heft.

In der Vereinbarung der Länder wird die Funktionalität des zugelassenen CAS beschrieben:

Es wird vorausgesetzt, dass das CAS über Funktionen u. a. verfügt eigens zum

- Lösen von Gleichungen und Gleichungssystemen (jeweils algebraisch),
- Differenzieren und Integrieren (jeweils algebraisch),
- Rechnen mit Vektoren und Matrizen (jeweils algebraisch),
- Berechnen von einzelnen und kumulierten Werten der Binomialverteilung sowie von Werten der Normalverteilung,
- Durchführen von Berechnungen in Tabellen,
- Darstellen von Graphen.

Außerdem wird vorausgesetzt, dass das CAS vor seiner Verwendung in einen Zustand versetzt wird, in dem ein Zugriff auf Dateien und Programme, die nicht zum Lieferumfang oder zu einem Systemupdate gehören, unterbunden ist. Hier bietet sich z. B. der Press-To-Test-Modus an.<sup>1</sup> Erwähnenswert ist außerdem, dass in Zukunft statt des Begriffs CAS der Begriff MMS genutzt werden soll. MMS steht für modulares Mathematiksystem.2

Diese Regelungen gelten bis zum **Abiturjahrgang 2028**.

Ab dem **Abiturjahrgang 2029** gelten neue Regelungen.3

<sup>1</sup> https://www.youtube.com/watch?v=PYm5jDoDE8Y

<sup>&</sup>lt;sup>2</sup> Gängige MMS bestehen aus Modulen wie einem Computeralgebramodul, einem Modul zum Darstellen von Funktionsgraphen, einem dynamischen Geometriemodul, einem Modul zur Bestimmung von Werten von Wahrscheinlichkeitsverteilungen oder einem Tabellenkalkulationsmodul.

<sup>3</sup> https://www.iqb.hu-berlin.de/abitur/abitur/dokumente/mathematik/M\_Hinweise\_zur\_V.pdf

Der CAS-Taschenrechner

### **TI-Nspire™ CX II-T CAS**

erfüllt alle diese Bedingungen.

In den folgenden Lösungen der Musteraufgaben für den Prüfungsteil B ist angegeben, wie die verschiedenen Funktionalitäten des TI-Nspire CX II-T CAS genutzt werden können.

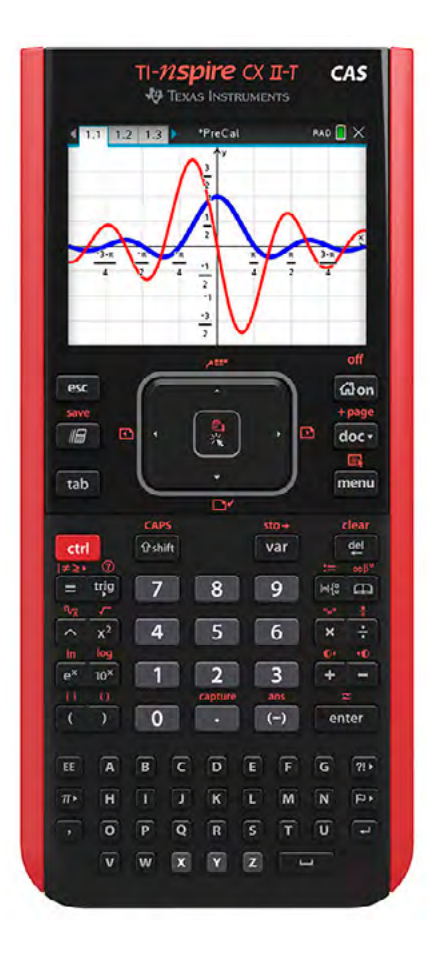

## **Analysis - Grundlegendes Anforderungsniveau**

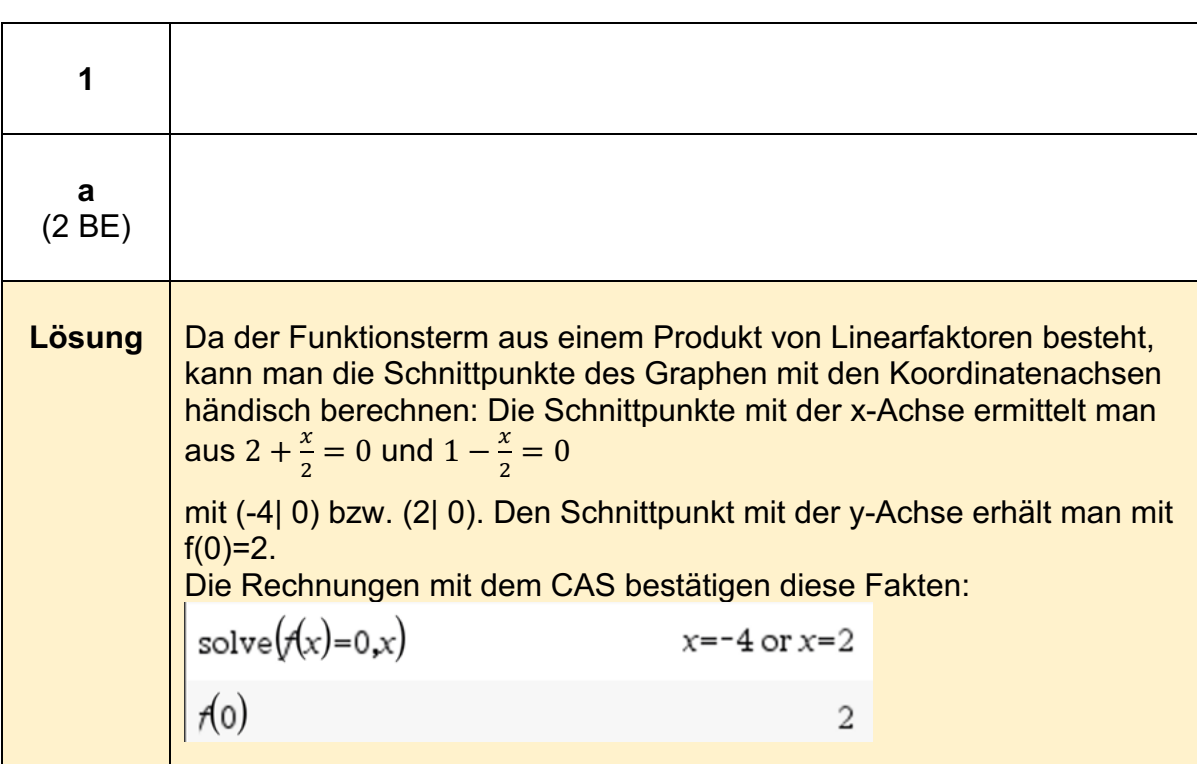

### **Analysis - (grundlegendes Anforderungsniveau)4**

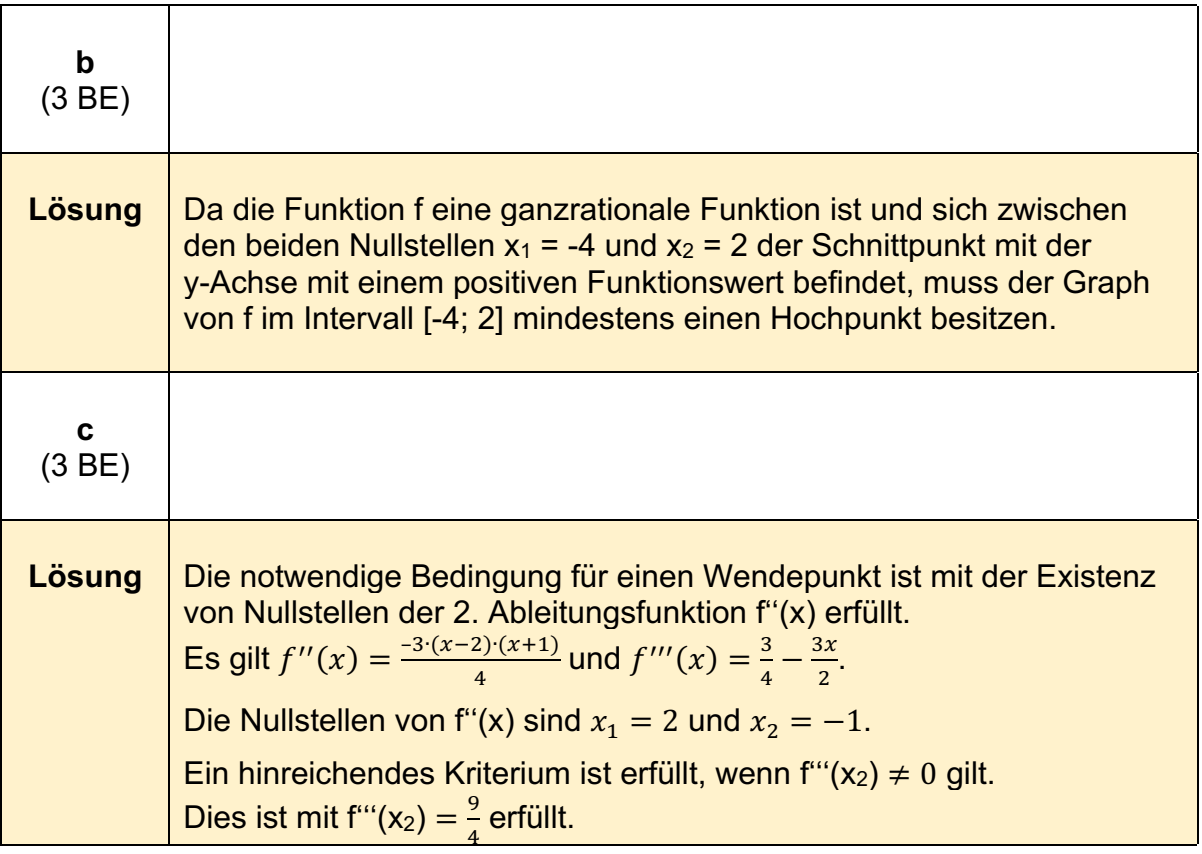

<sup>4</sup> https://www.iqb.hu-

berlin.de/abitur/pools2021/abitur/pools2021/mathematik/grundlegend/2021\_M\_grundlege\_17.pdf

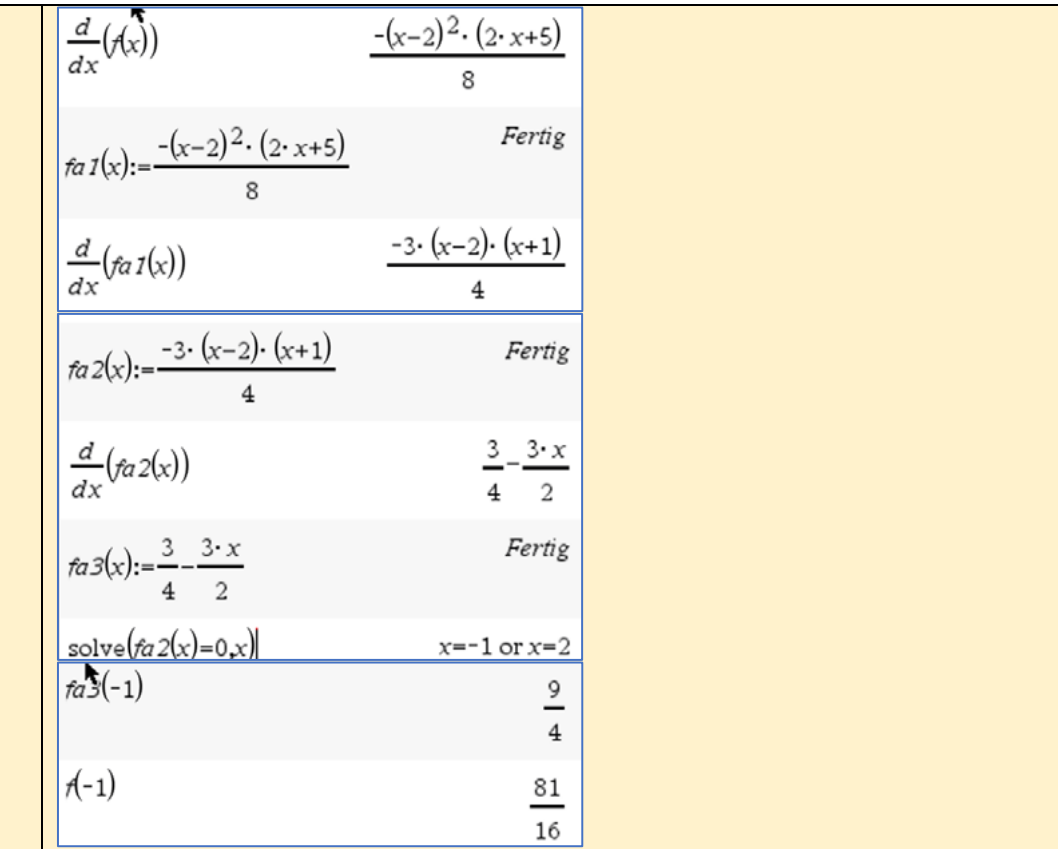

Damit ist gezeigt, dass W $_2(-1|\frac{81}{16})$  ein zweiter Wendepunkt des Graphen von f ist.

Da die notwendige Bedingung f''(x) = 0 nur für zwei Werte erfüllt ist, können keine weiteren Wendepunkte existieren.

#### **Hinweis:**

Zur Kontrolle der Ergebnisse bietet sich z. B. die Darstellung des Graphen der Funktion f und die Ermittlung der Wendepunkte mit der Anweisung *Graph analysieren* an:

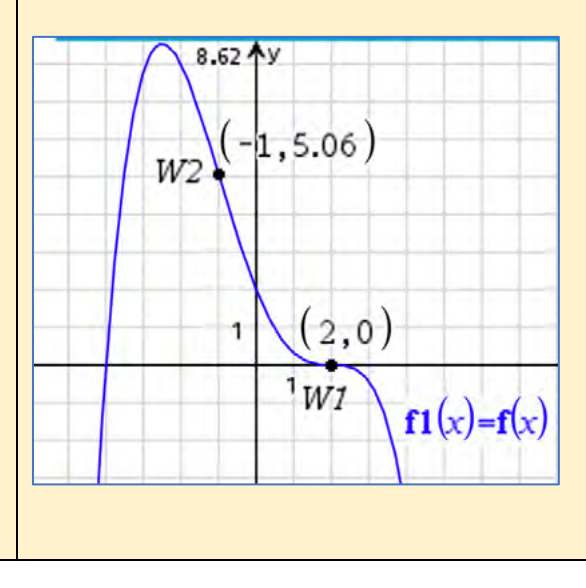

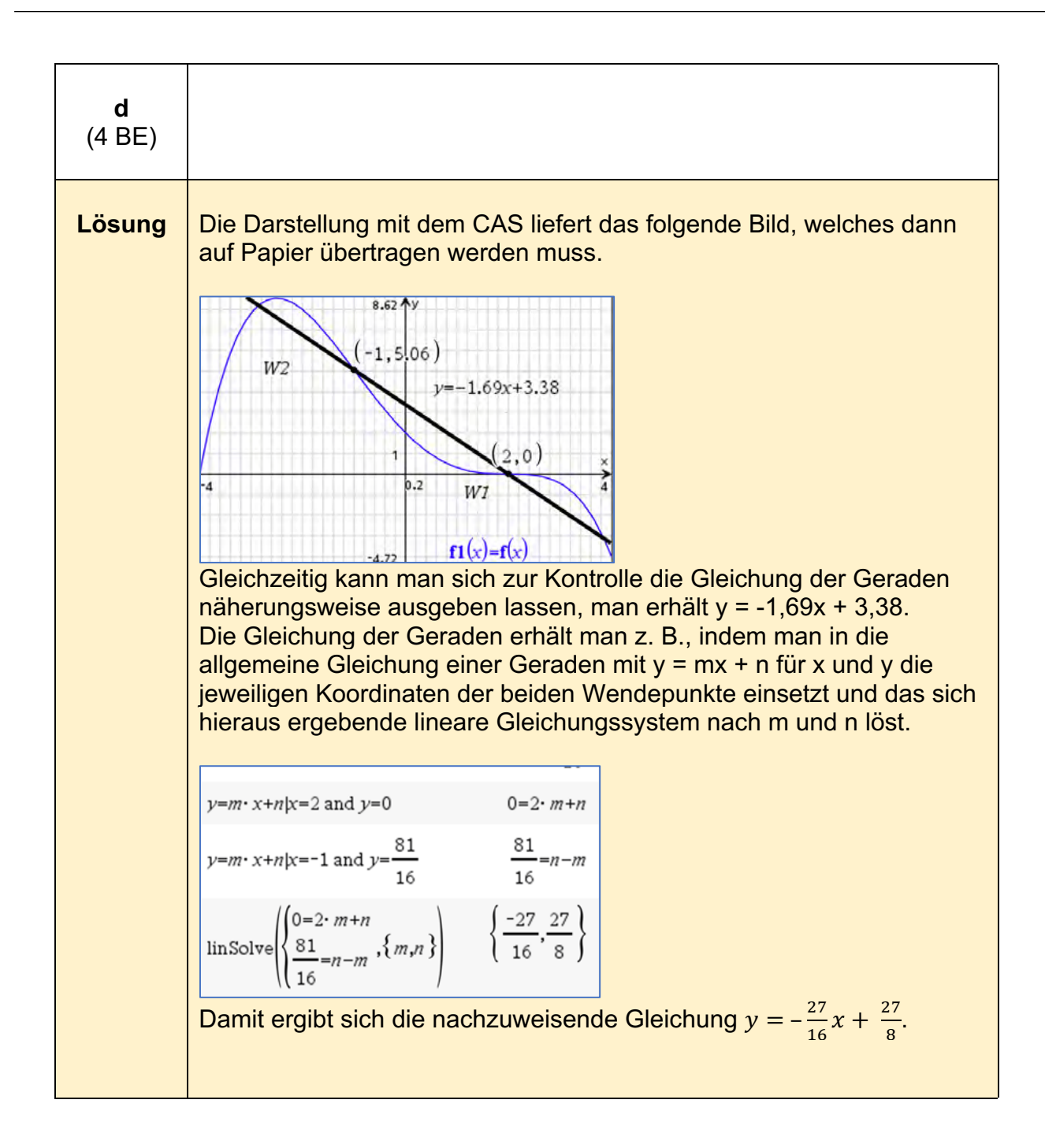

**e** (4 BE) **Lösung** | Aus der Darstellung in Aufgabenteil d) erkennt man, dass anscheinend der Inhalt des mittleren Flächenstücks am größten ist, also die Summe der beiden äußeren zu bestimmen ist. Dazu benötigt man zunächst noch die Schnittpunkte der Geraden g mit dem Graphen von f.  $\frac{1}{\text{solve}}(x) = \frac{-27}{16} \cdot x + \frac{27}{8} x$  $\frac{-3.10}{16} \frac{x + 20}{8}$ <br>=  $\frac{-(3.10 - 1)}{2}$  or x=-1 or x=2 or x= $\frac{3.10 - 1}{2}$ Man erhält die beiden weiteren Schnittstellen  $x_1 = \frac{-(3\sqrt{5}-1)}{2}$  bzw.  $x_2 = \frac{3 \cdot \sqrt{5} + 1}{2}.$ Die Bestimmung der drei zu betrachtenden Flächeninhalte erfolgt mittels der Berechnung der entsprechenden bestimmten Integrale.  $\left(f(x) - \left(\frac{-27}{16} \cdot x + \frac{27}{8}\right)\right) dx$  $a1:=$ 243 160 243 ũ  $\int$ - $f(x) dx$  $80<sup>°</sup>$  $a2:$  $\cdot x +$ 243 160  $a3:$ Damit ist gezeigt, dass der mittlere Flächeninhalt im Intervall [-1| 2] doppelt so groß ist wie die Summe der beiden anderen Flächeninhalte. $a1 + a3 = a2$ true

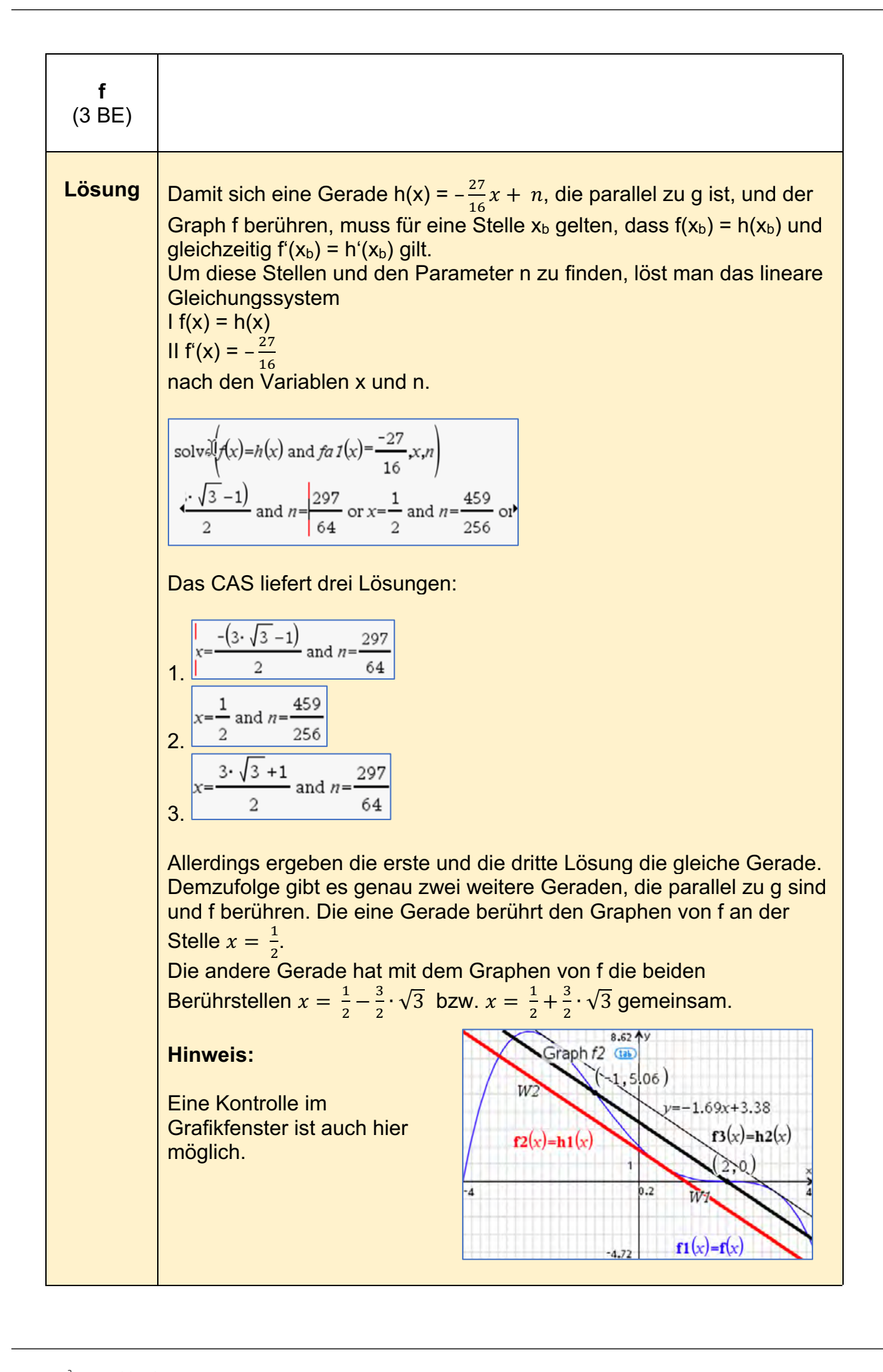

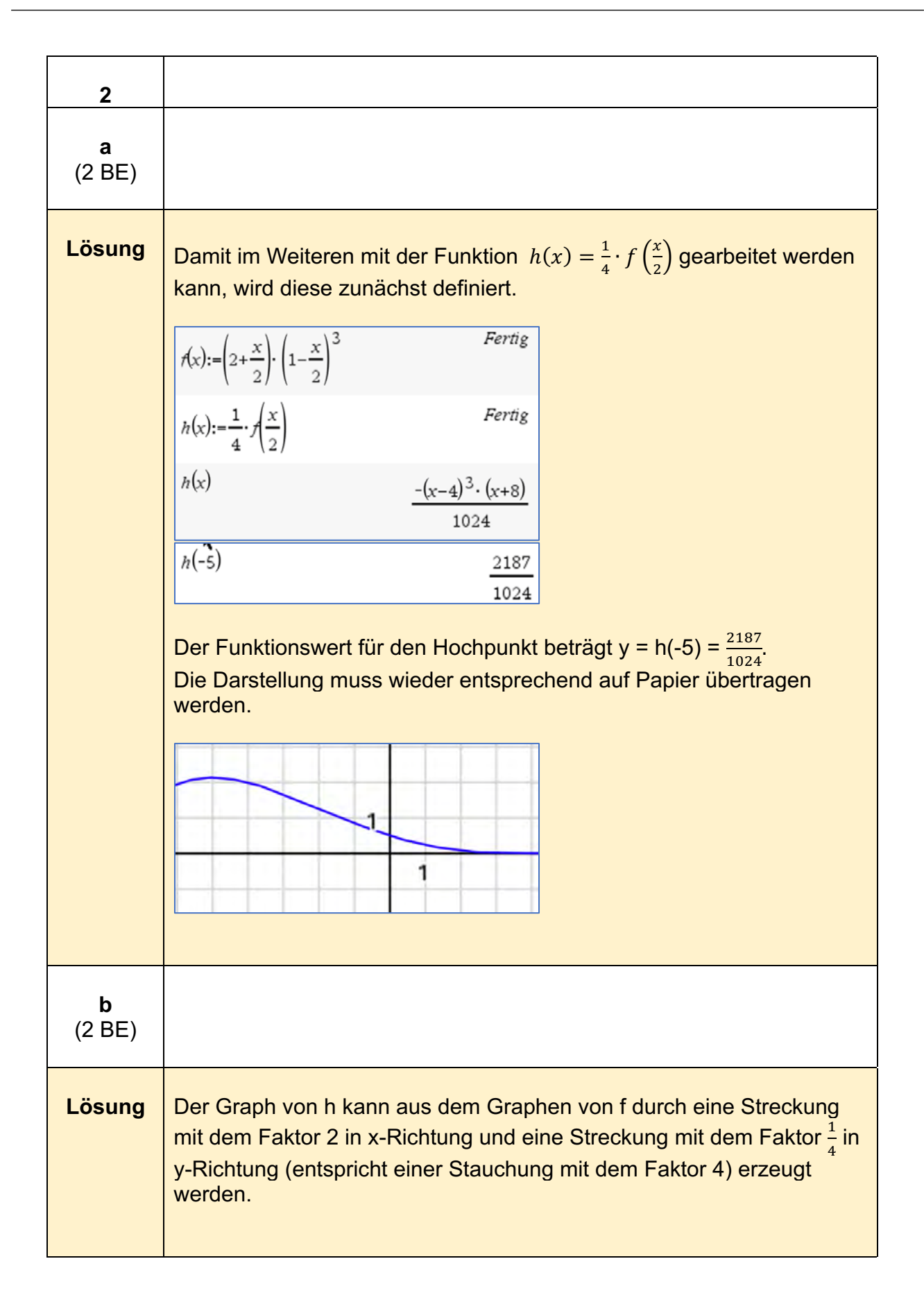

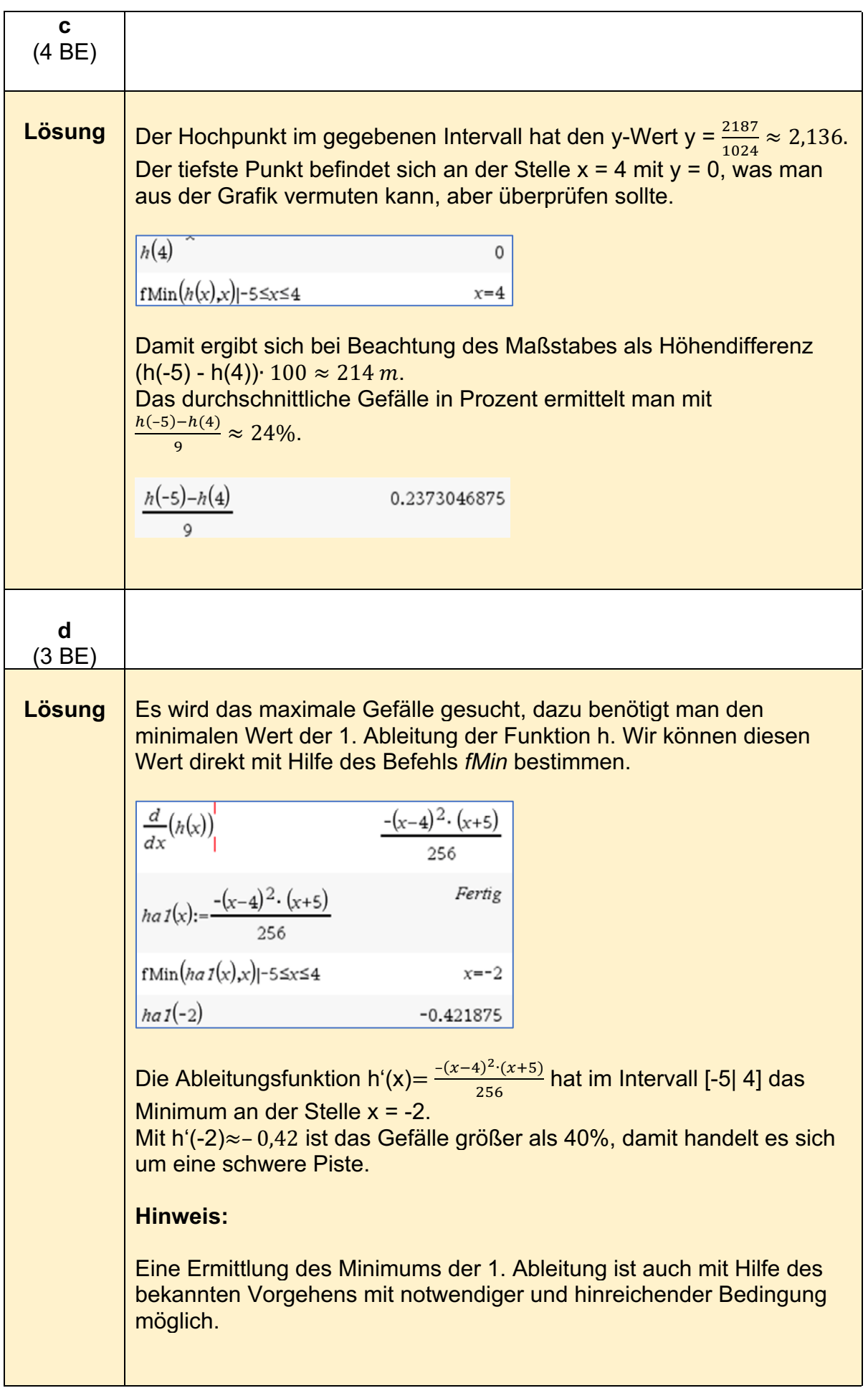

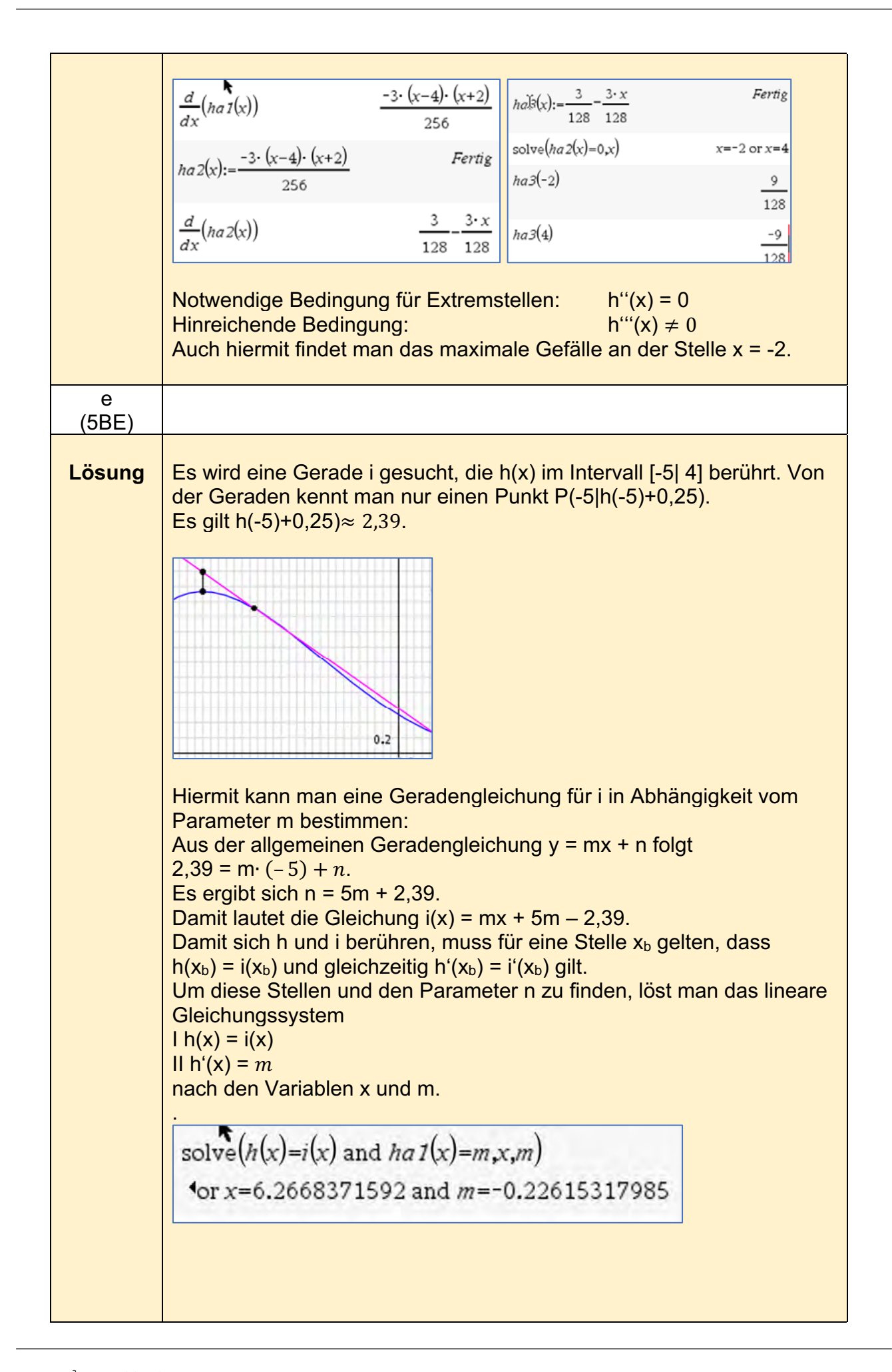

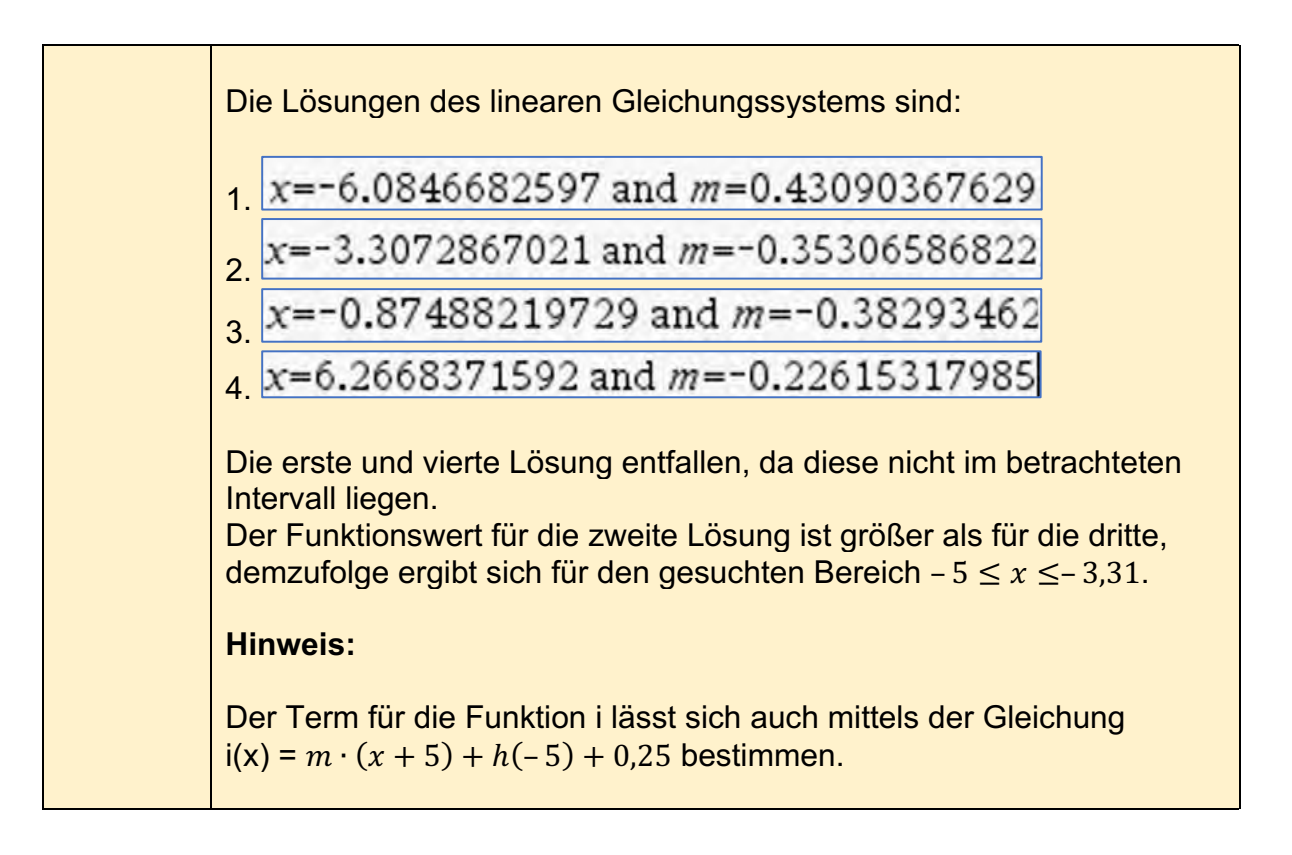

## **Analysis - erhöhtes Anforderungsniveau**

#### **Analysis - (erhöhtes Anforderungsniveau)5**

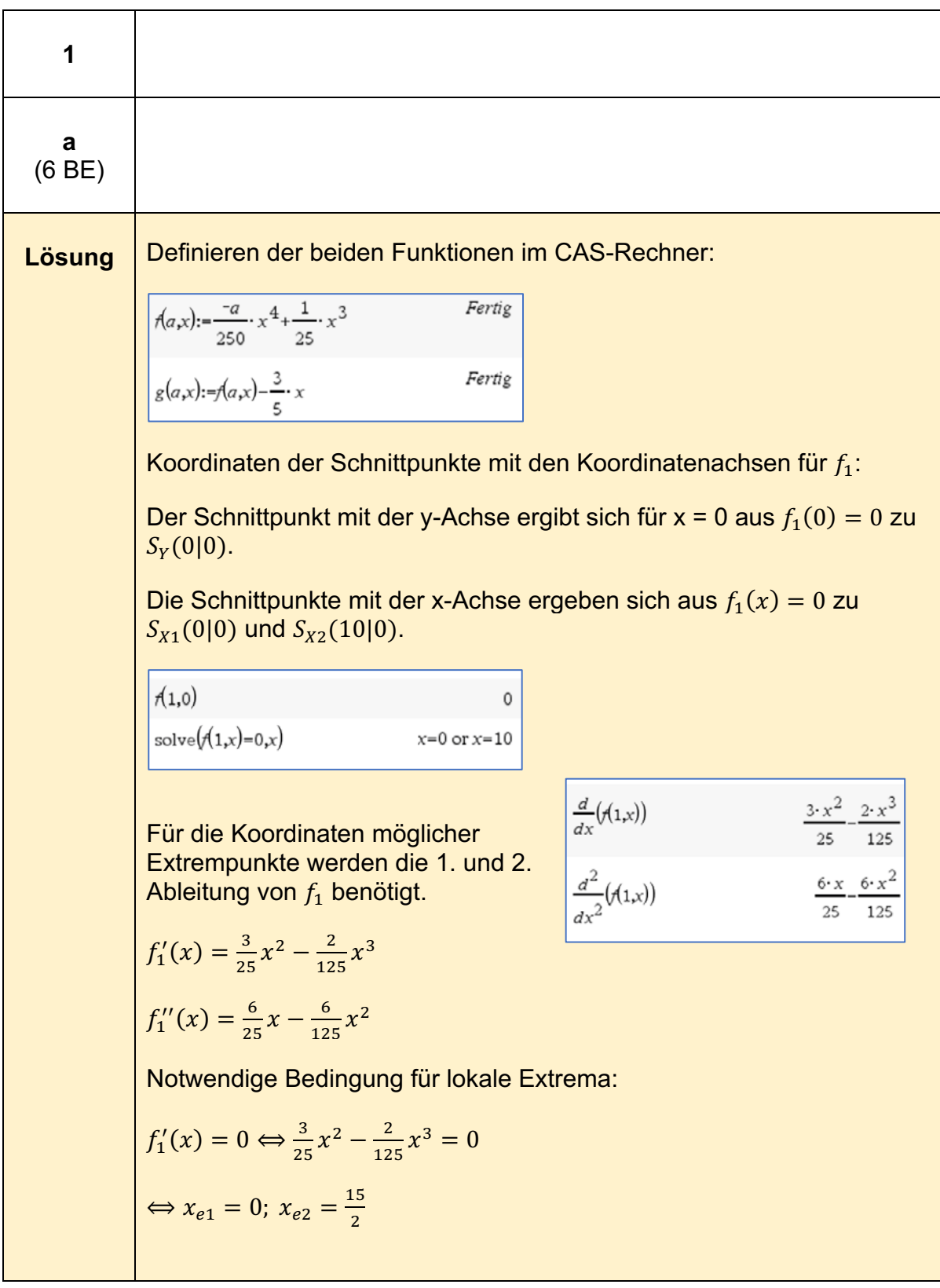

<sup>5</sup> https://www.iqb.huberlin.de/abitur/pools2021/abitur/pools2021/mathematik/erhoeht/2021\_M\_erhoeht\_B\_4.pdf

Hinreichende Bedingung für lokale Extrema:  $f''_1(0) = 0$ Keine Entscheidung möglich, deshalb wird die 3. Ableitung untersucht.  $f_1'''(0) = \frac{6}{25} \neq 0$ , d. h. der Punkt (0|0) ist ein Sattelpunkt des Graphen von  $f_1$ .  $f_1''\left(\frac{15}{2}\right) = -\frac{9}{10} < 0$ , d. h. an der Stelle  $x_{e2} = \frac{15}{2}$  liegt ein lokales Maximum vor.  $f_1\left(\frac{15}{2}\right) = \frac{135}{32}; \qquad H_1\left(\frac{15}{2}\mid \frac{135}{32}\right)$ solve  $\left(\frac{3 \cdot x^2}{25} - \frac{2 \cdot x^3}{125} = 0, x\right)$   $x = 0 \text{ or } x = \frac{15}{2}$  $rac{6 \cdot x}{25} - \frac{6 \cdot x^2}{125}$  |x=0  $\frac{d^3}{dx^3}(f(1,x))$  $12 \cdot x$ 125  $\frac{6 \cdot x}{25} - \frac{6 \cdot x^2}{125} x = \frac{15}{2}$  $\frac{-9}{10}$  $\frac{6}{25} - \frac{12 \cdot x}{125}$  |x=0 6  $\overline{25}$  $\left(1,\frac{15}{2}\right)$ 135 32 Graph von  $f_1$  eintragen:  $f2(x)=f(1,x)$ 5  $f1(x)=g(1,x)$ 3  $-2$ -3

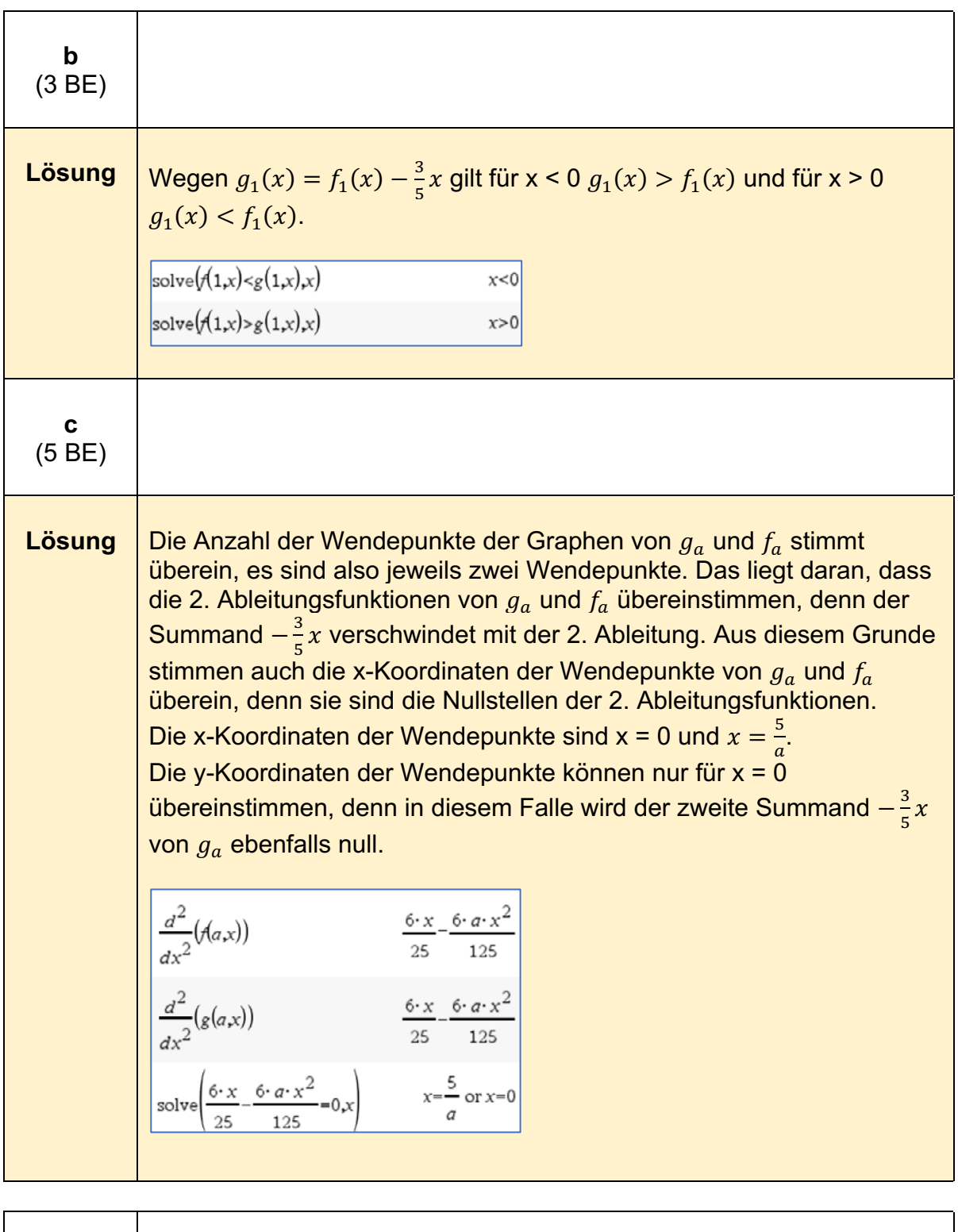

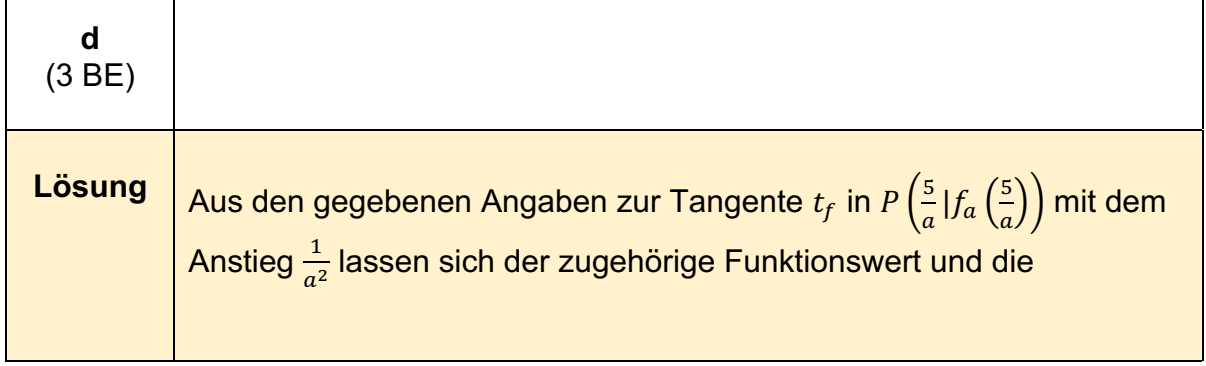

Tangentengleichung zu  $y = t_1(x) = \frac{1}{a^2} \cdot x - \frac{5}{2a^3}$  bestimmen.  $\sqrt{a} \cdot \frac{5}{a}$  $\frac{5}{2 \cdot a^3}$  $x = \frac{1}{2 \cdot a^3}$ <br>
solve  $\left(\frac{5}{2 \cdot a^3} = \frac{1}{a^2} \cdot \frac{5}{a} + n\right)$ <br>  $n = \frac{-5}{2 \cdot a^3}$ <br>  $n = \frac{-5}{2 \cdot a^3}$ <br>  $n = \frac{-5}{2 \cdot a^3}$ <br>
Fertig Aus den gegebenen Angaben zur Tangente  $t_g$  in  $P\left(\frac{5}{a} | g_a \left(\frac{5}{a}\right)\right)$  $\frac{3}{a}$ ) mit dem Anstieg  $\frac{5-3a^2}{a^2}$  lassen sich der zugehörige Funktionswert und die Tangentengleichung zu  $y = t_2(x) = \frac{5-3a^2}{a^2} \cdot x - \frac{5}{2a^3}$  bestimmen.  $\frac{5}{2 \cdot a^3} - \frac{3}{a}$  $g\left(a,\frac{5}{a}\right)$  $\begin{bmatrix}8\binom{11}{a}\\
\end{bmatrix}$ <br>
solve  $\left(\frac{5}{2 \cdot a^3} - \frac{3}{a} = \frac{5-3 \cdot a^2}{5 \cdot a^2} \cdot \frac{5}{a} + n\right)$ <br>  $n = \frac{-5}{2 \cdot a^3}$ <br>  $r = \frac{-5}{5 \cdot a^2} \cdot x - \frac{5}{2 \cdot a^3}$ Fertig Beide Tangentengleichungen haben dasselbe Absolutglied  $-\frac{5}{2a^3}$ . Damit liegt der Schnittpunkt  $S\left(0 | - \frac{5}{2a^3}\right)$  für jeden Wert von a also auf der y – Achse. **Hinweis:** tangentLine  $r(a,x), x, \frac{5}{a}$   $\qquad \qquad \frac{x}{a^2} - \frac{5}{2 \cdot a^3}$ Die Tangentengleichungen lassen sich auch effektiv und rasch mit der Anweisung "tangentLine" ermitteln. tangentLine $\left(g(a,x),x,\frac{5}{a}\right)$ 

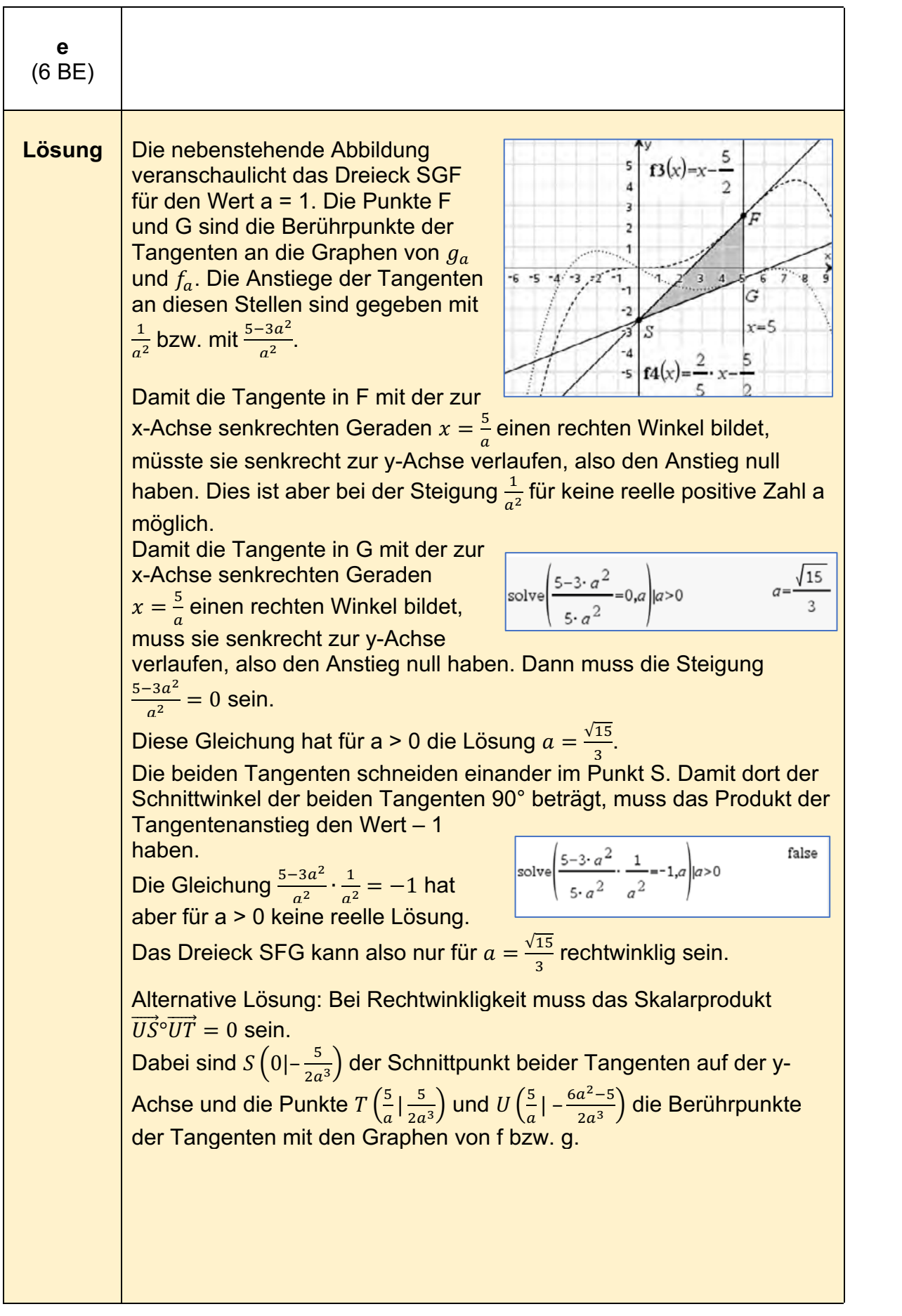

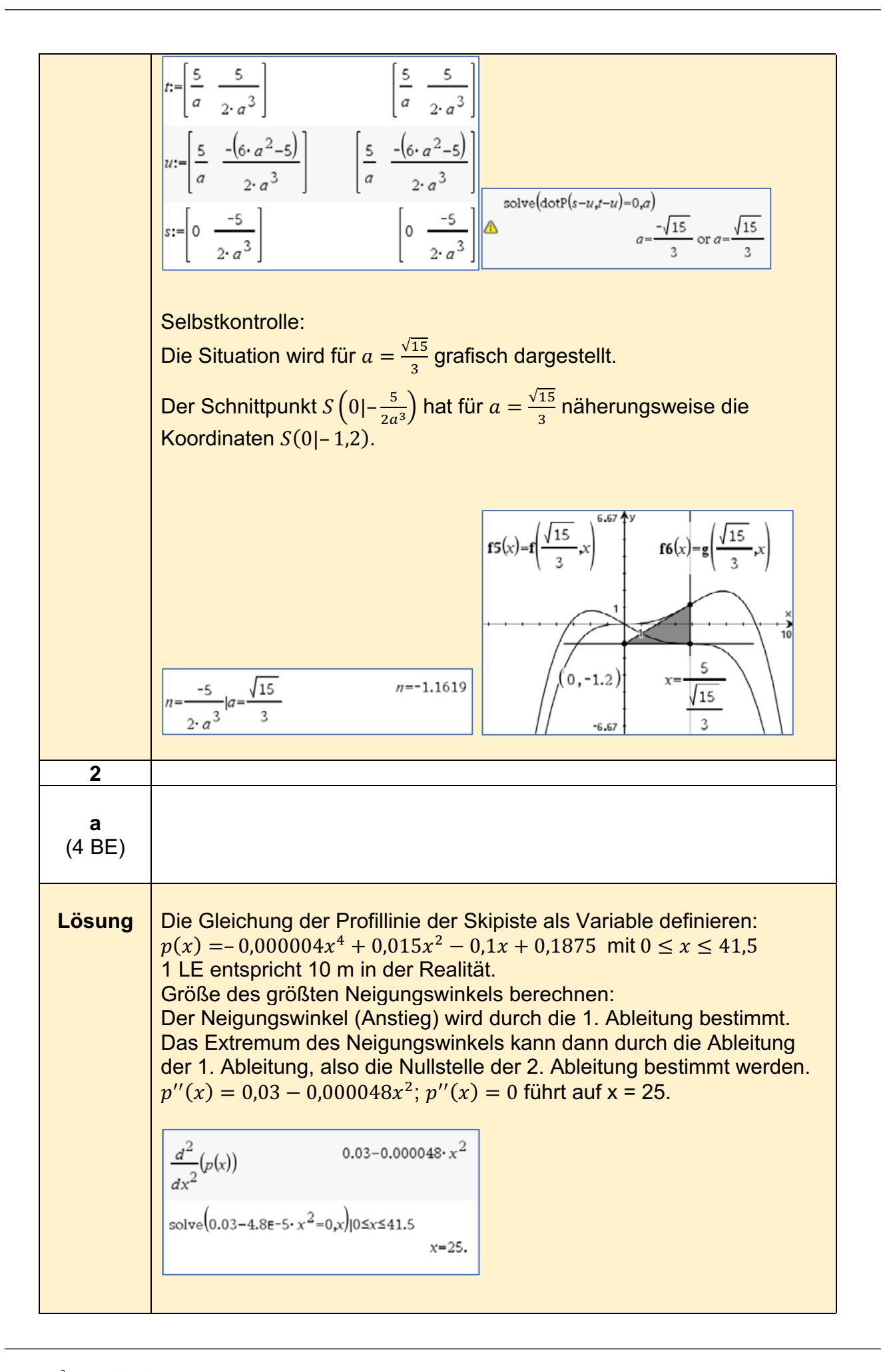

Die Steigung an der Stelle  $x = 25$  wird durch  $p'(25)$  berechnet. Es gilt  $p'(x) = -0.000016x^3 + 0.03x - 0.1$  und  $p'(25) = 0.4$ Wegen  $m = \tan (\alpha)$  ergibt sich aus  $\alpha = \arctan(0,4)$  der größte Neigungswinkel zu  $\alpha \approx 21.8^\circ$ .  $\frac{d}{dx}(p(x))$  $-0.000016 \cdot x^3 + 0.03 \cdot x - 0.1$  $-1.6e-5 \cdot x^3 + 0.03 \cdot x - 0.1|x=25$ .  $0.4$  $tan^{-1}(0.4)$ 21.8014

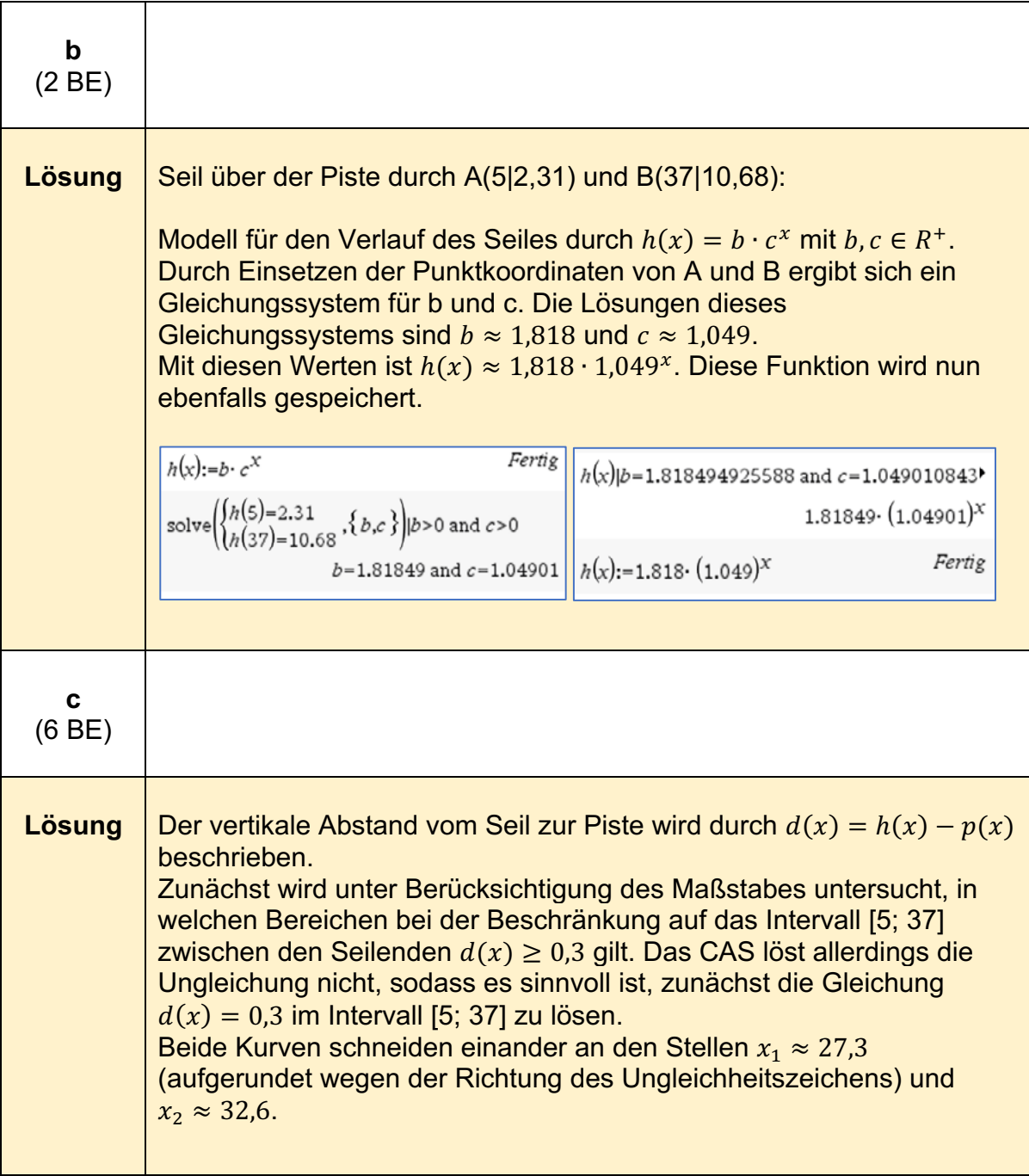

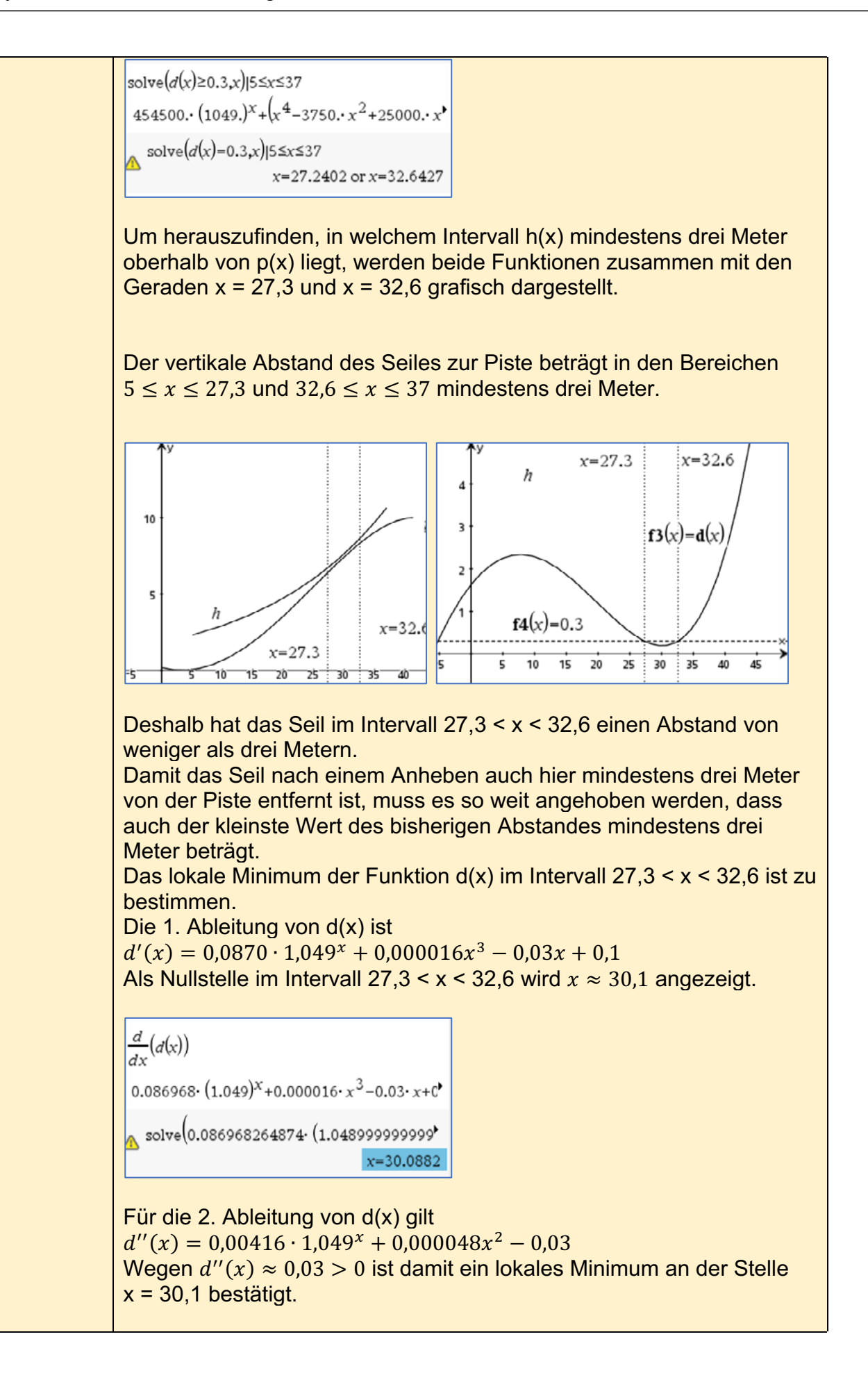

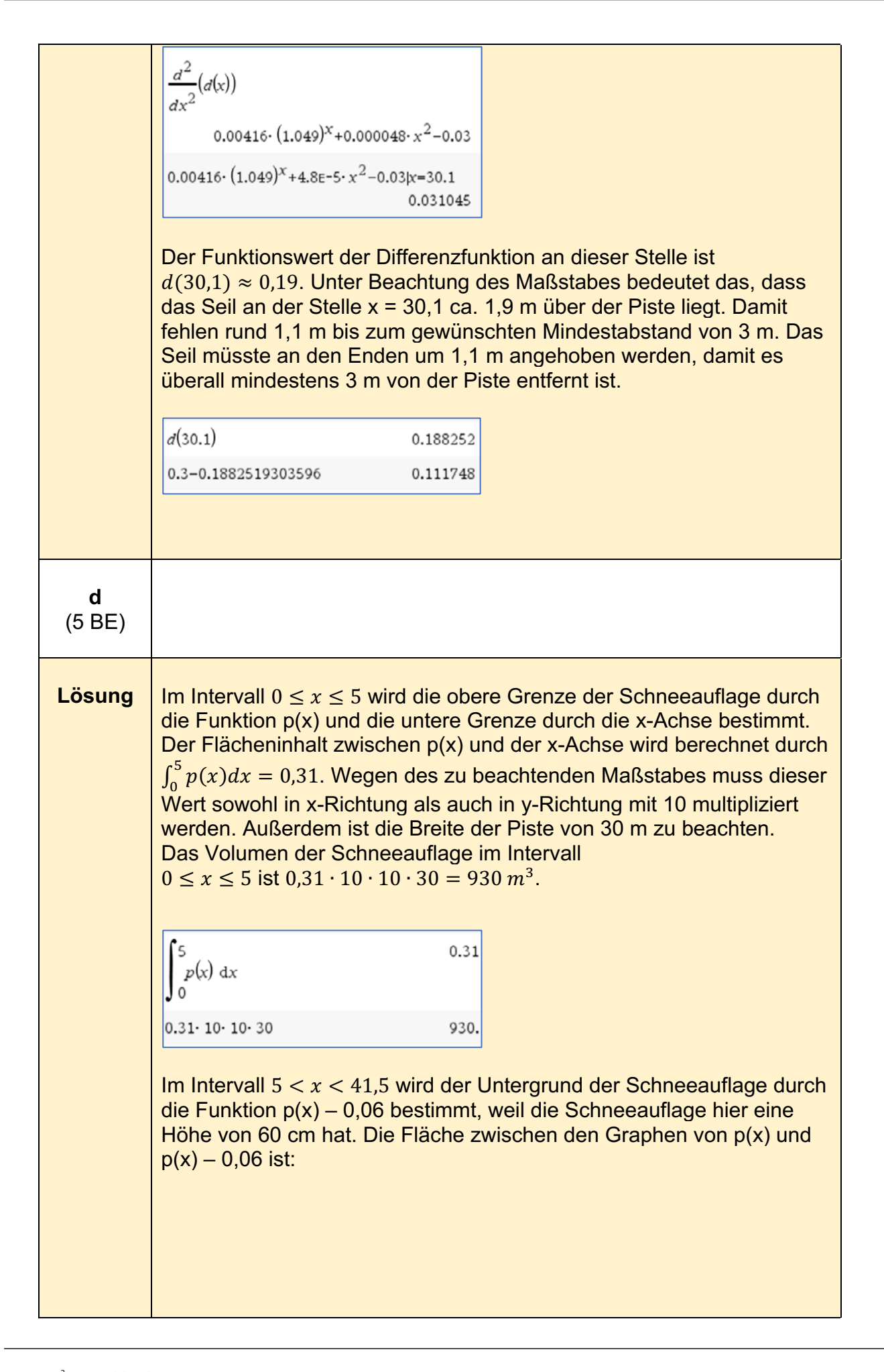

41.5  
\n
$$
\int_{5}^{41.5} [p(x) - (p(x) - 0,06)] dx = 2.19
$$
\nAuch hier gilt: Wegen des zu beachtenden Maßstabes muss dieser Wert sowohl in x-Richtung als auch in y-Richtung mit 10 multipliziert werden. Außerdem ist die Breite der Piste von 30 m zu beachten.  
\nDas Volumen der Schneeauflage im Interval  
\n5 < x ≤ 41.5 ist 2,91 · 10 · 10 · 30 = 6570 m<sup>3</sup>.  
\nAls Summe ergibt sich ein Gesamtvolumen der Schneeauflage von 930 m<sup>3</sup> + 6570 m<sup>3</sup> = 7500 m<sup>3</sup>.  
\n
$$
\int_{5}^{41.5} [p(x)-p(x)-0.06)]dx
$$
\n2.19 · 10 · 10 · 30  
\n6570. +930.  
\n570. +930.

# **Analytische Geometrie - grundlegendes Anforderungsniveau**

#### **Analytische Geometrie/Lineare Algebra A2 - Beispiel 1 (grundlegendes Anforderungsniveau)6**

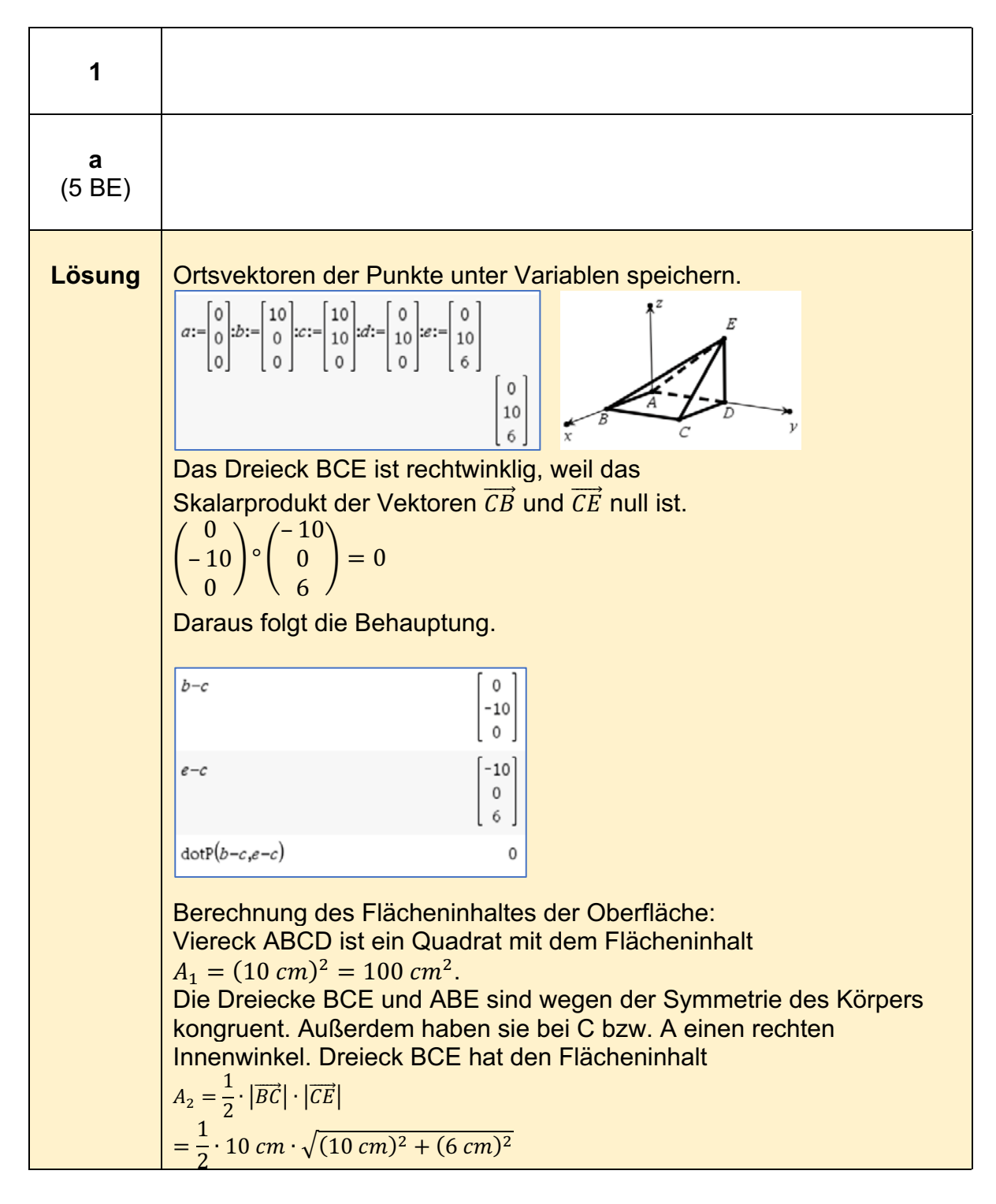

<sup>6</sup> https://www.iqb.hu-

berlin.de/abitur/pools2021/abitur/pools2021/mathematik/grundlegend/2021\_M\_grundlege\_13.pdf

$$
= 5 \cdot \sqrt{136 \text{ cm}^2} = 10 \cdot \sqrt{34} \text{ cm}^2.
$$
  
\nDie Dreiecke CDE und ADE sind wegen der Symmetrie des Körpers  
\nkongruent. Außerdem haben sie bei D einen rechten Innenwinkel.  
\nJedes von ihnen hat einen Flächeninhalt von  
\n
$$
A_3 = \frac{1}{2} \cdot |\overrightarrow{CE}| \cdot |\overrightarrow{DE}|
$$
\n
$$
A_3 = \frac{1}{2} \cdot (10 \text{ cm}) \cdot (6 \text{ cm}) = 30 \text{ cm}^2
$$
\nDer Oberflächeninhalt ergibt sich zu  
\n
$$
A_G = A_1 + 2 \cdot A_2 + 2 \cdot A_3
$$
\n
$$
A_G = (100 + 20 \cdot \sqrt{34} + 60) \text{ cm}^2
$$
\n
$$
A_G = 20 \cdot (8 + \sqrt{34}) \text{ cm}^2 \approx 277 \text{ cm}^2
$$
\n
$$
\frac{1}{2} \cdot \text{norm}(c-b) \cdot \text{norm}(c-e)
$$
\n
$$
= \frac{10 \cdot \sqrt{34}}{58,3095}
$$
\n
$$
= \frac{100 + 2 \cdot 10 \cdot \sqrt{34} + 2 \cdot 30}{100 + 2 \cdot 10 \cdot \sqrt{34} + 2 \cdot 30} = \frac{20 \cdot \sqrt{34} + 160}{276,619}
$$

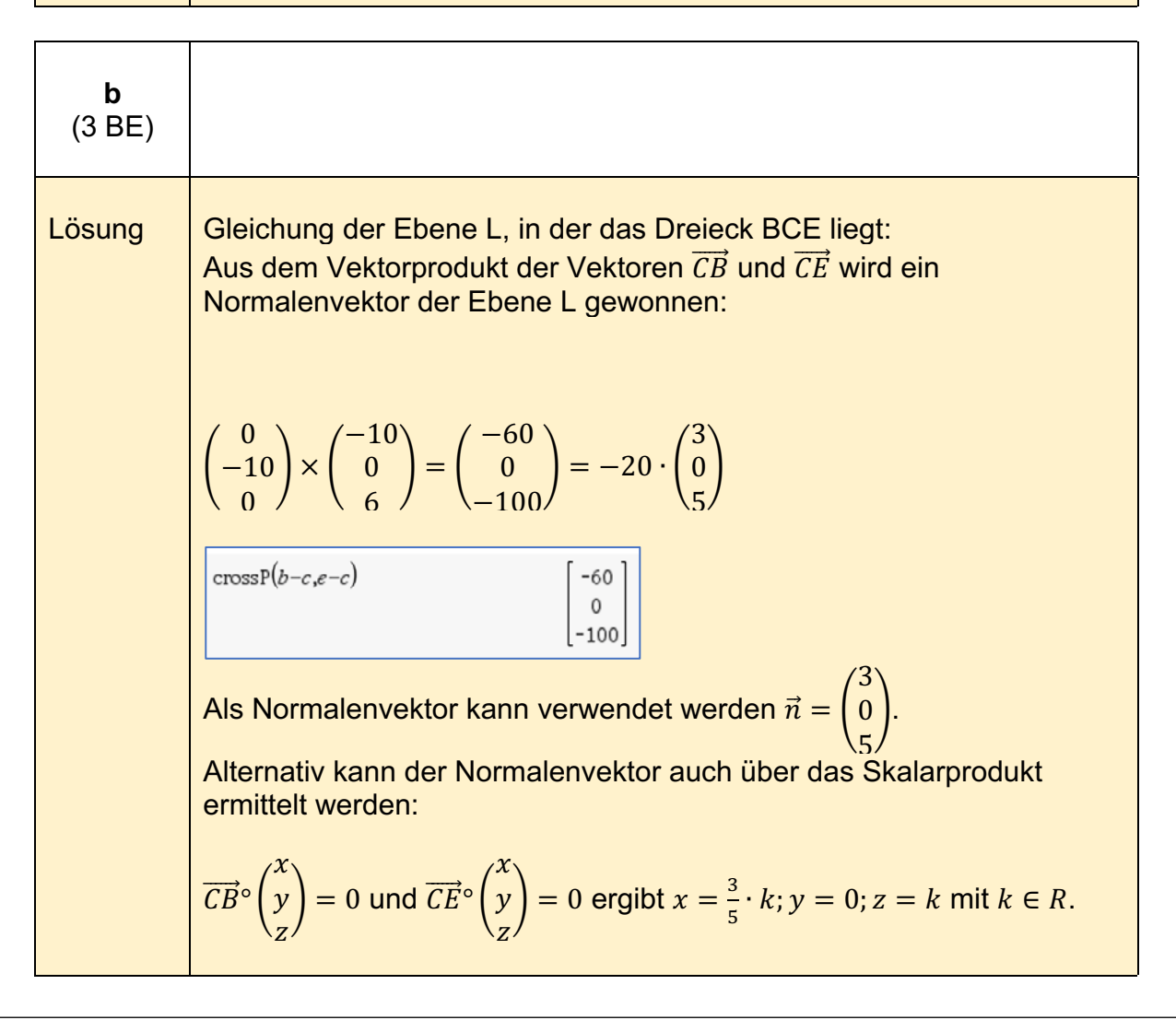

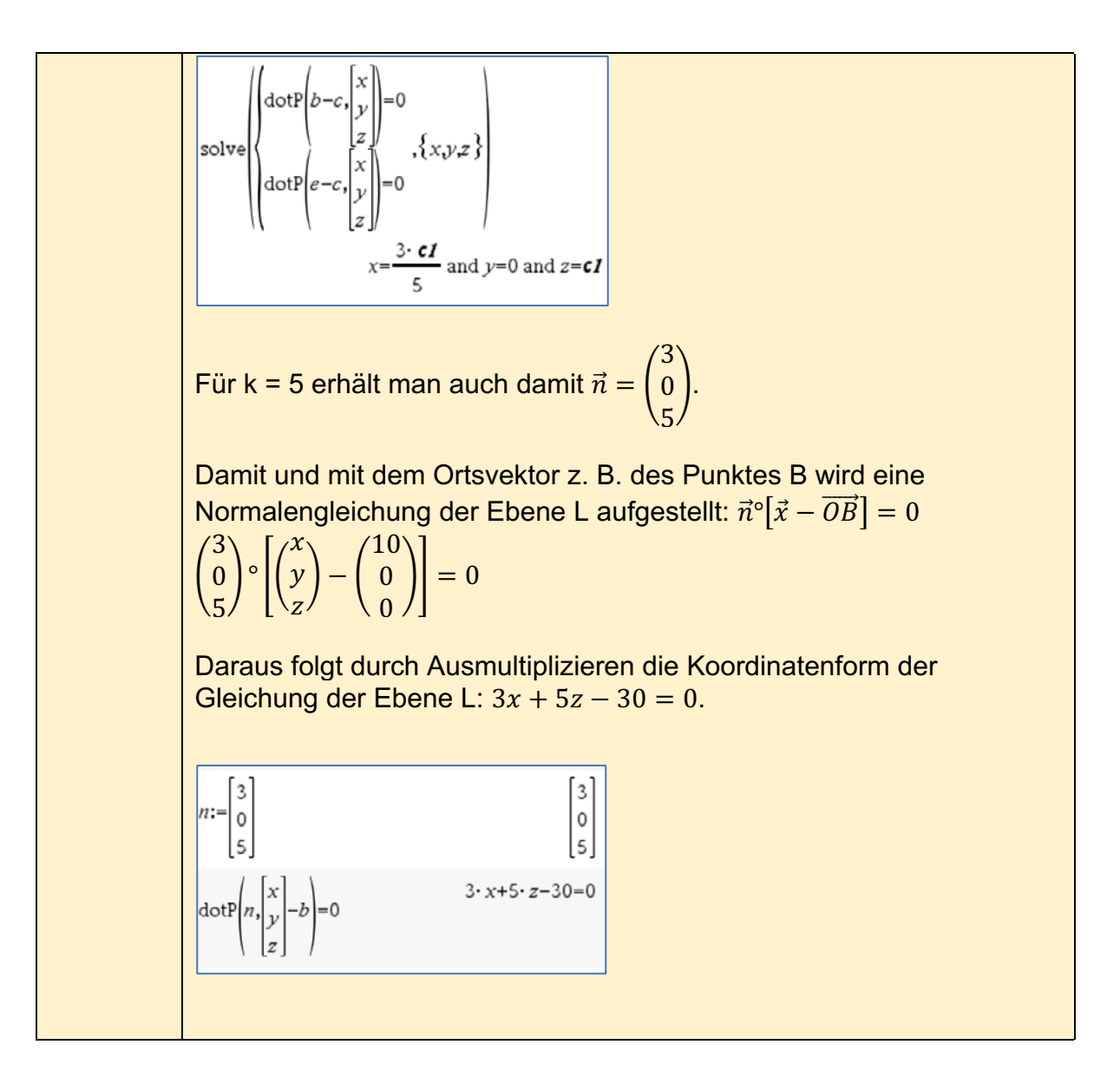

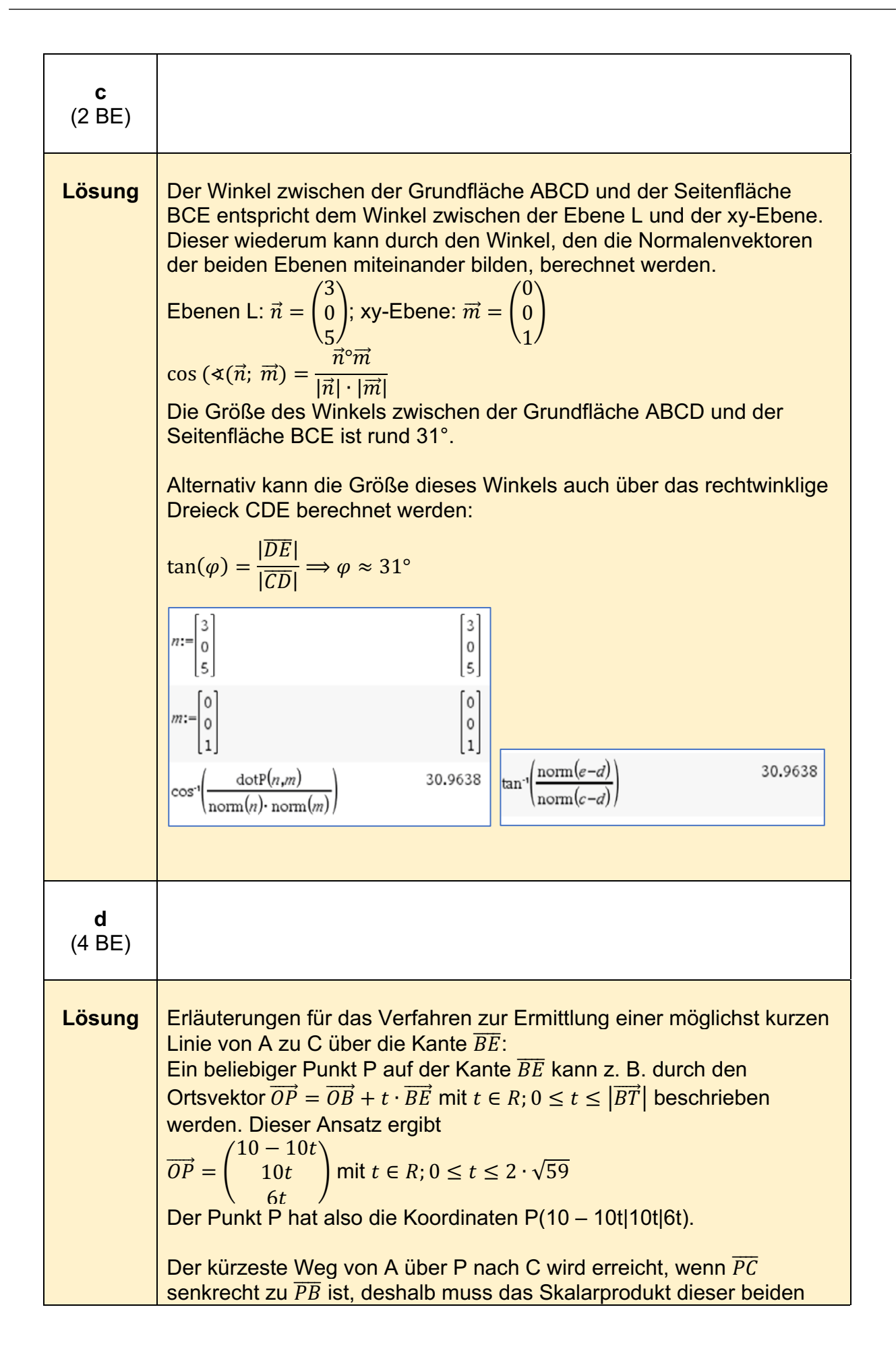

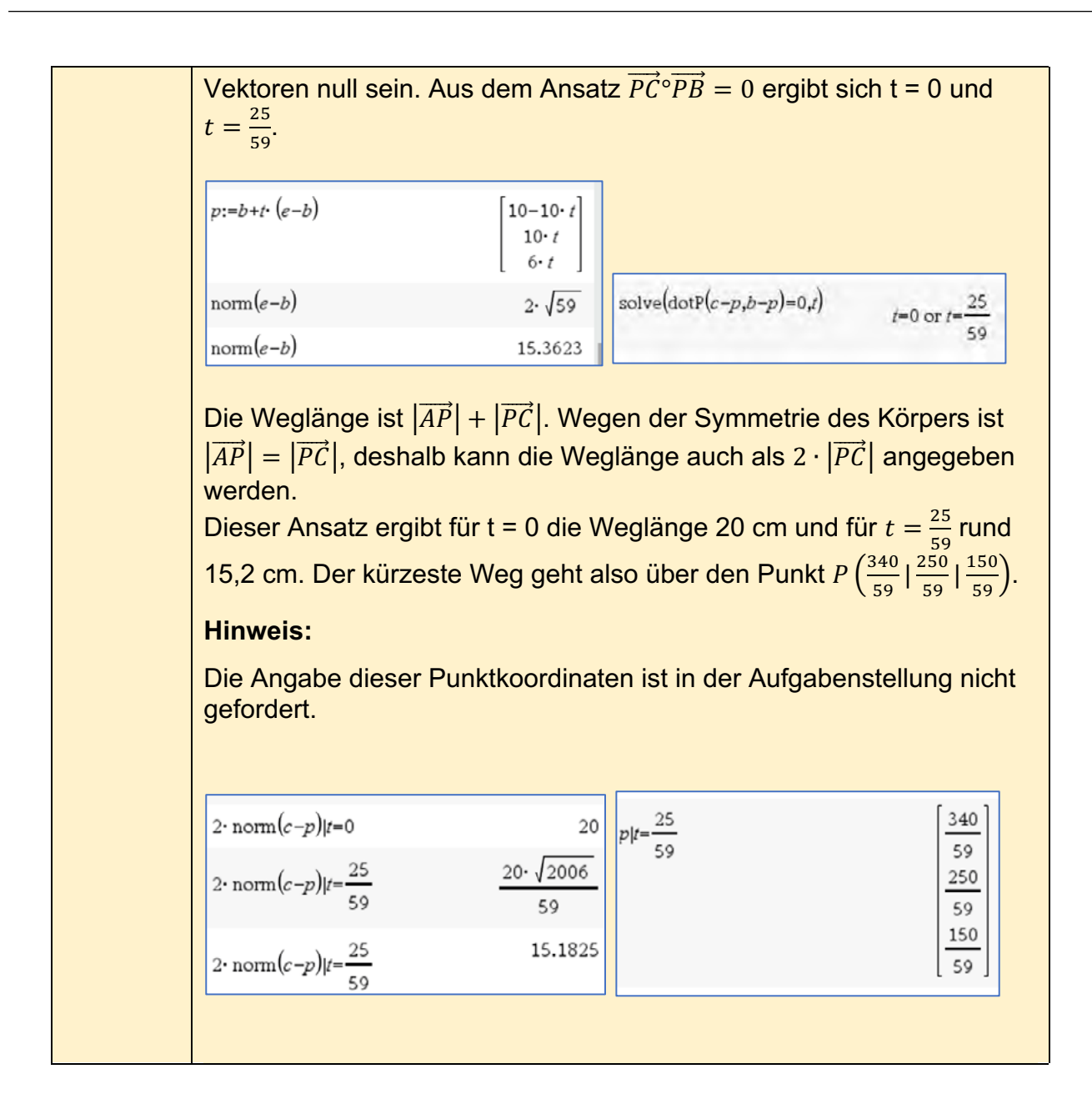

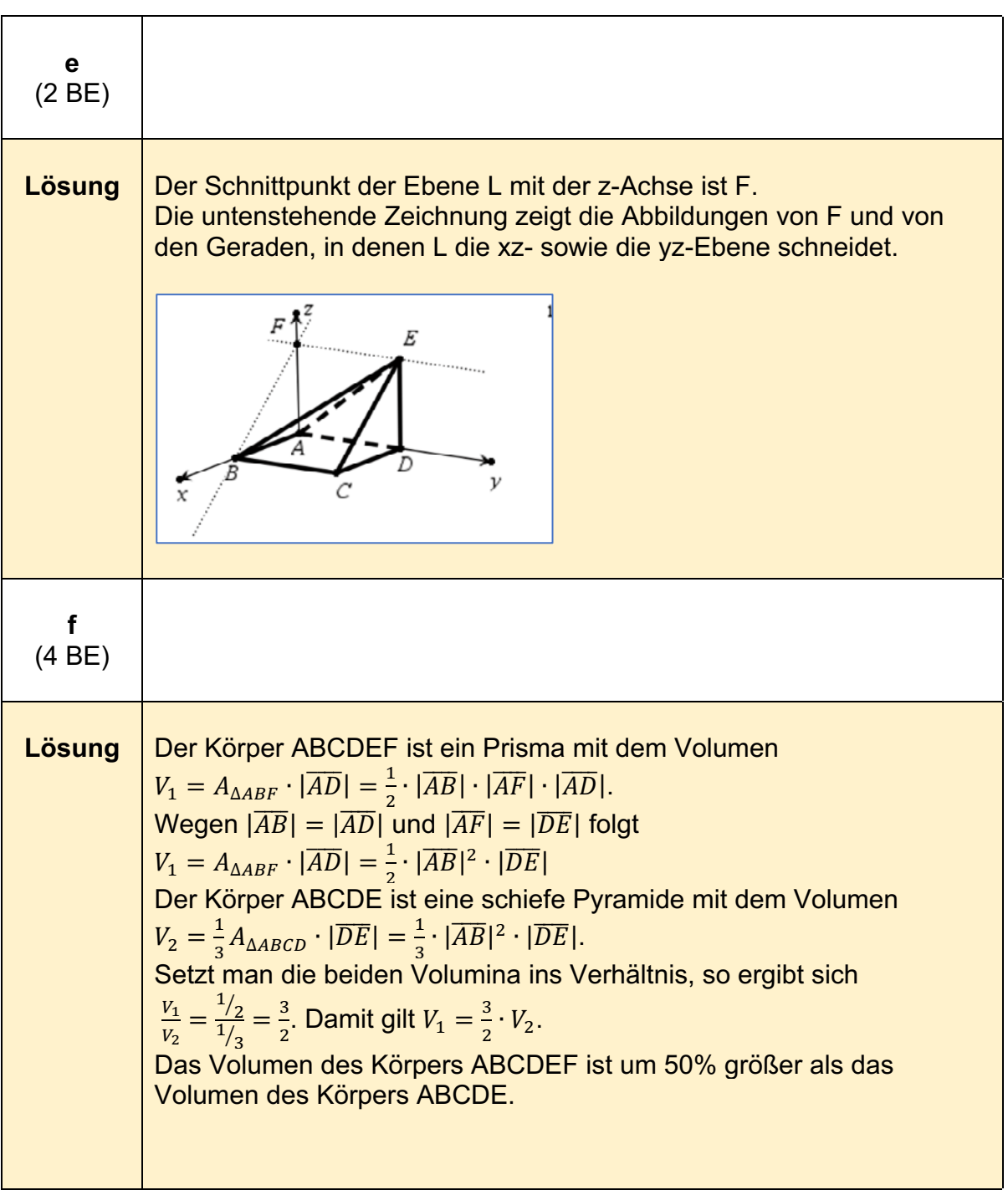

#### **Analytische Geometrie/Lineare Algebra - Beispiel 2 (grundlegendes Anforderungsniveau)7**

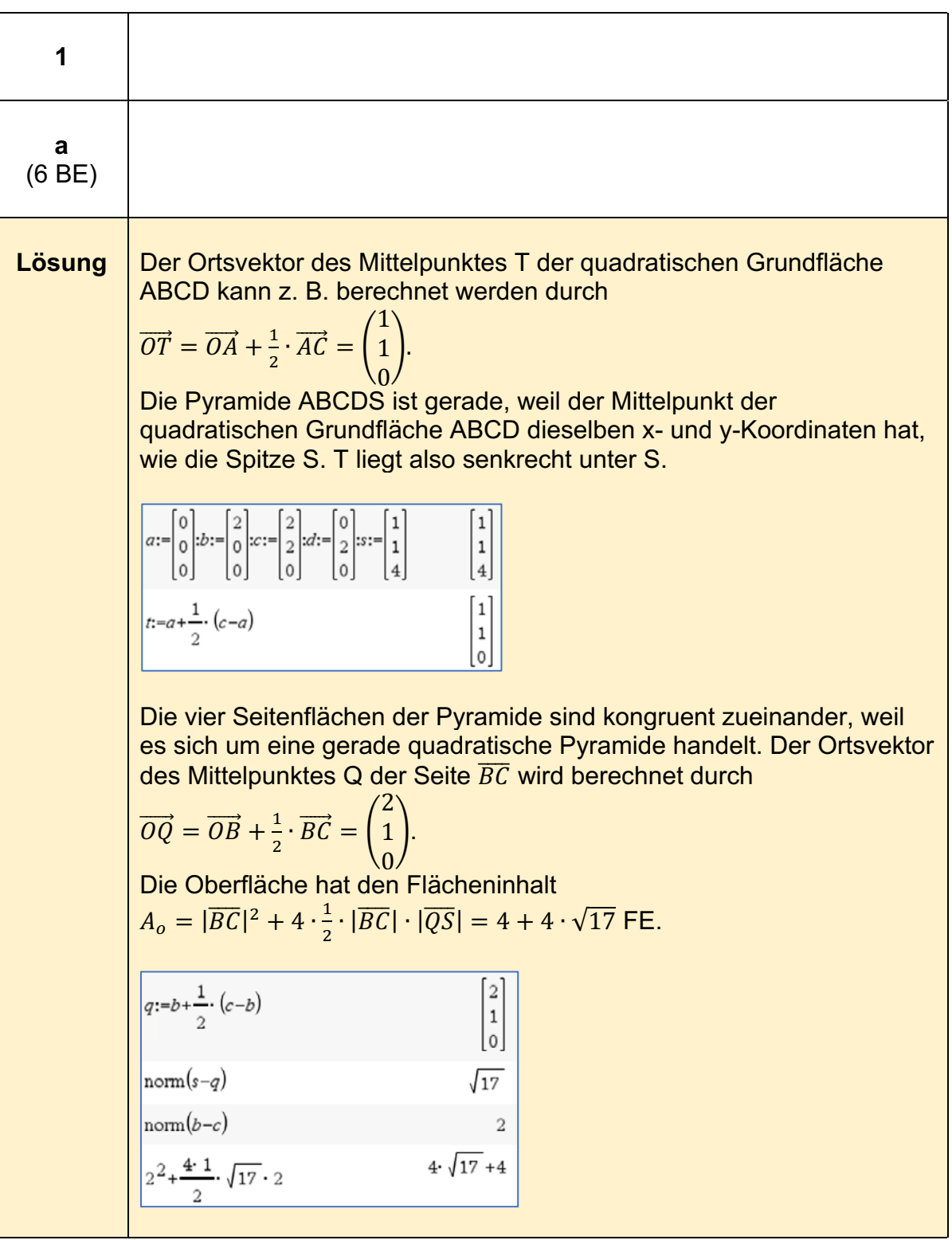

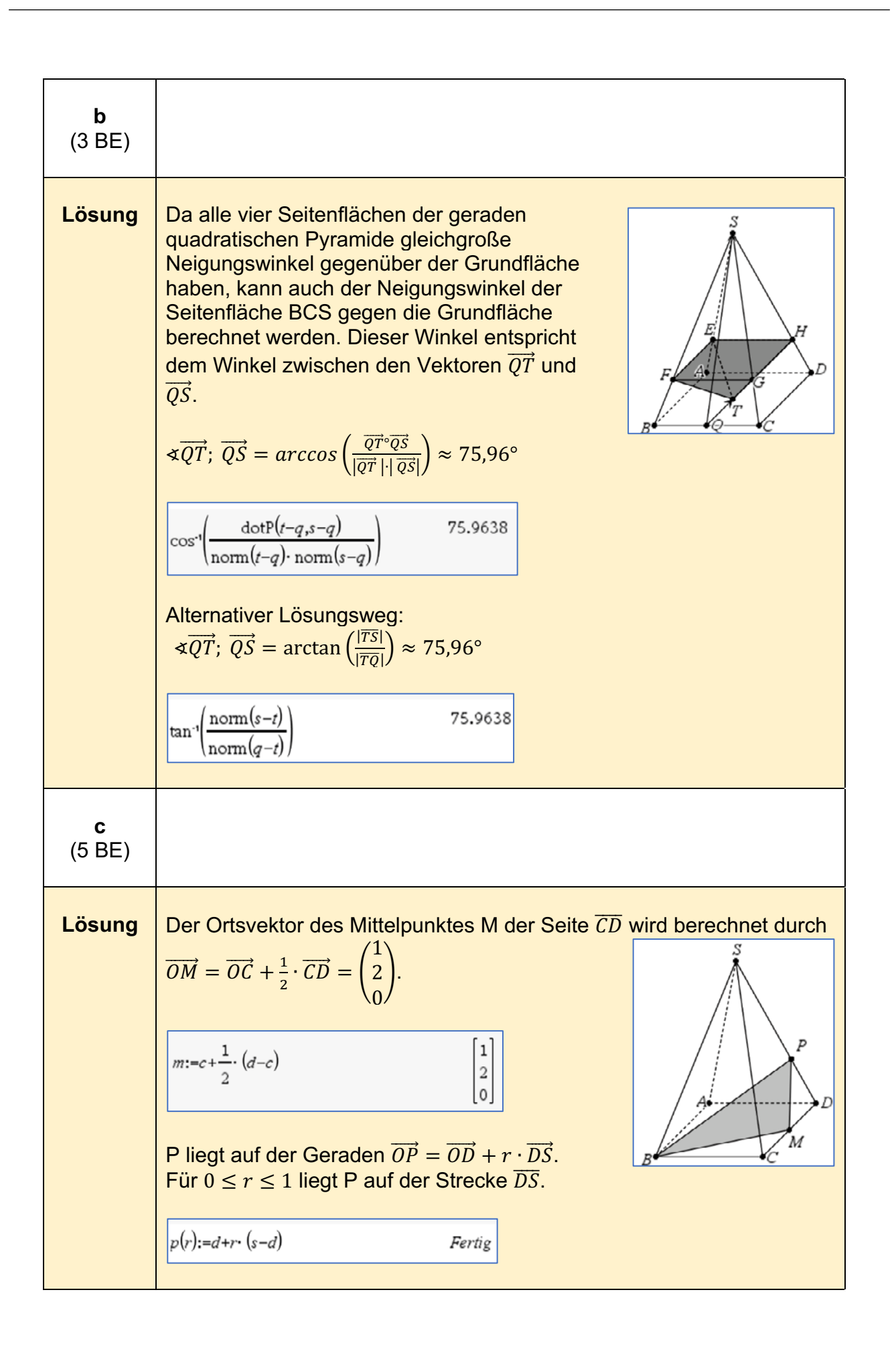

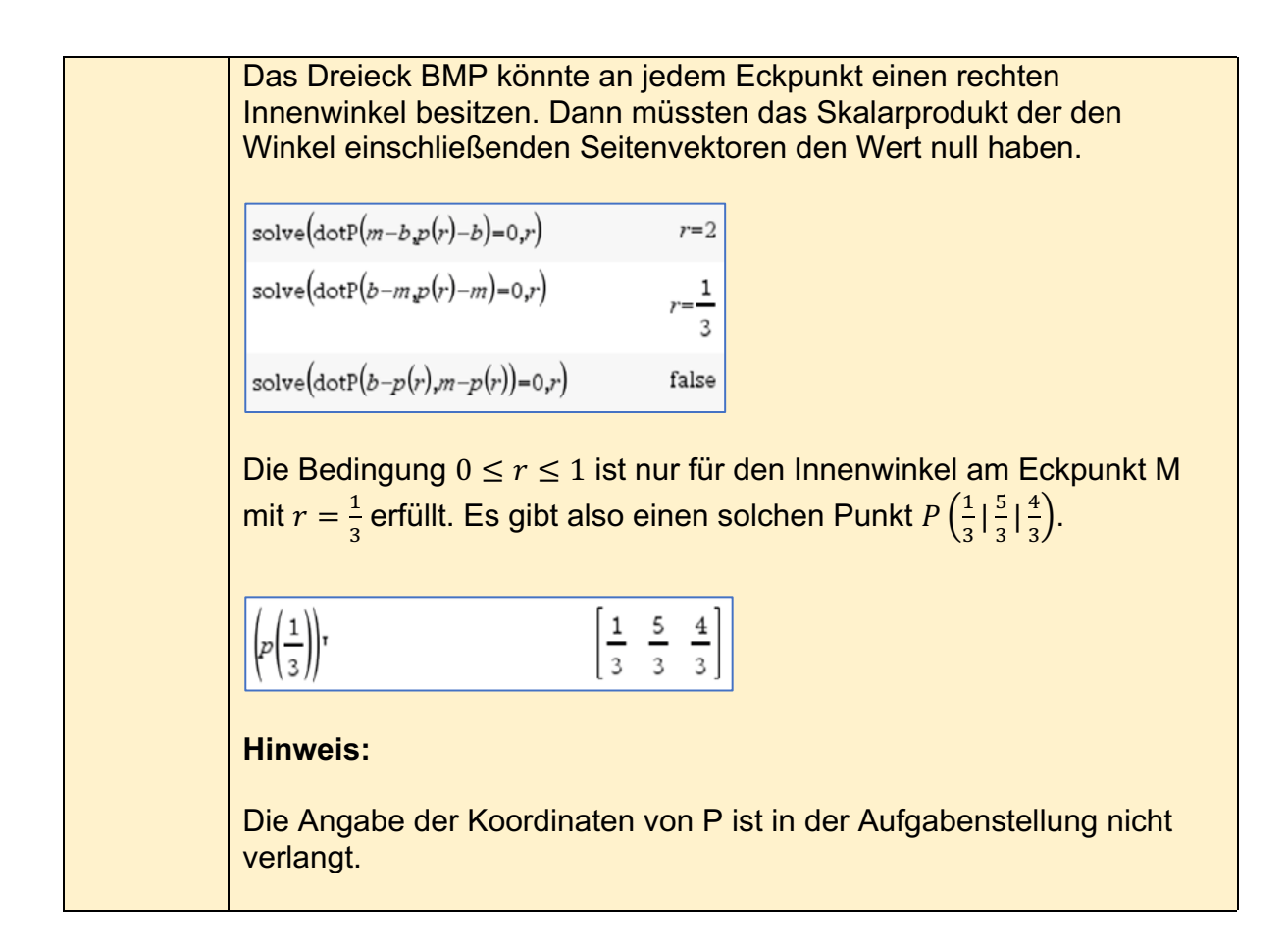

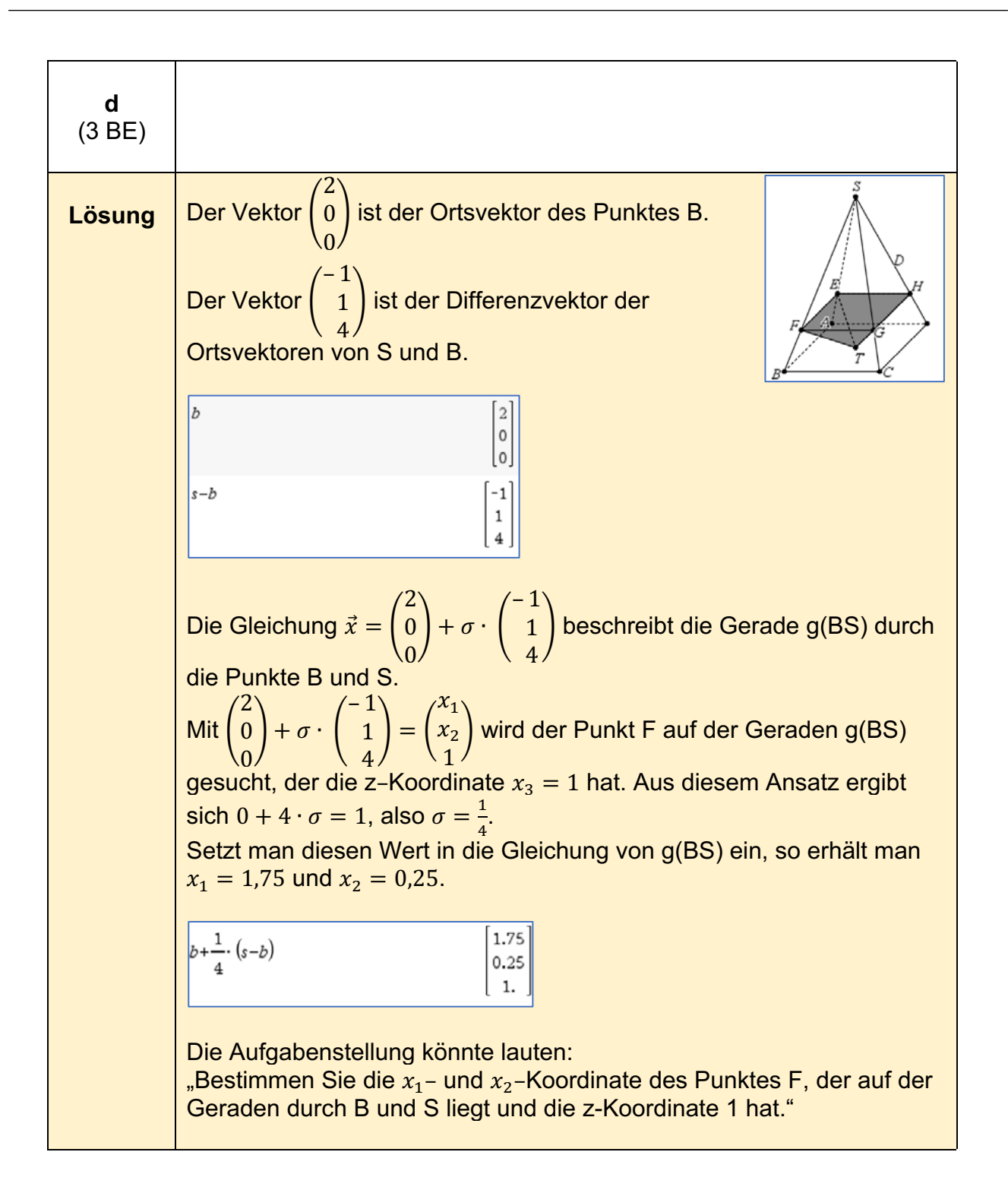

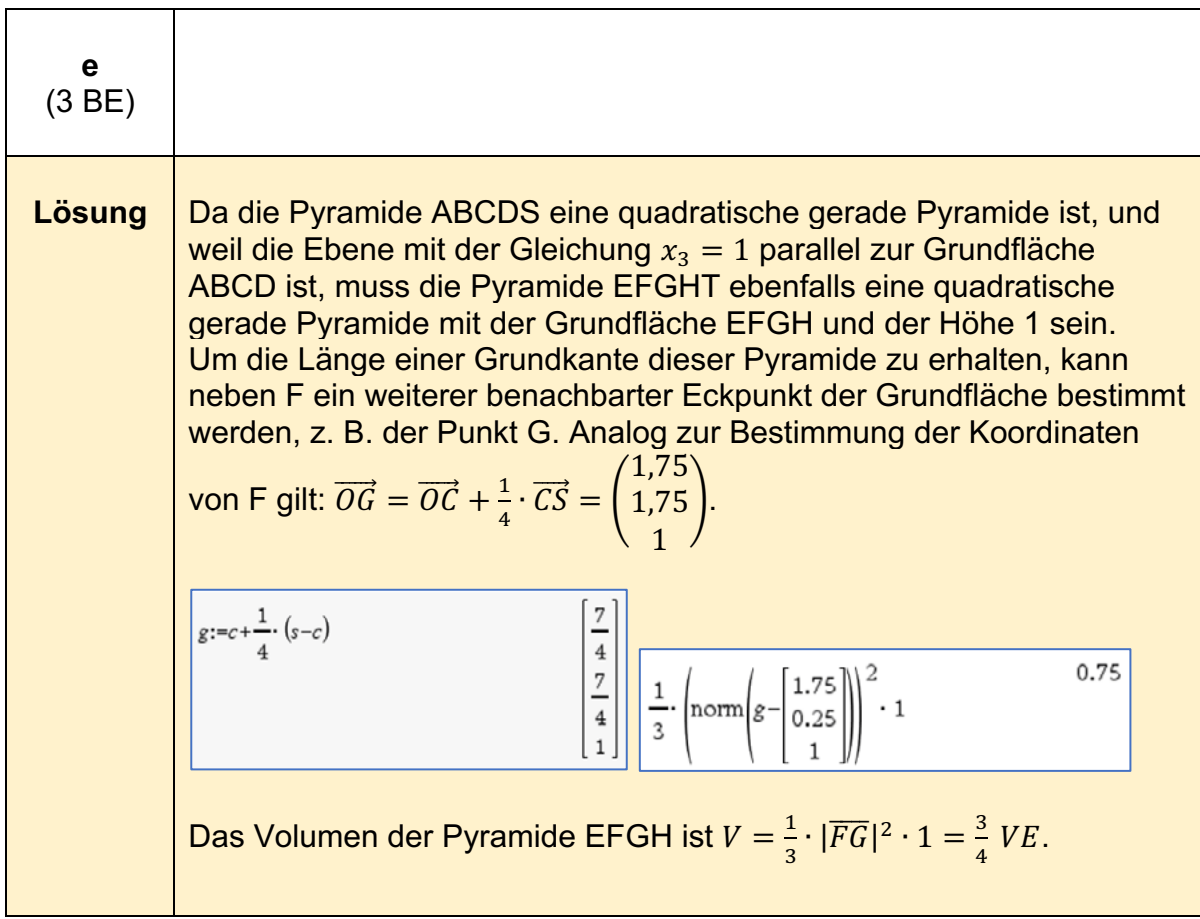
## **Analytische Geometrie - erhöhtes Anforderungsniveau**

### **Analytische Geometrie/Lineare Algebra A1 - (erhöhtes Anforderungsniveau)8**

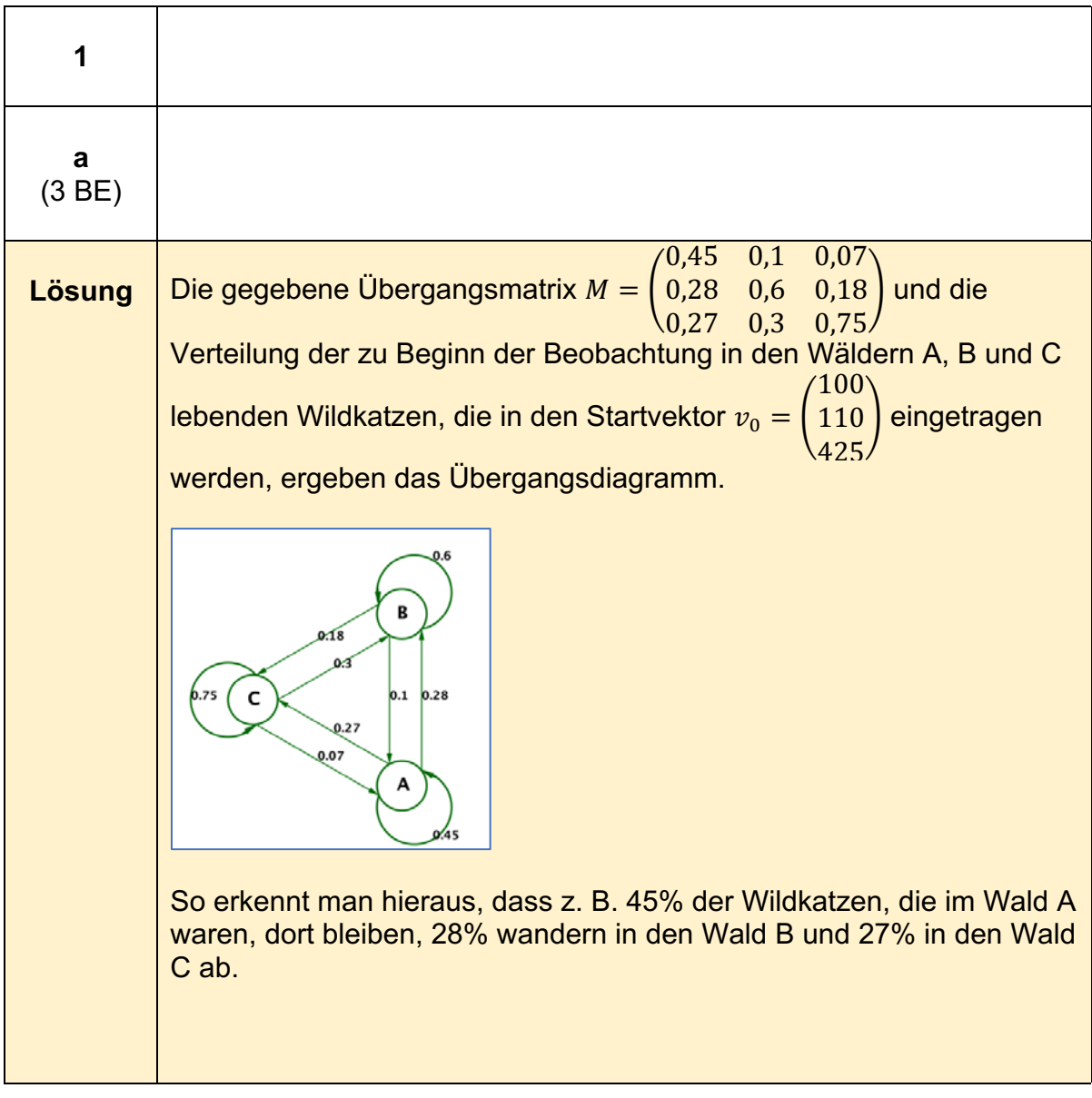

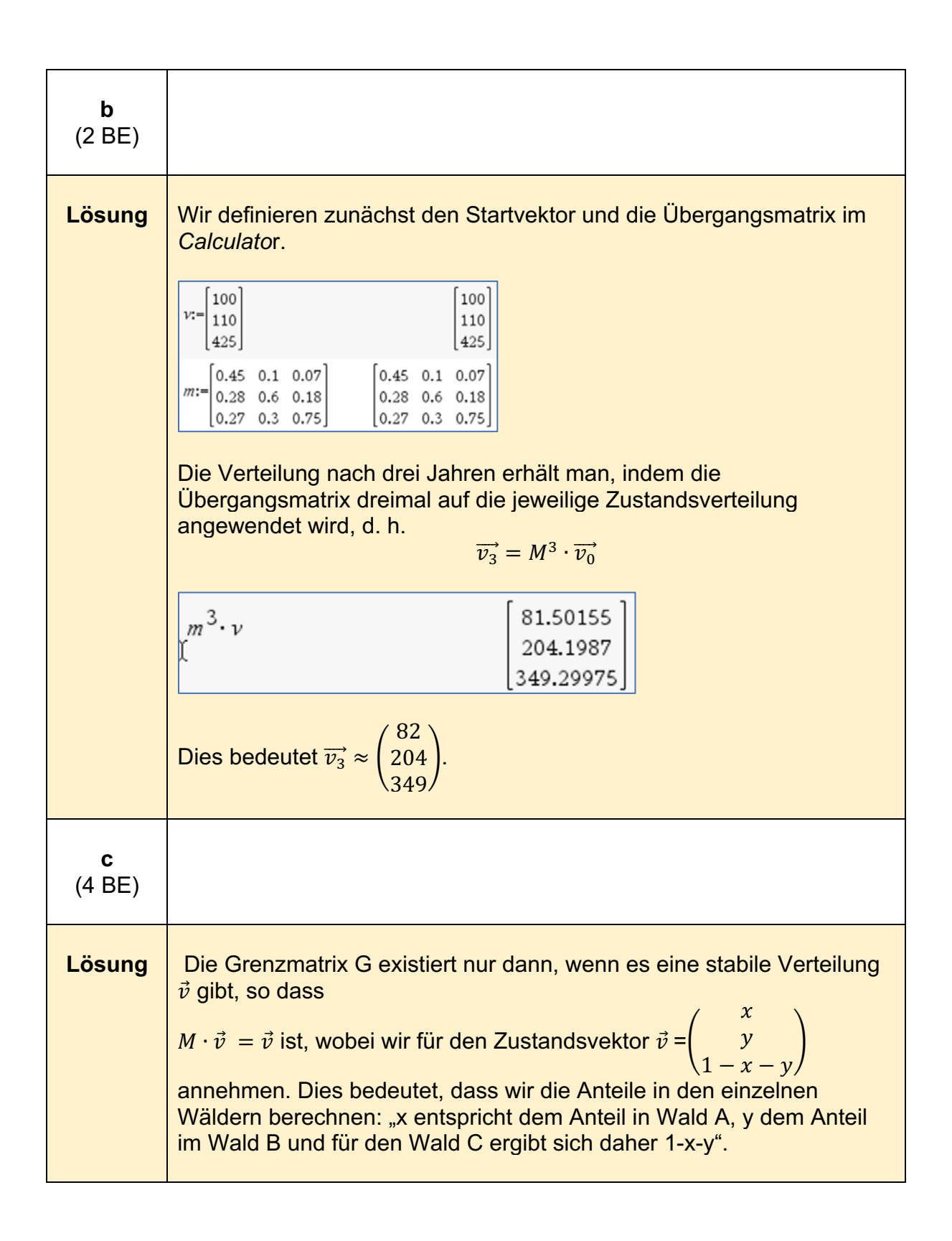

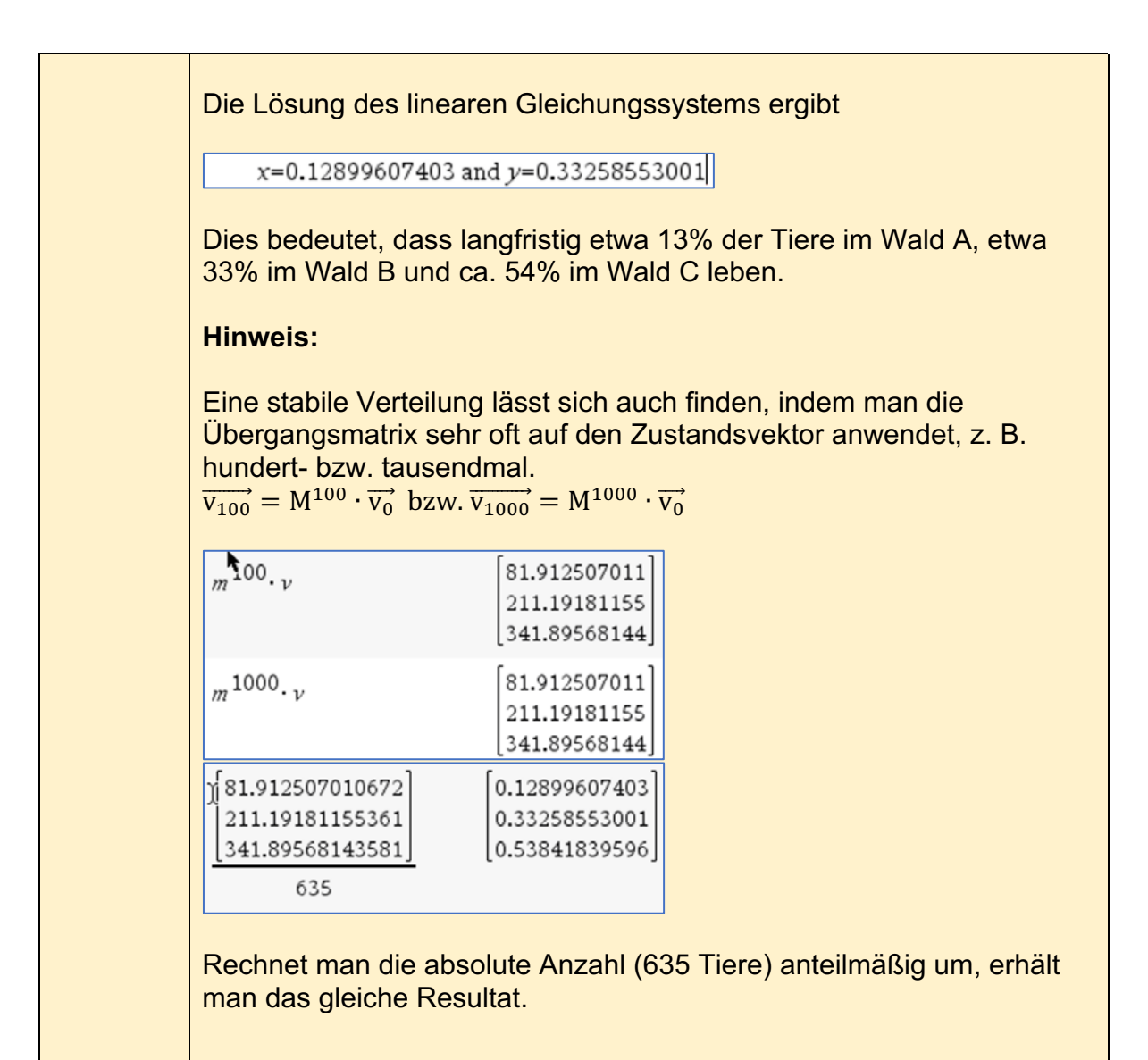

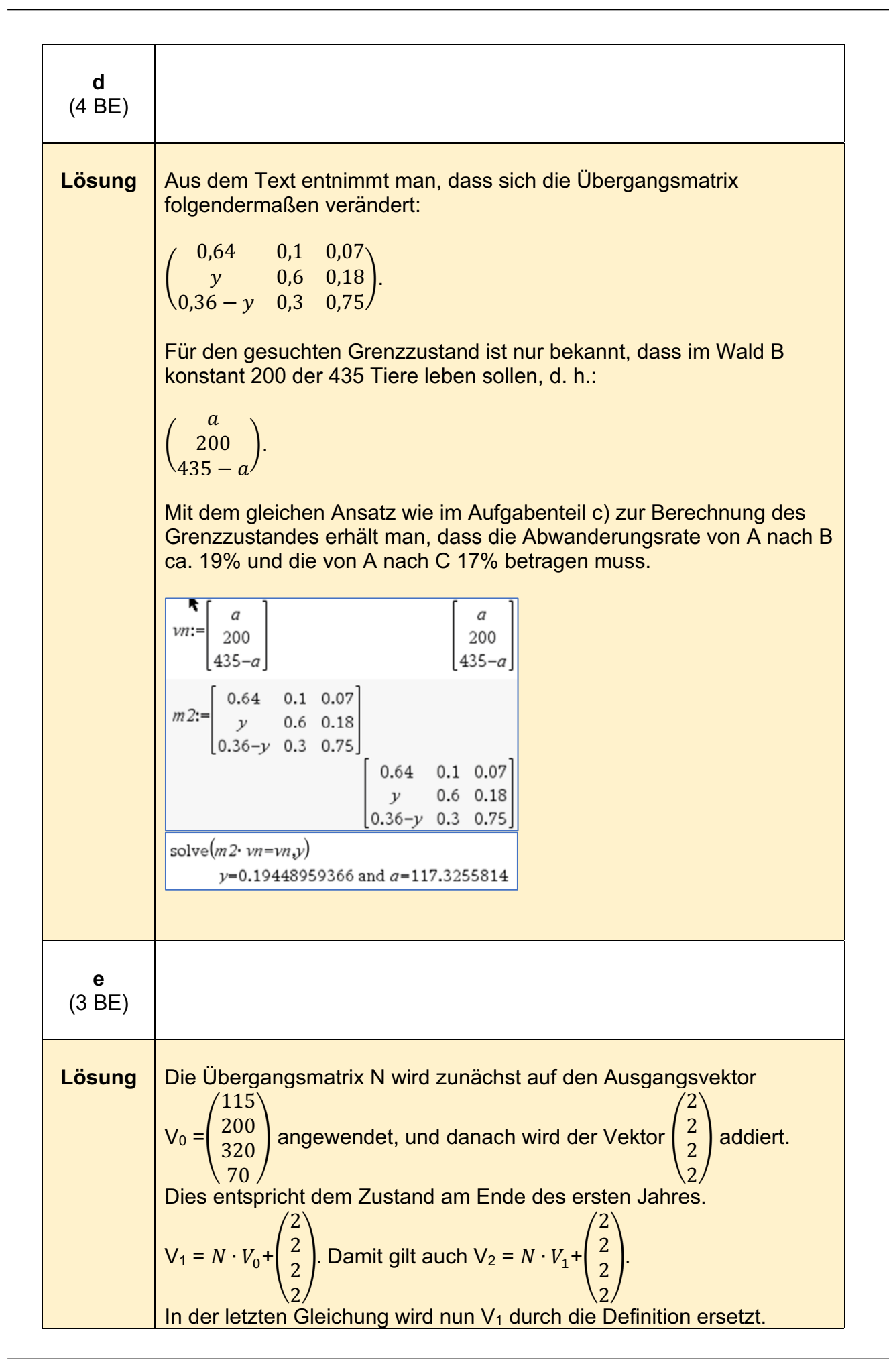

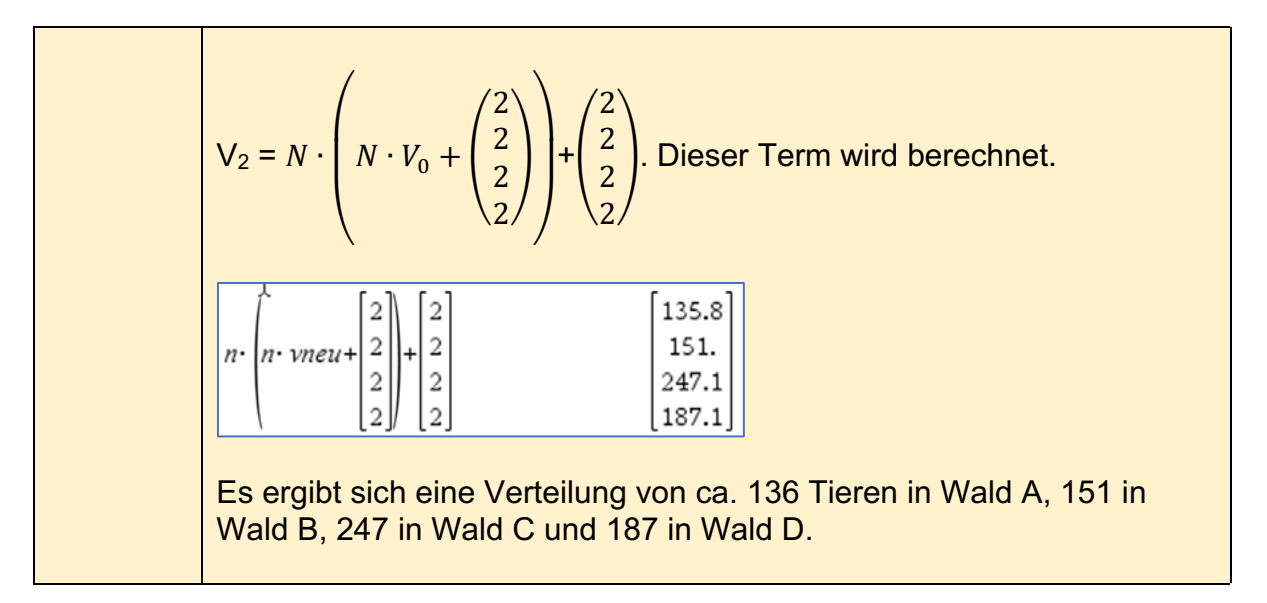

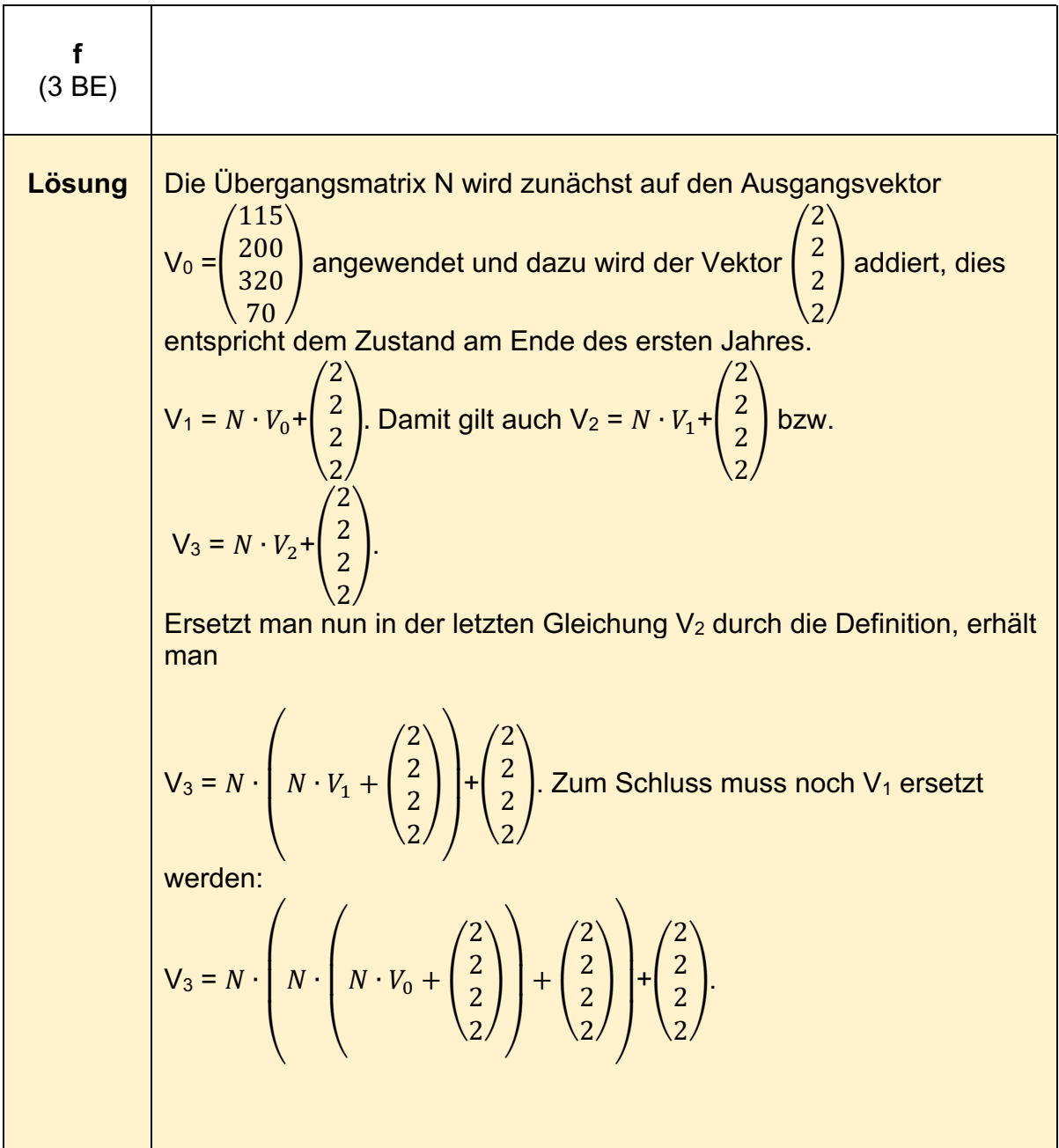

Ausmultiplizieren und Ausklammern führt letztlich zu

$$
V_3 = N^3 \cdot \begin{pmatrix} 115 \\ 200 \\ 320 \\ 70 \end{pmatrix} + (N^2 + N + E) \cdot \begin{pmatrix} 2 \\ 2 \\ 2 \\ 2 \end{pmatrix}
$$
 mit E = 
$$
\begin{pmatrix} 1 & 0 & 0 & 0 \\ 0 & 1 & 0 & 0 \\ 0 & 0 & 1 & 0 \\ 0 & 0 & 0 & 1 \end{pmatrix}.
$$

Damit ist gezeigt, dass der Term die Verteilung der Wildkatzen drei Damit ist gezeigt, dass der Term die Verteilung<br>Jahre nach der Erweiterung bestimmt.

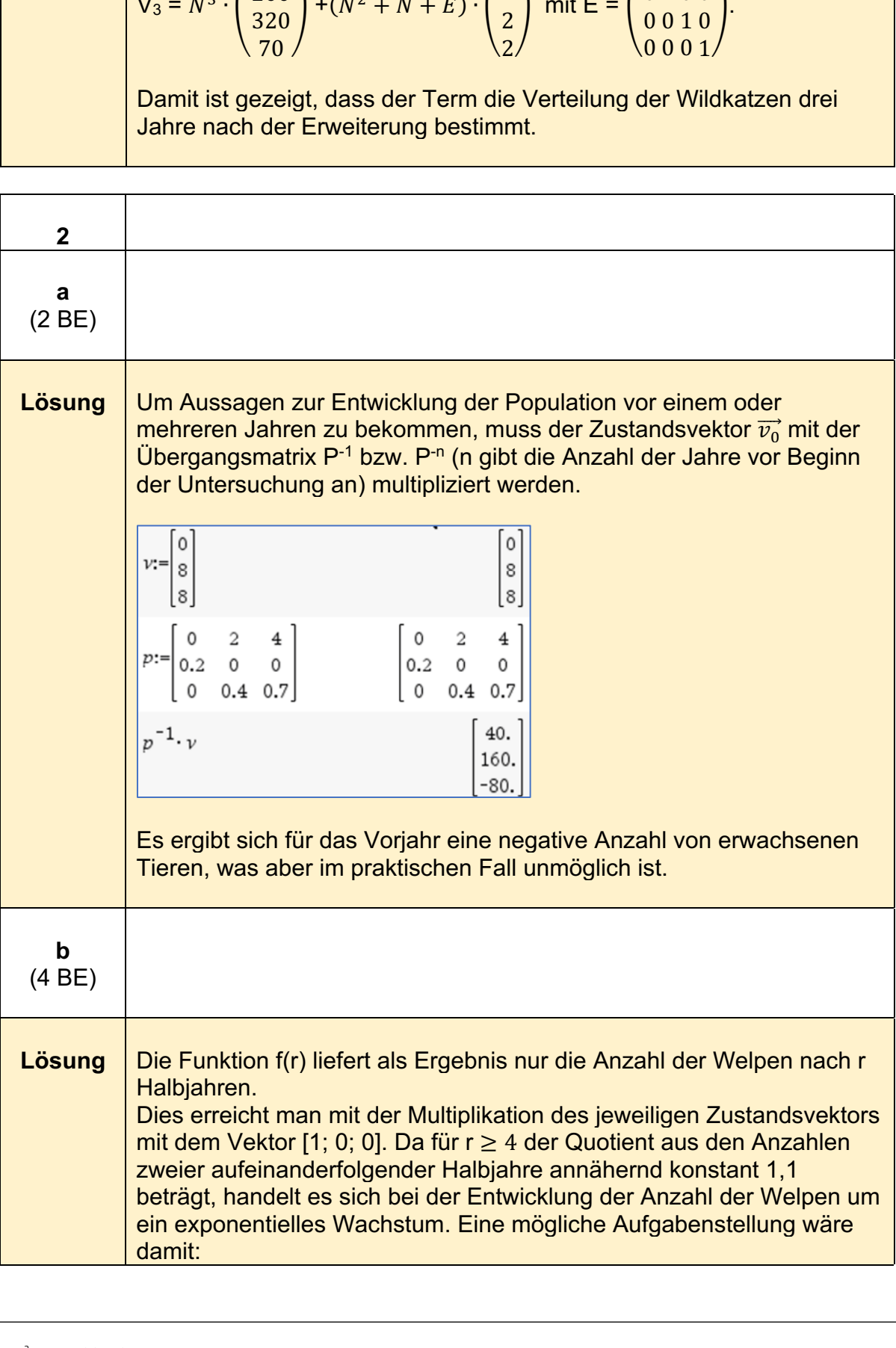

Die zeitliche Entwicklung der Anzahl der Welpen kann ab dem vierten Halbjahr nach Beginn der Untersuchung näherungsweise durch eine Exponentialfunktion beschrieben werden. Bestimmen Sie einen passenden Funktionsterm, der nur die Anzahl der Welpen ausgibt, wobei die Wachstumsrate pro Halbjahr 10% beträgt.

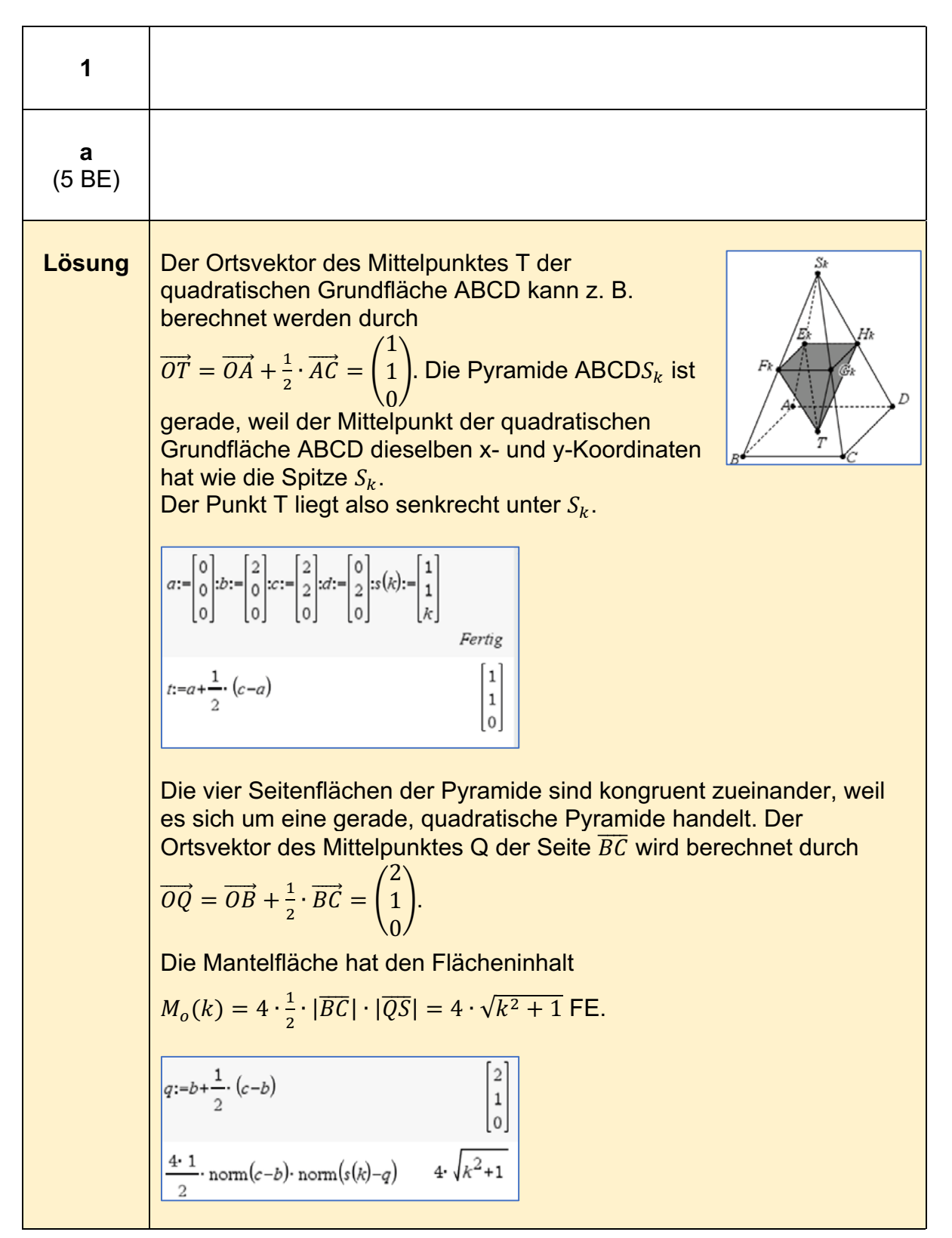

### **Analytische Geometrie/Lineare Algebra A2- (erhöhtes Anforderungsniveau)9**

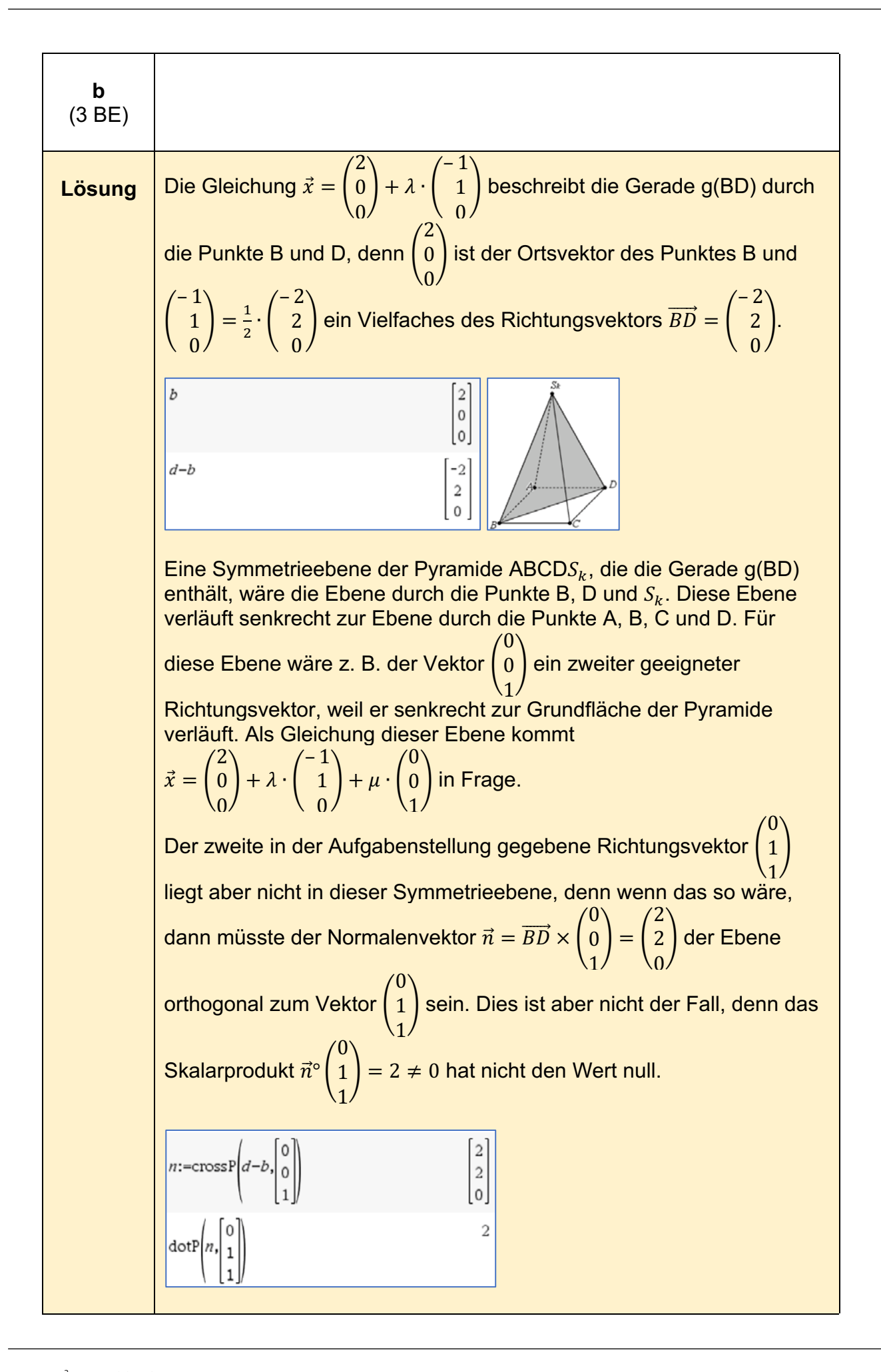

Es gibt mehrere Möglichkeiten für Symmetrieebenen der Pyramide  $ABCDS_k$ . Eine davon ist obenstehend schon durch ihre Parametergleichung gegeben. Diese muss nun noch in die Koordinatenform umgewandelt werden. 2 – 1  $\mathbf 0$  $\chi = |$ 0 | +  $\lambda$   $\cdot$  | 1 |  $+ \mu$   $\cdot$  |  $\begin{bmatrix} 0 \end{bmatrix}$  $0/$   $0/$   $1$  $\chi$ 2 – 1  $\mathbf{0}$ Dazu wird das Gleichungssystem [ ⊺) nach  $\boldsymbol{0}$  $\left| + \lambda \right|$ 1  $\left| + \mu \right|$  $\vert = \vert$  $\mathcal{Y}$  $\mathbf{0}$  $\overline{z}$  $\overline{0}$  $\overline{0}$  $\mathbf{1}$ r und k gelöst: Wir lesen die Koordinatengleichung ab: x = 2 – y bzw.  $x + y = 2$ . solve  $b+r \cdot (d-b)+k \cdot \begin{vmatrix} 0 \\ 0 \end{vmatrix} = \begin{vmatrix} x \\ y \end{vmatrix} r + k$  $r=\frac{y}{x}$  and  $x=2-y$  and  $k=z$ Alternativ kann die Koordinatengleichung auch mithilfe eines Normalenvektors  $\vec{n}$  bestimmt werden. – 1  $\boldsymbol{0}$ 1  $\cos\left(a-b\right)$  $\begin{bmatrix} 2 \\ 2 \end{bmatrix}$  $n = |$  $1 \times$ 0 | = 2  $\cdot$  | 1 i  $\boldsymbol{0}$ 1  $\boldsymbol{0}$  $\circ$ Normalenform der Gleichung der Symmetrieebene:  $\chi$ 1 2  $\vert = 0$  $\mathcal{L}$  $\int^{\infty}$  $\mathcal{Y}$  $) - ($ 1  $\boldsymbol{0}$  $0/$   $1 \times 7$   $0$ Koordinatenform der Gleichung der Symmetrieebene:  $x + y - 2 = 0$ . **Hinweis:** Neben anderen Ebenen kommt auch die Ebene, die durch die Mittelpunkte der Grundkanten  $\overline{AB}$  und  $\overline{CD}$  sowie die Spitze  $S_k$ verläuft, als Symmetrieebene der Pyramide ABCD $S_k$  in Frage. Diese Ebene hat die Gleichung x = 1.

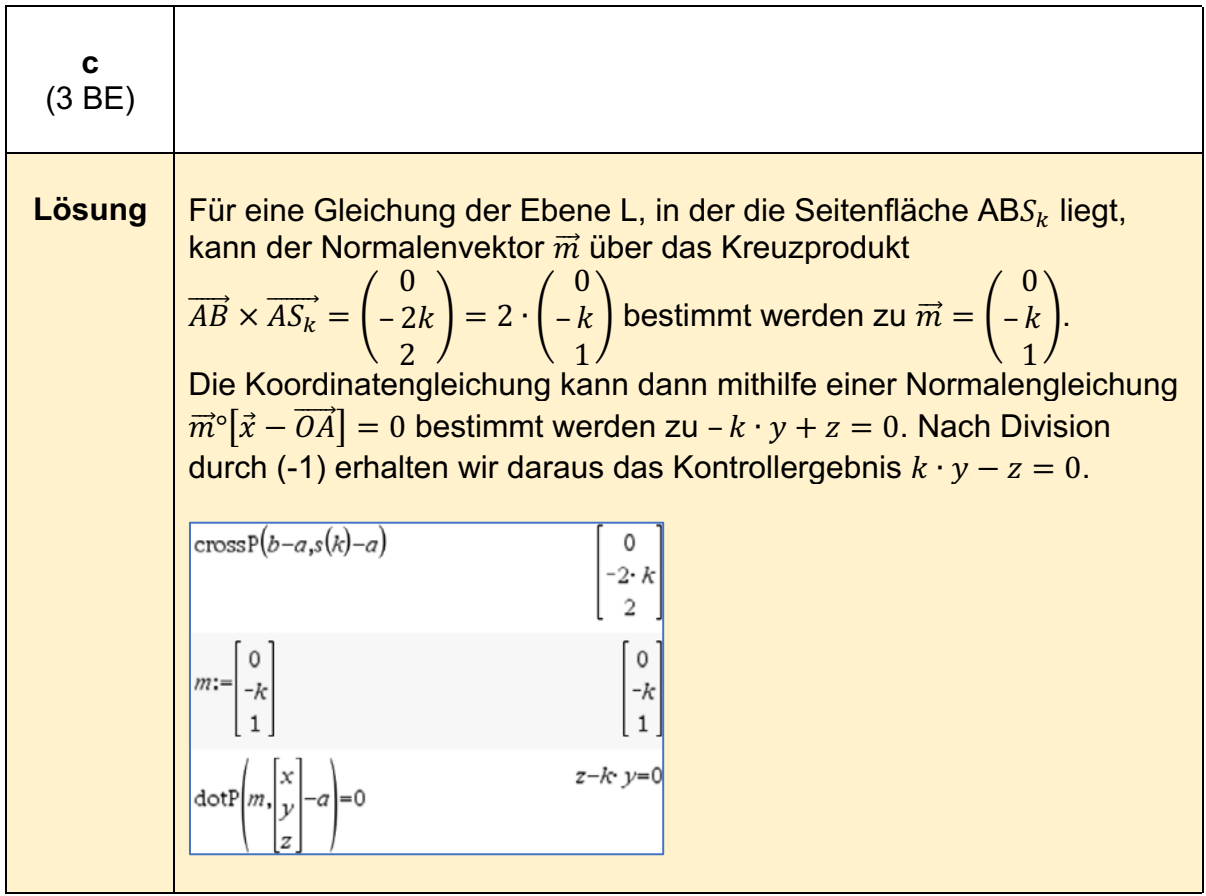

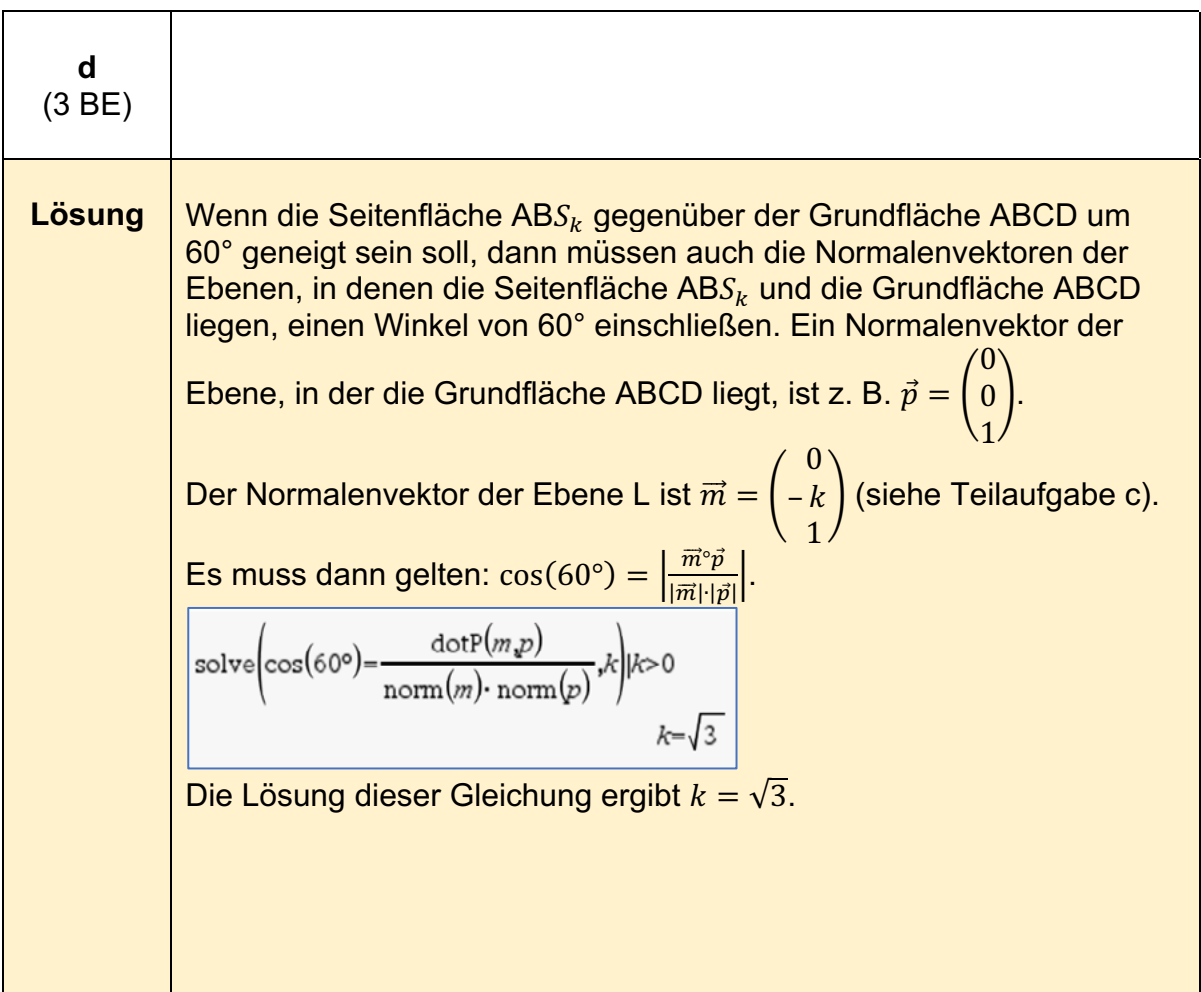

 $\mathcal{L}$ 

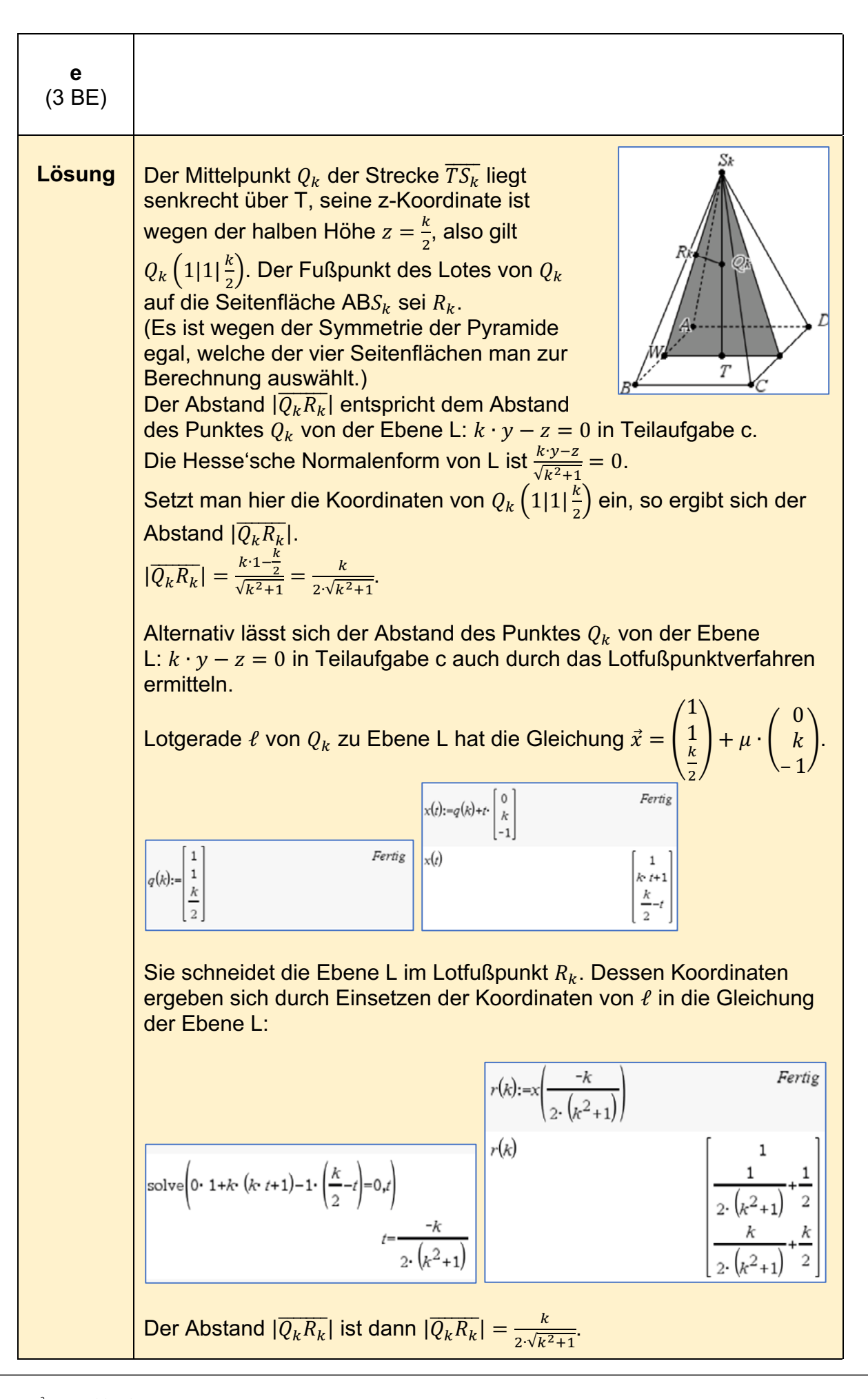

$$
\begin{array}{|l|l|}\n\hline\n\text{norm}(q(k)-r(k)) & \frac{|k|}{2\cdot\sqrt{k^2+1}} \\
\hline\n\text{Laut Aufgabenstellung soll gelten} & |\overline{TQ_k}| = 3 \cdot |\overline{R_kQ_k}|. \\
\hline\n\text{Mit} & |\overline{TQ_k}| = \frac{k}{2} \text{ folgt} \frac{k}{2} = 3 \cdot \frac{k}{2\cdot\sqrt{k^2+1}} \text{mit } k > 1.\n\hline\n\text{Daraus ergibt sich } k = 2 \cdot \sqrt{2}.\n\hline\n\text{solve} & \frac{k}{2} = 3 \cdot \frac{k}{2\cdot\sqrt{k^2+1}}, k|k > 1 \qquad k = 2 \cdot \sqrt{2}\n\hline\n\end{array}
$$

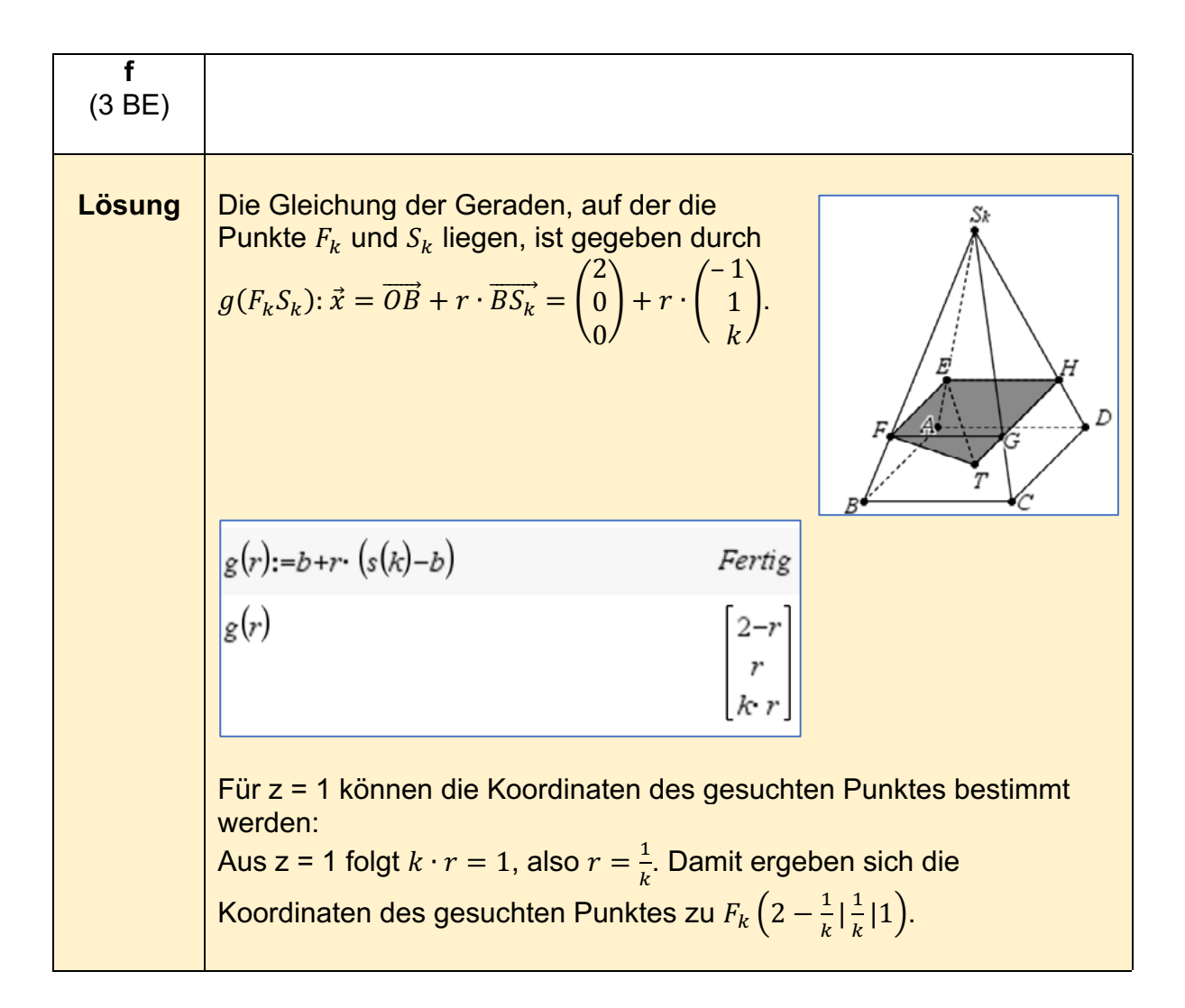

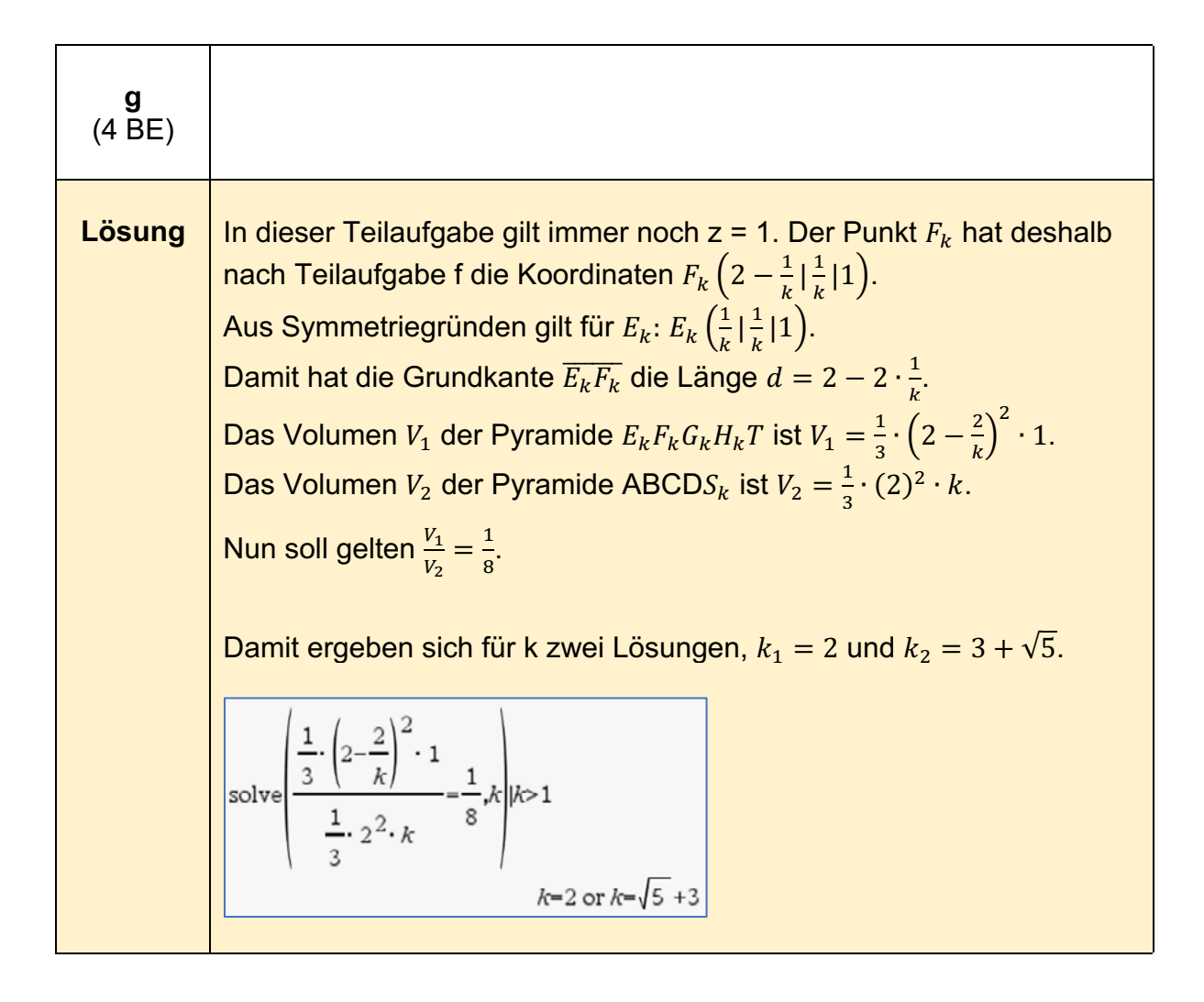

# **Stochastik - grundlegendes Anforderungsniveau**

### **Stochastik - A1 (grundlegendes Anforderungsniveau)10**

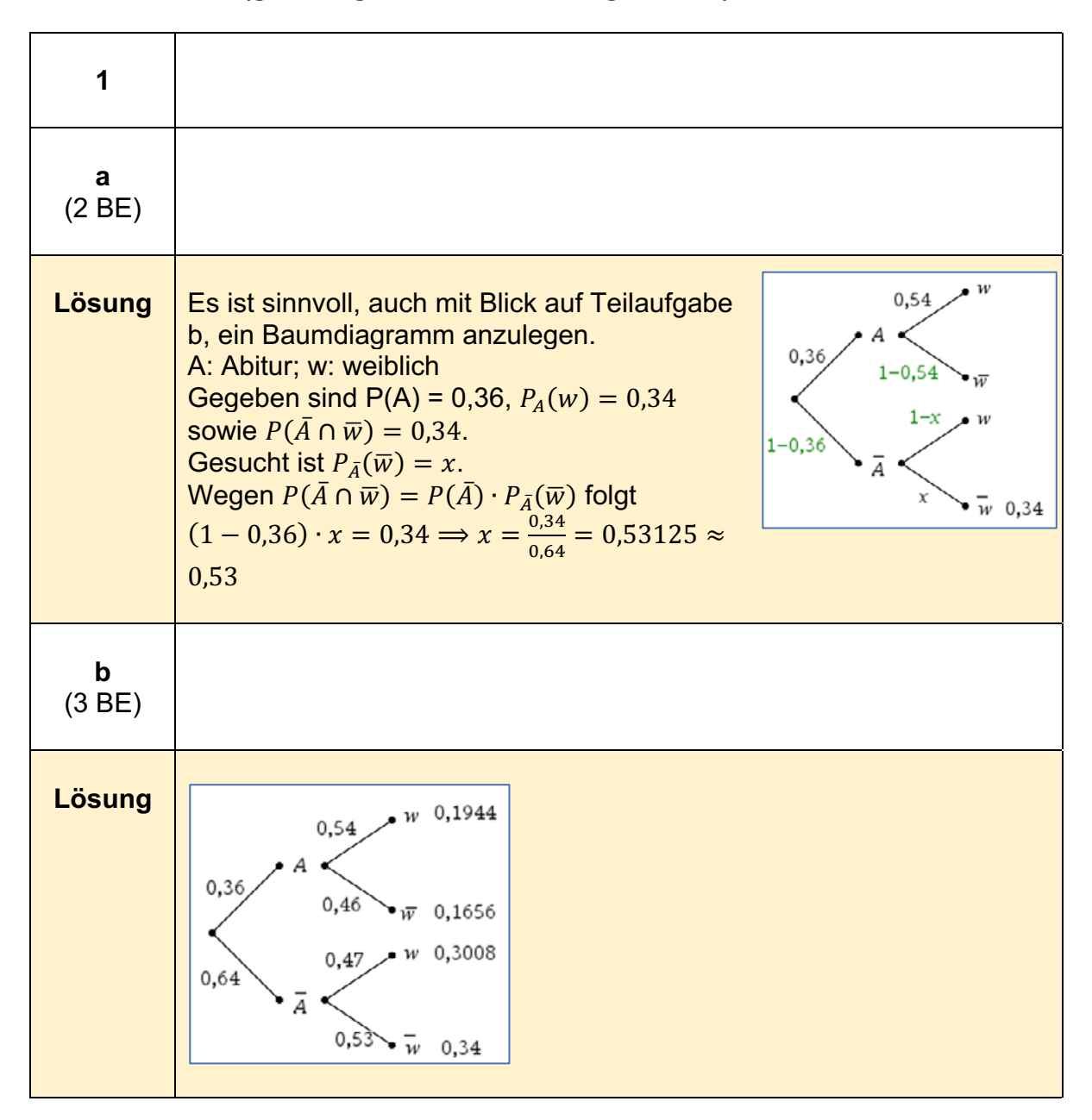

<sup>10</sup> https://www.iqb.huberlin.de/abitur/pools2021/abitur/pools2021/mathematik/grundlegend/2021\_M\_grundlege\_19.pdf

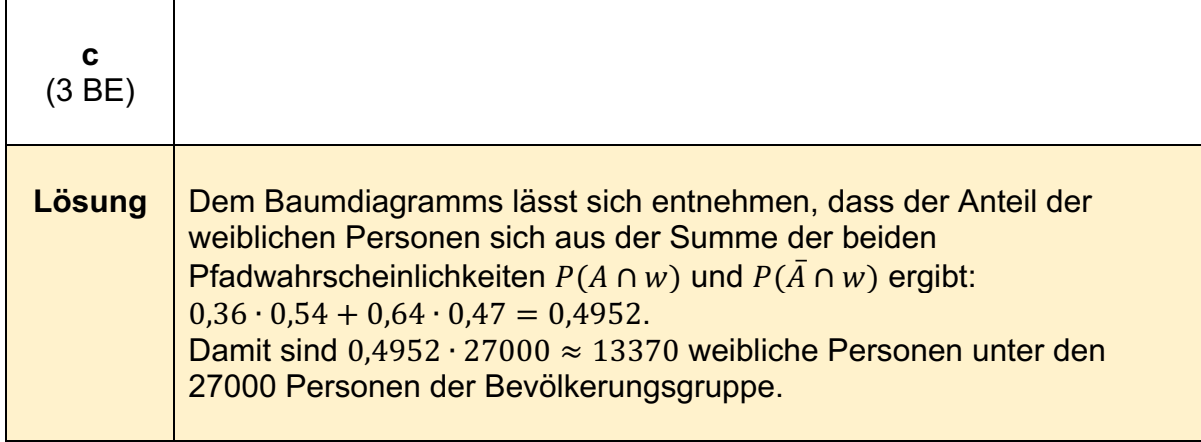

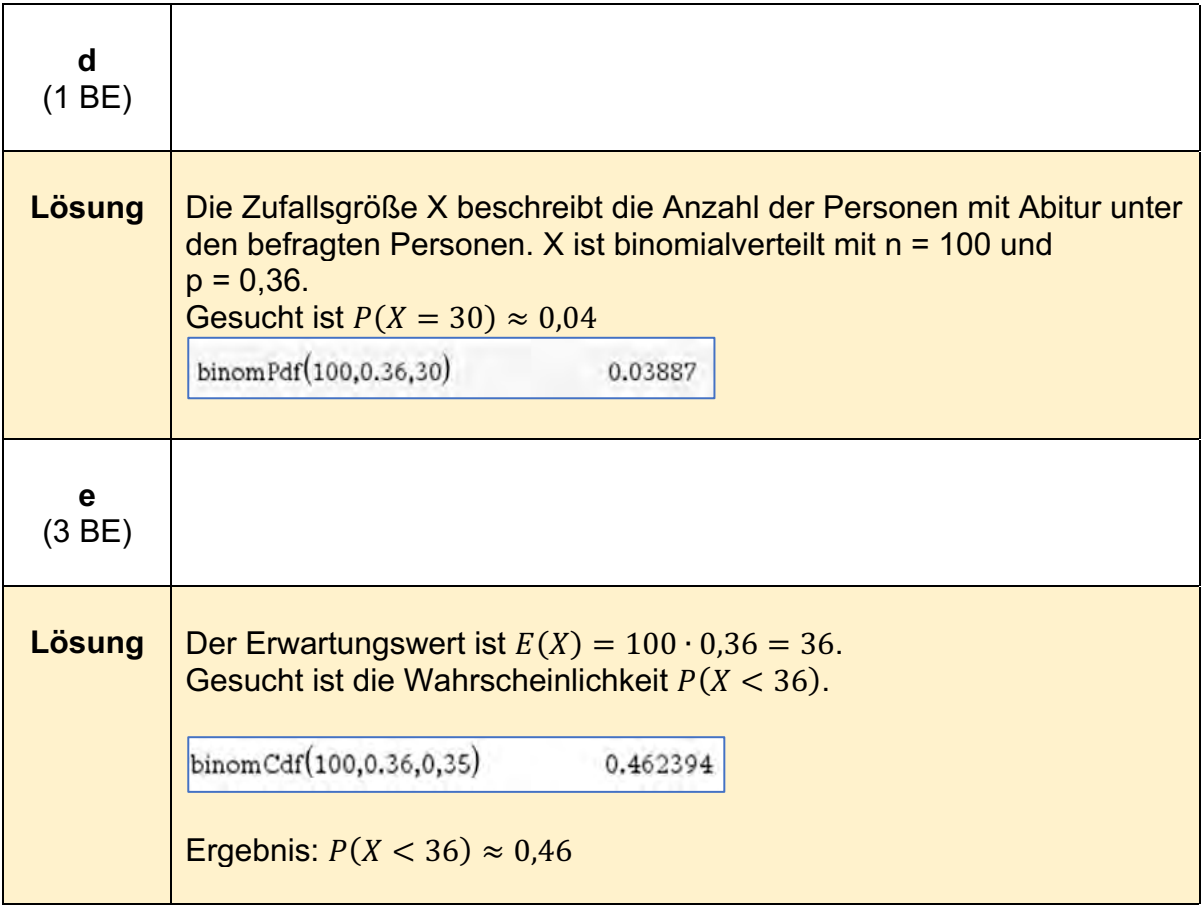

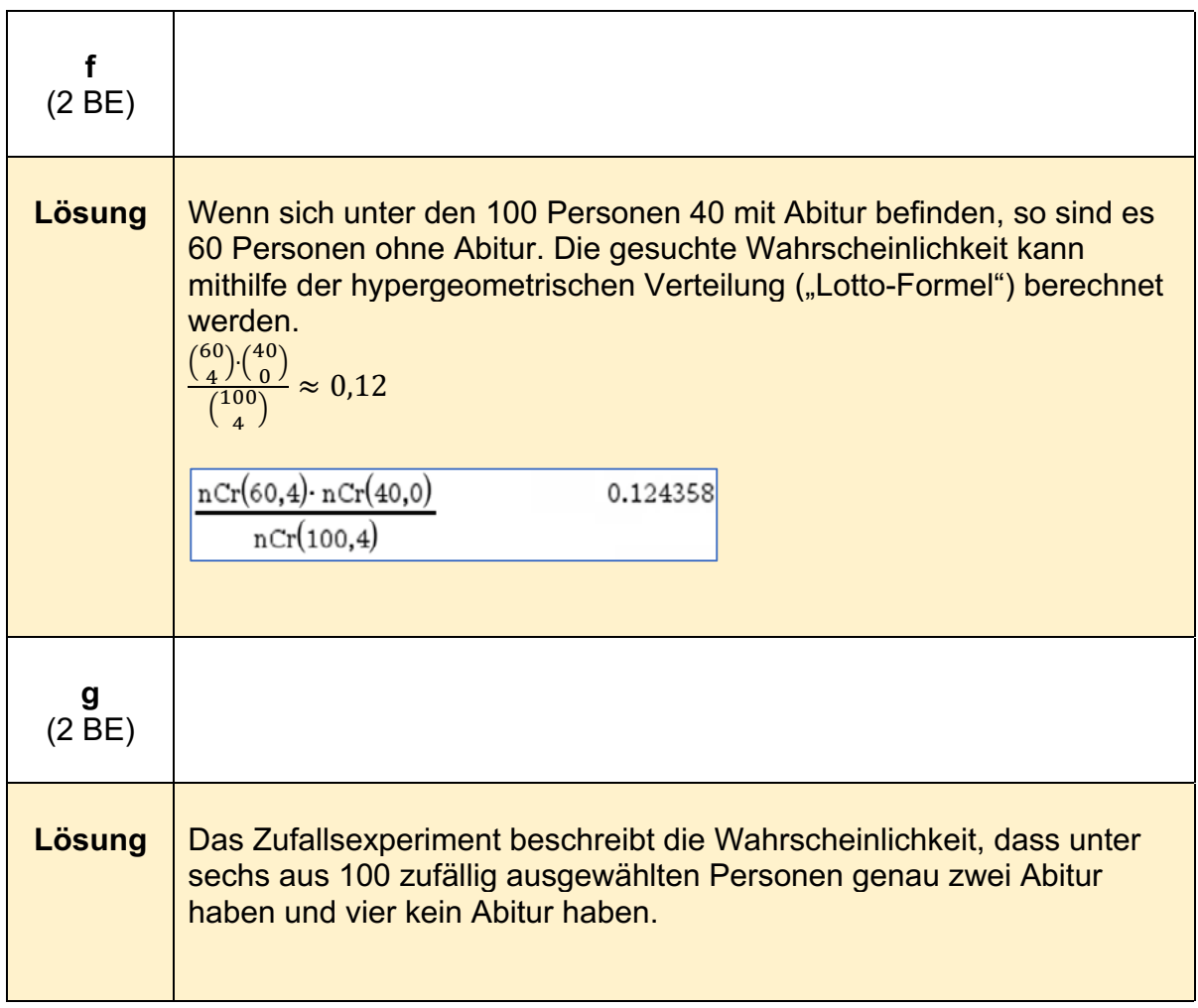

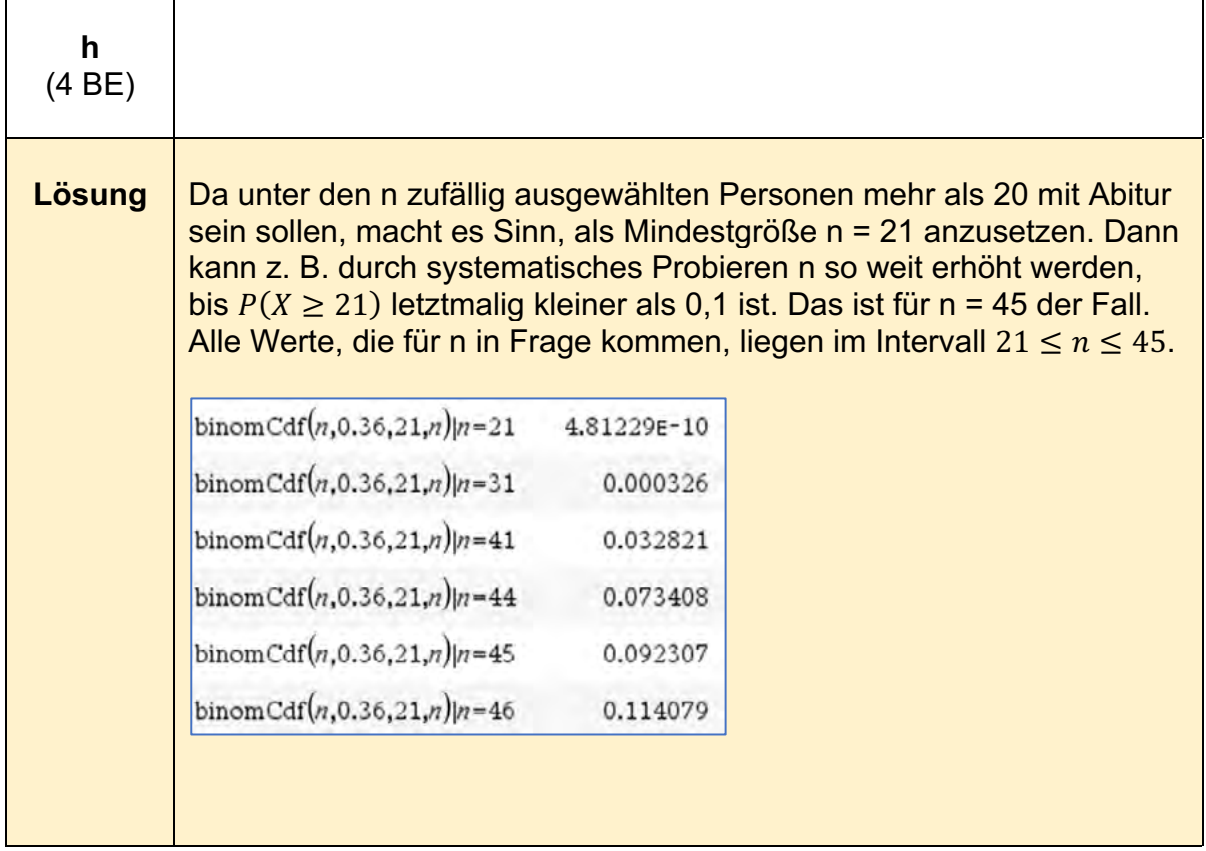

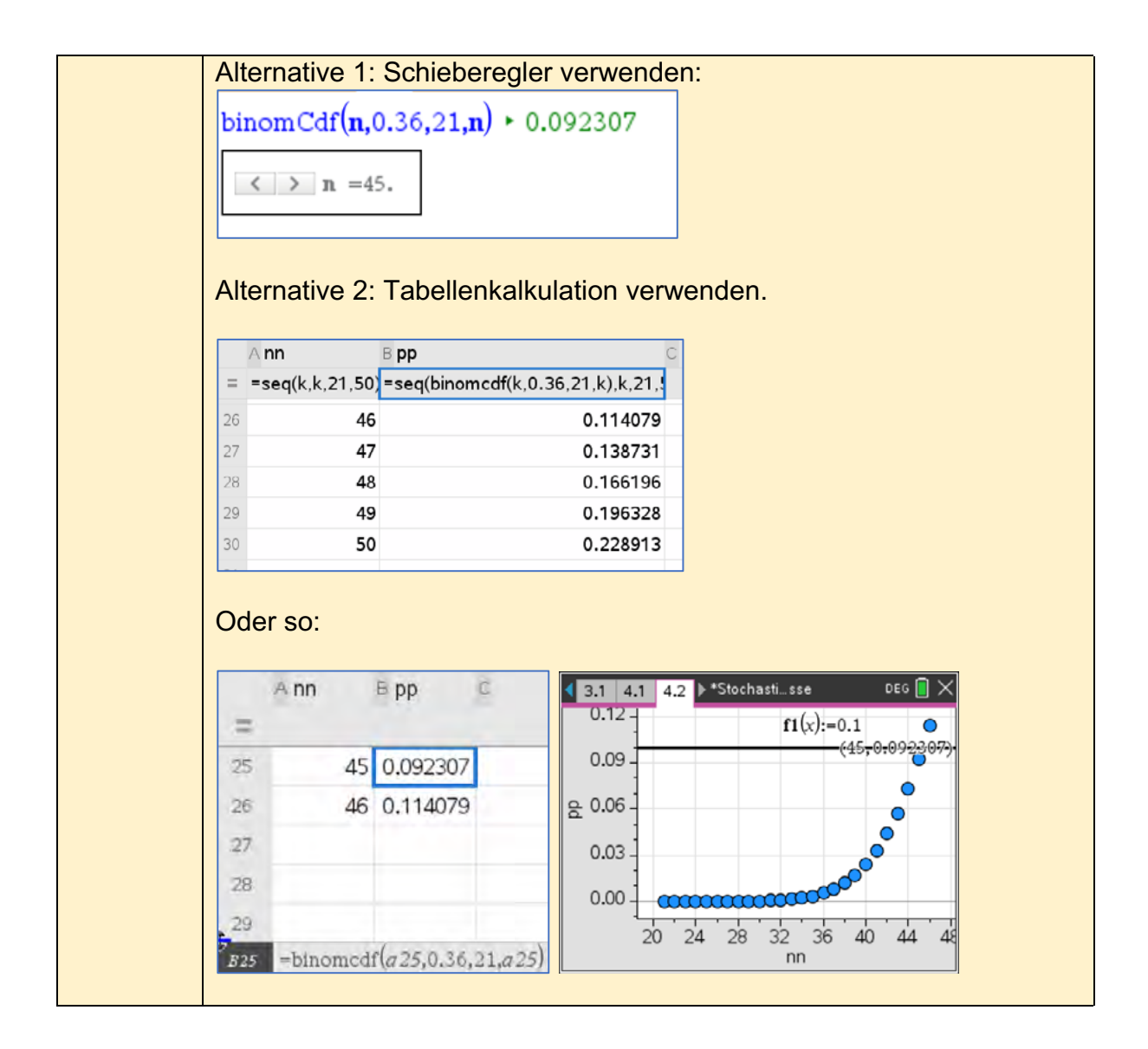

## **Stochastik -Beispiel 2 (grundlegendes Anforderungsniveau)11**

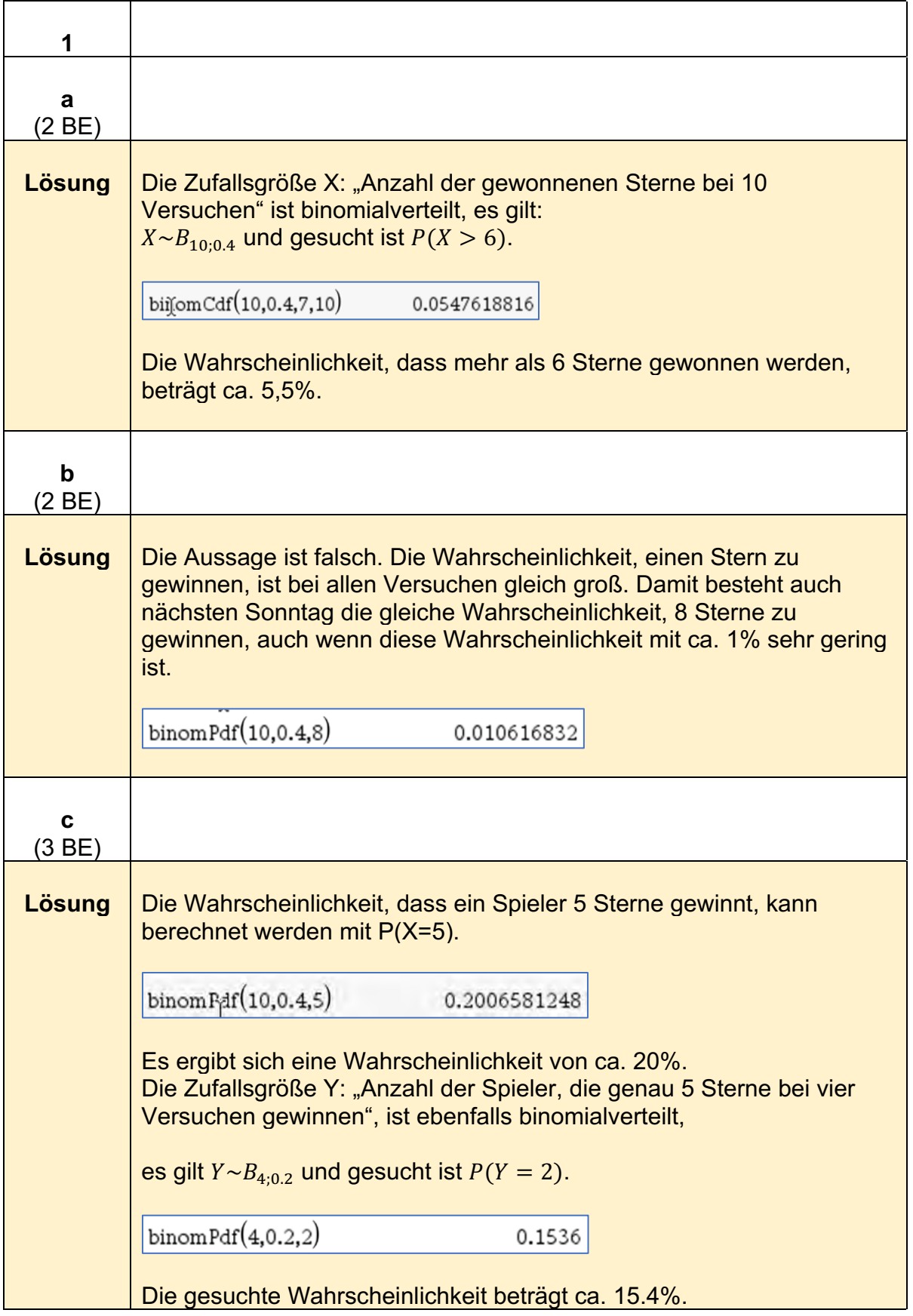

<sup>11</sup> https://www.iqb.hu-

berlin.de/abitur/pools2021/abitur/pools2021/mathematik/grundlegend/2021\_M\_grundlege\_20.pdf

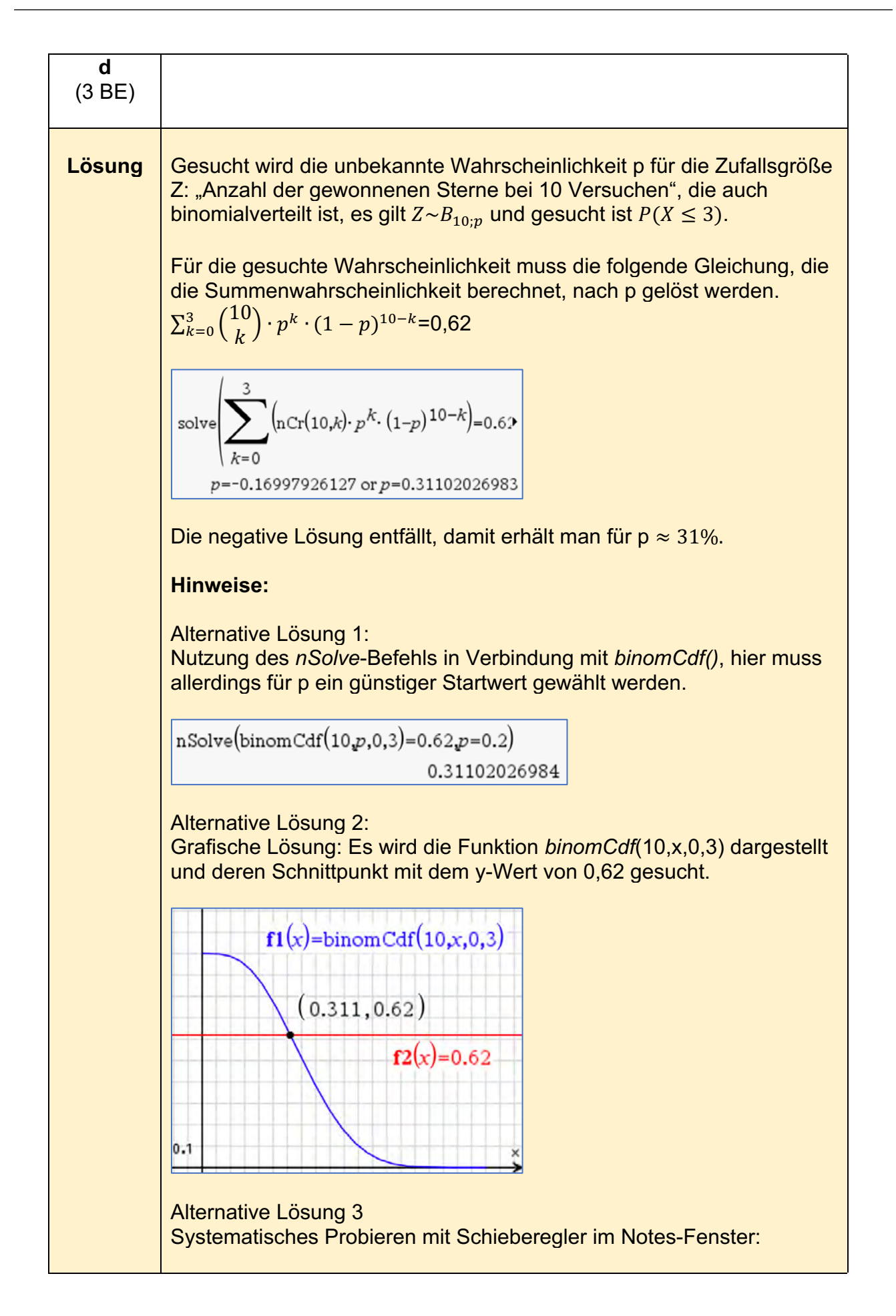

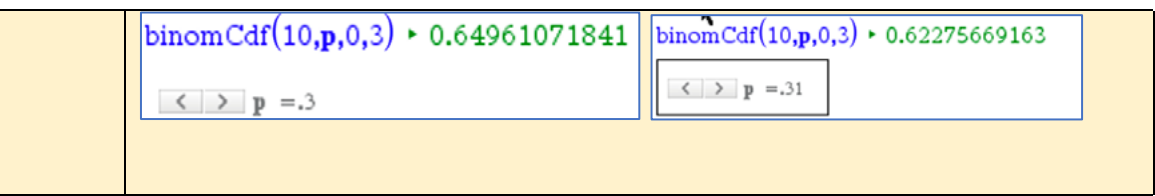

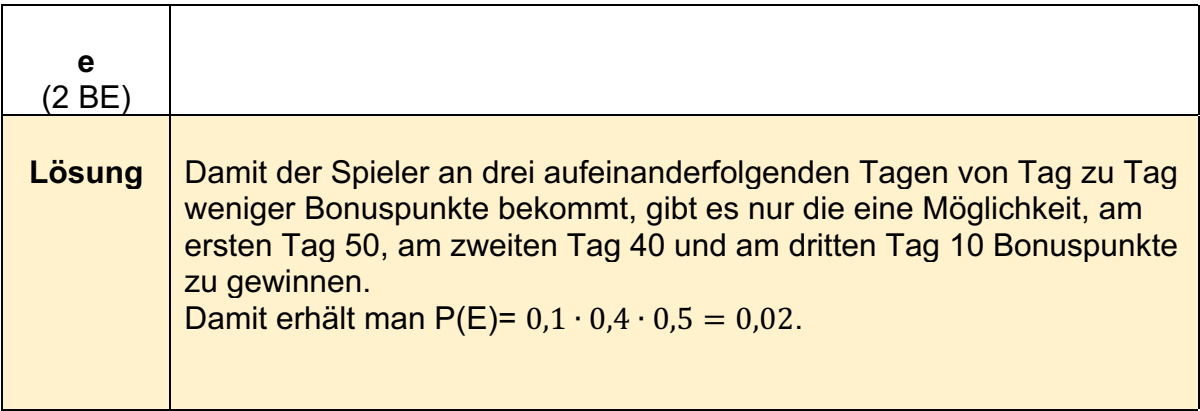

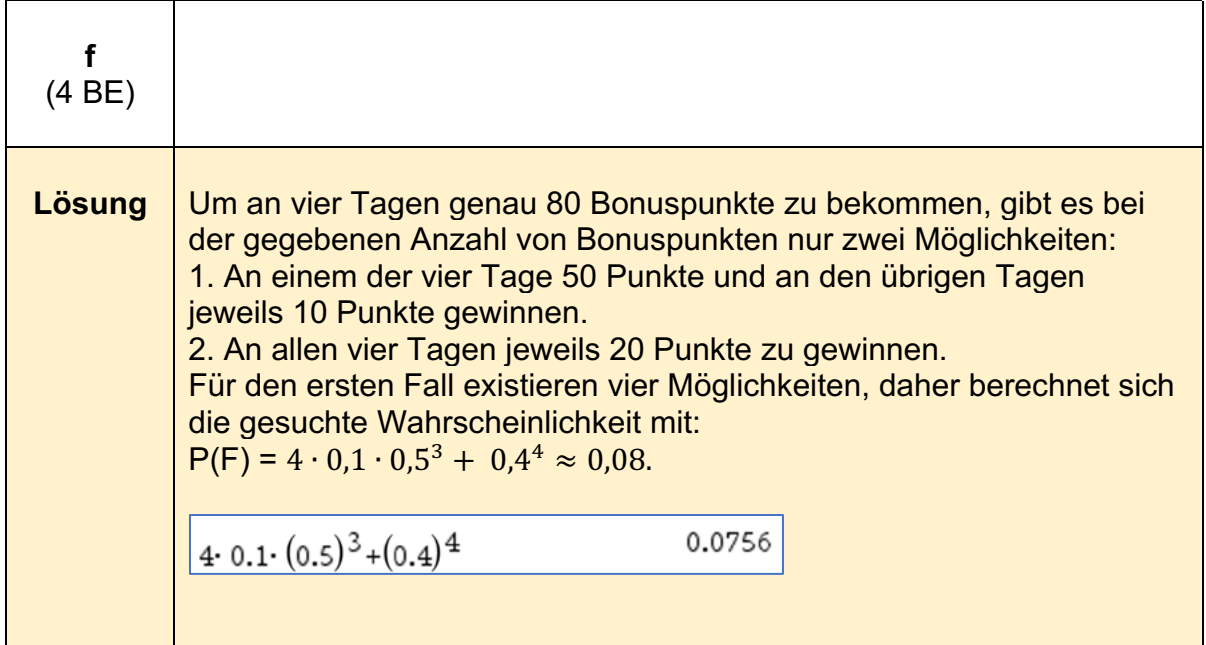

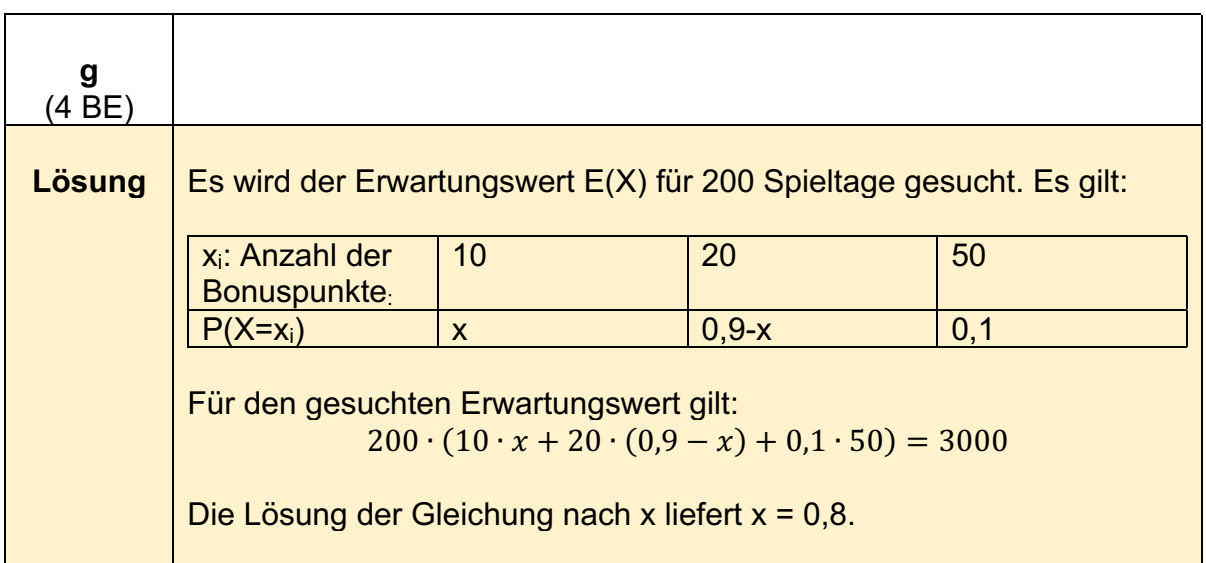

| $\text{siplve}(200 \cdot (10 \cdot x + 20 \cdot (0.9 - x) + 5) = 3000, x)$                                             | $x = 0.8$ |
|----------------------------------------------------------------------------------------------------|-----------|
| Damit muss die Wahrscheinlichkeit für 10 Bonuspunkte auf 80% erhöht und die für 20 Bonuspunkte auf 10% gesenkt werden. |           |

## **Stochastik - erhöhtes Anforderungsniveau**

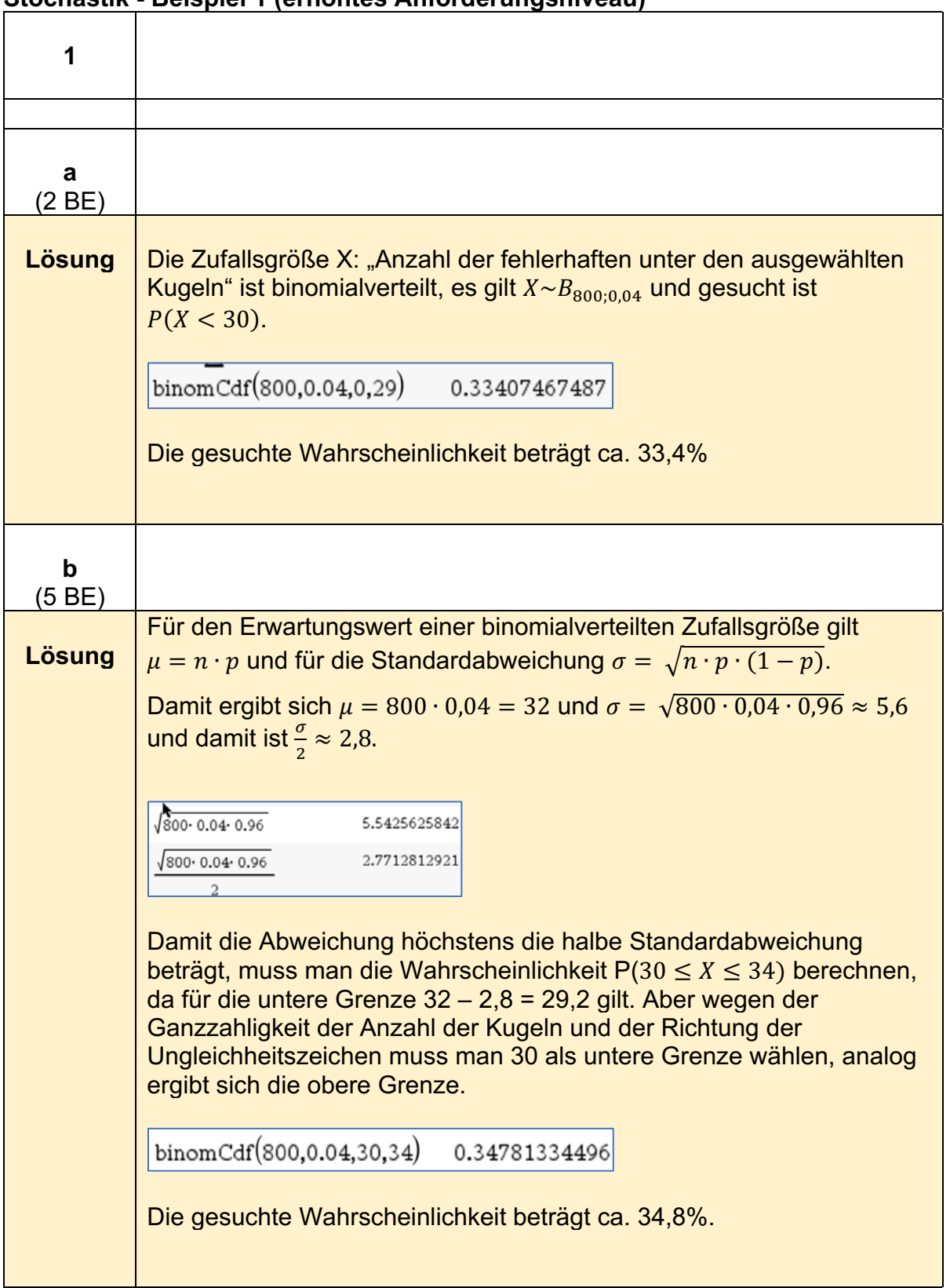

### **Stochastik - Beispiel 1 (erhöhtes Anforderungsniveau)12**

<sup>12</sup> https://www.iqb.hu-

berlin.de/abitur/pools2021/abitur/pools2021/mathematik/erhoeht/2021\_M\_erhoeht\_B\_7.pdf

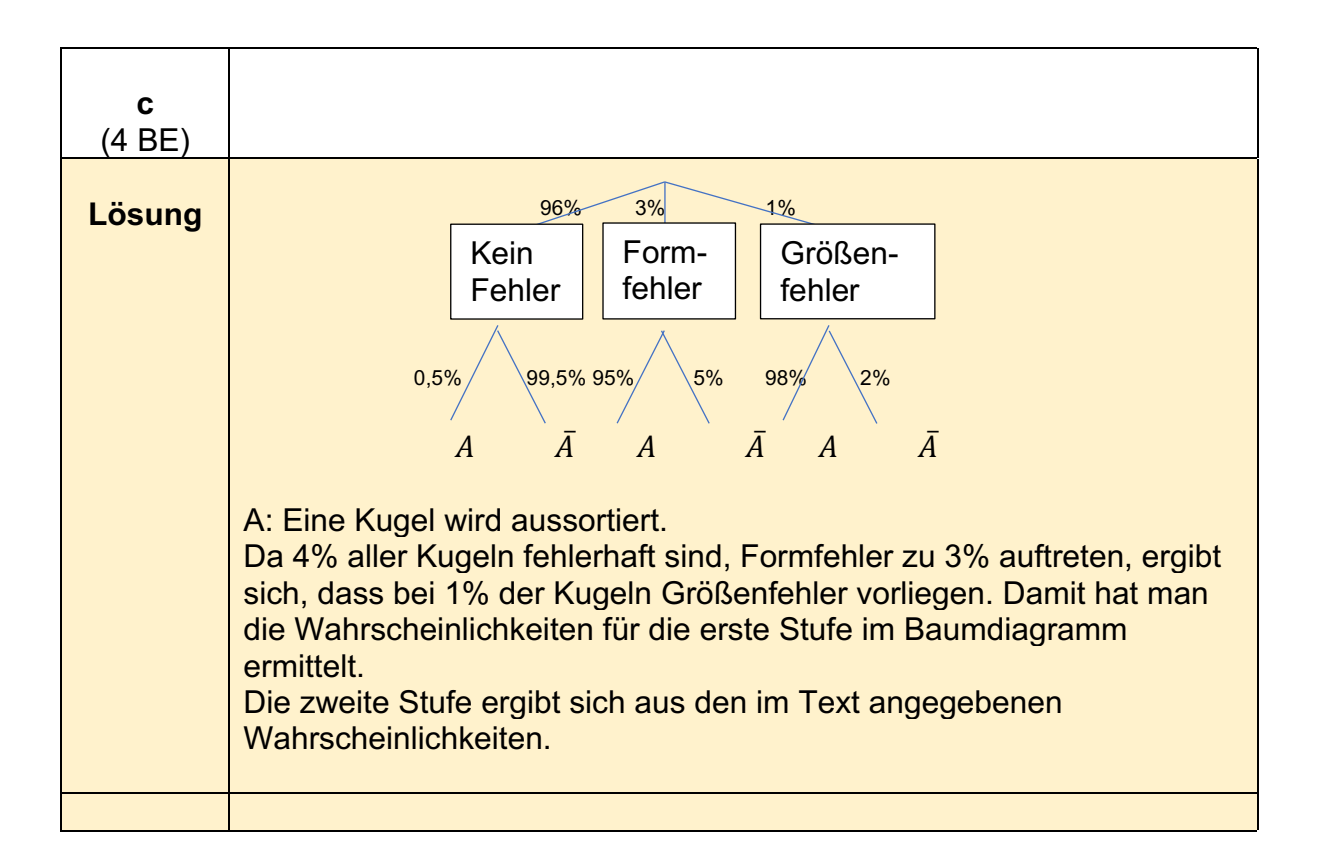

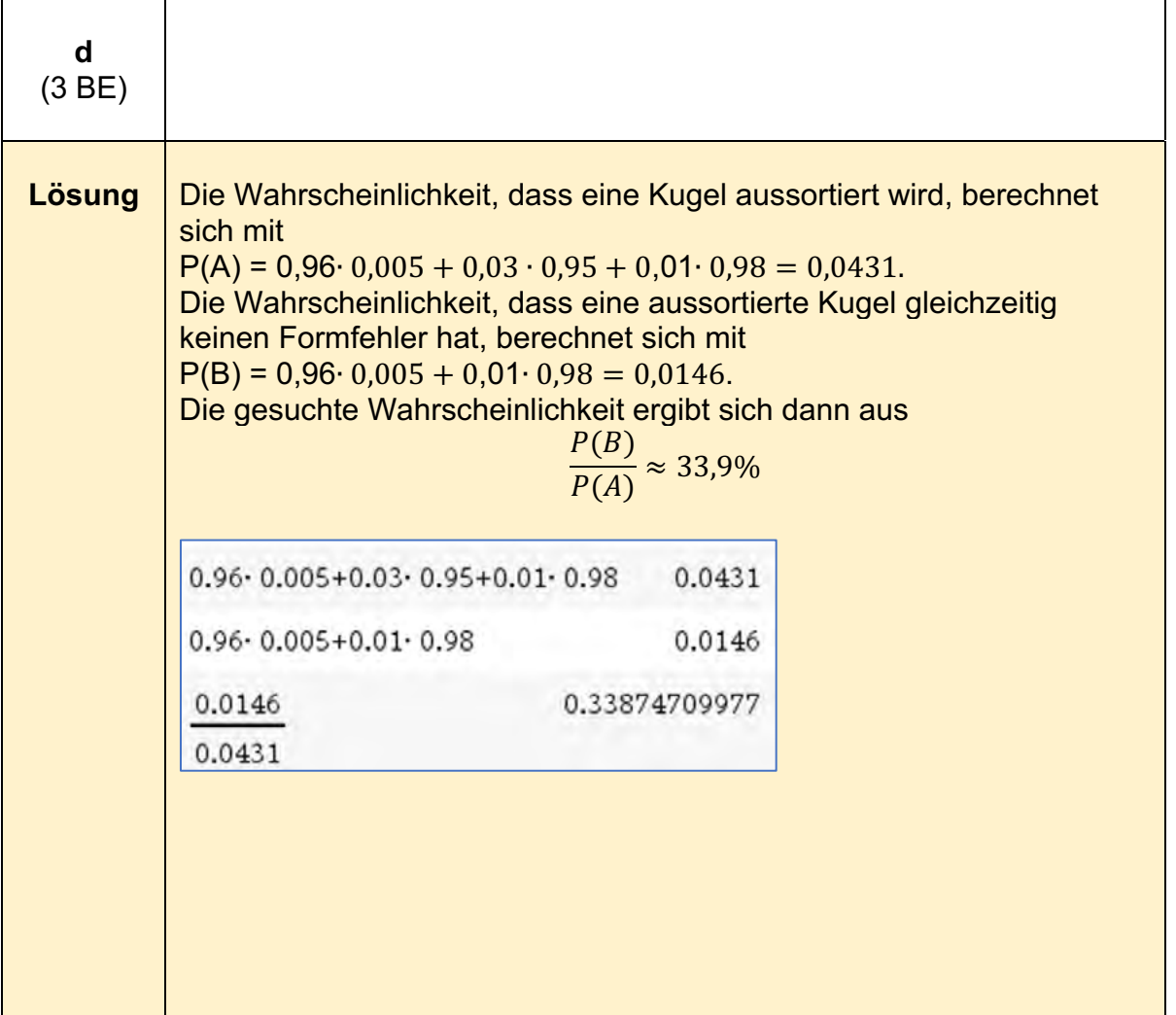

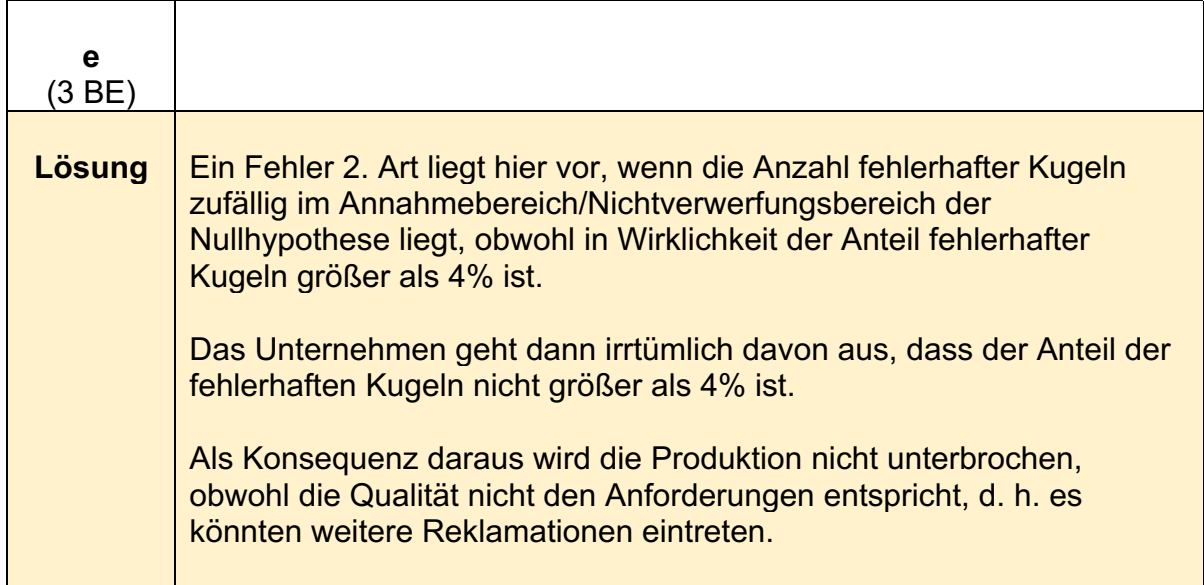

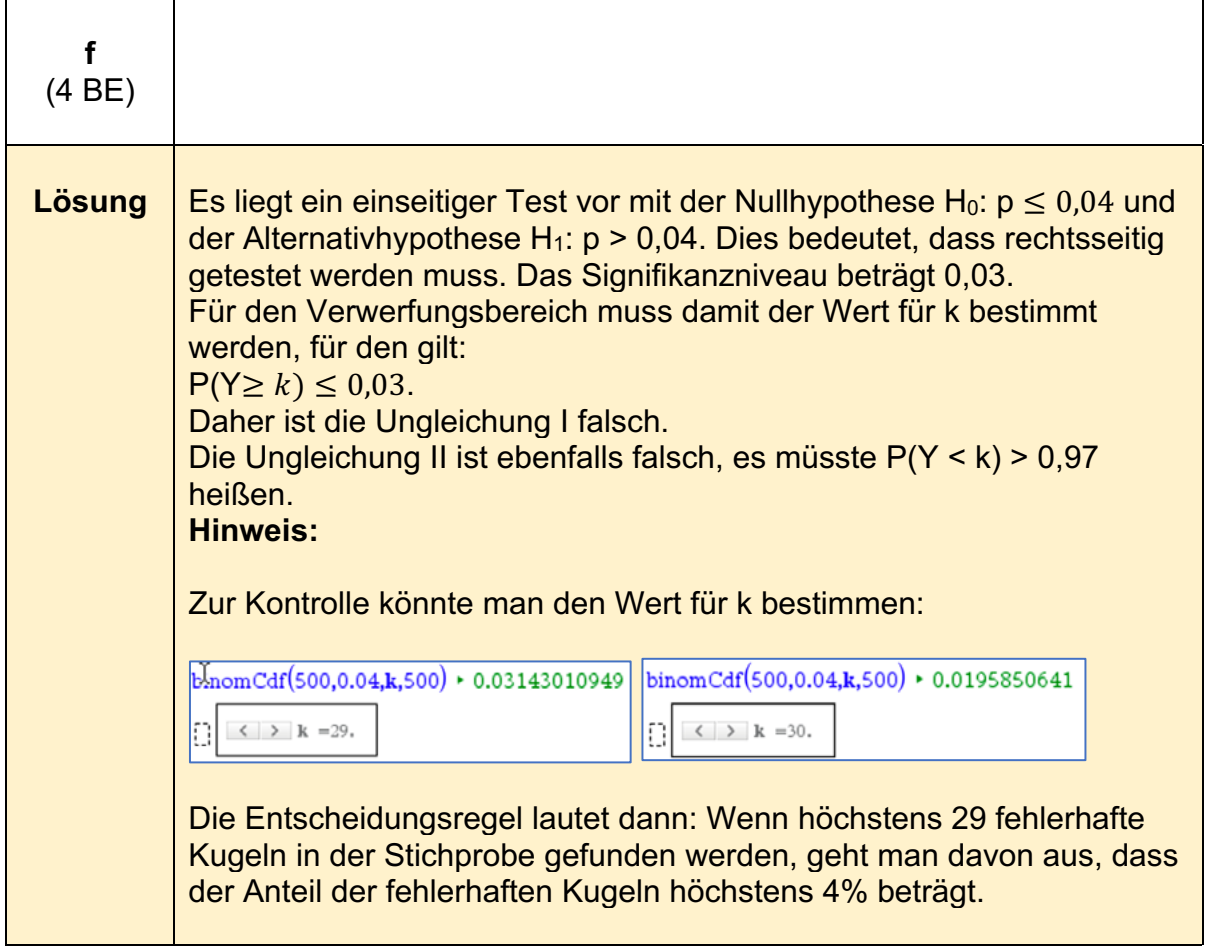

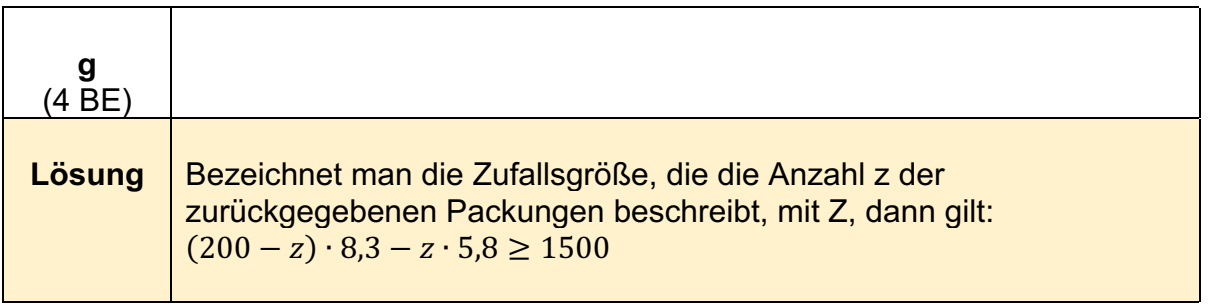

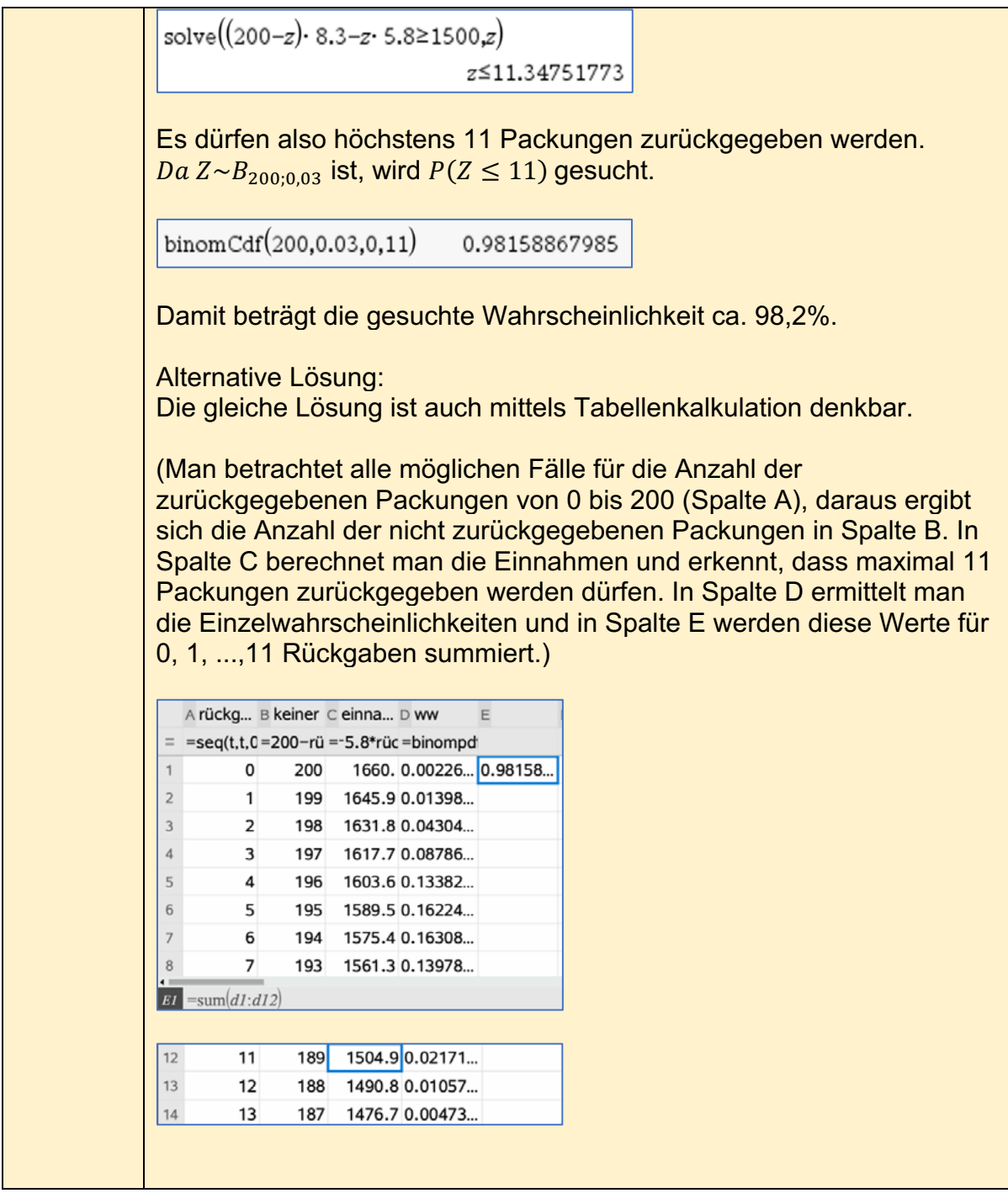

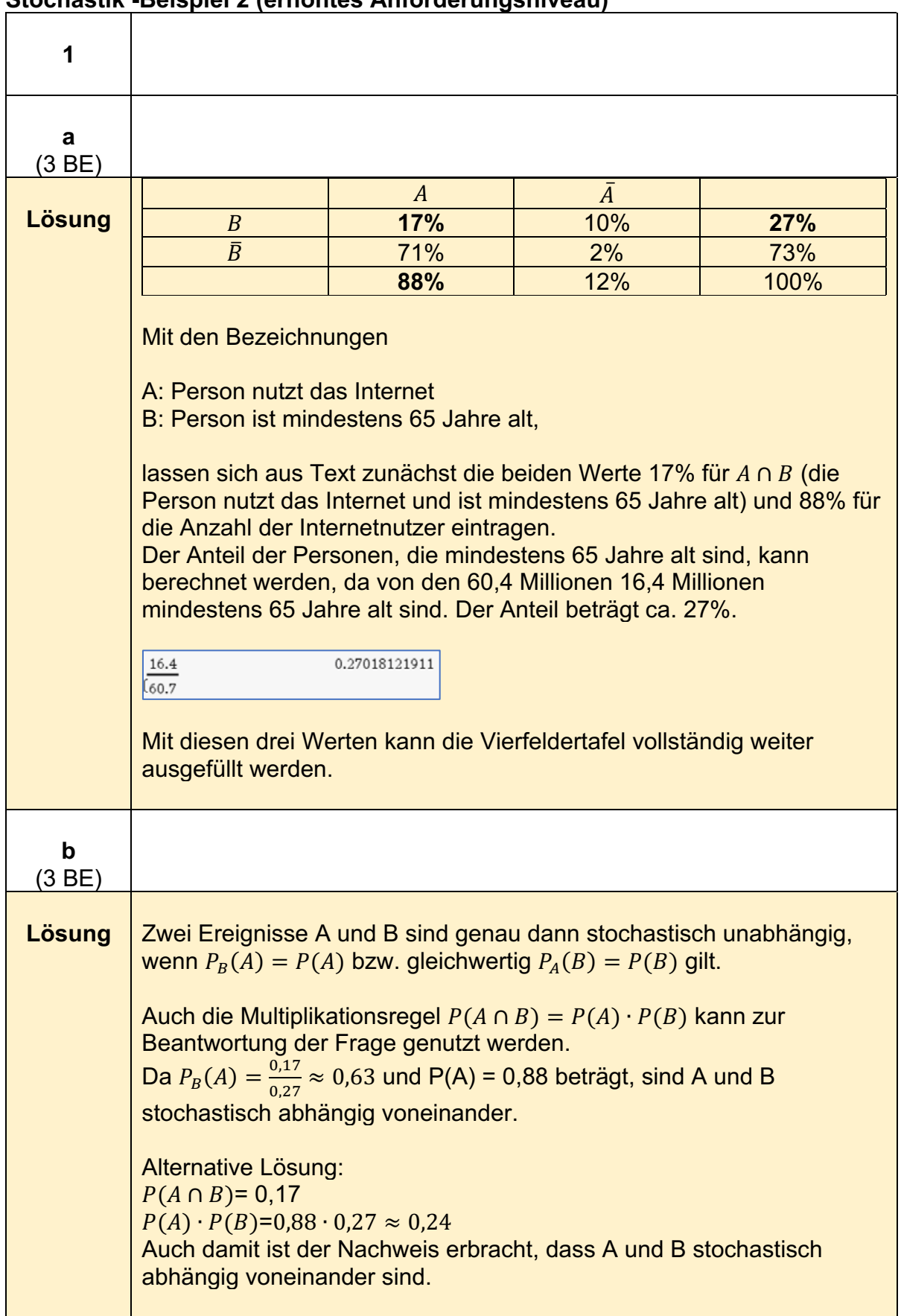

### **Stochastik -Beispiel 2 (erhöhtes Anforderungsniveau)13**

<sup>13</sup> https://www.iqb.hu-

berlin.de/abitur/pools2021/abitur/pools2021/mathematik/erhoeht/2021\_M\_erhoeht\_B\_8.pdf

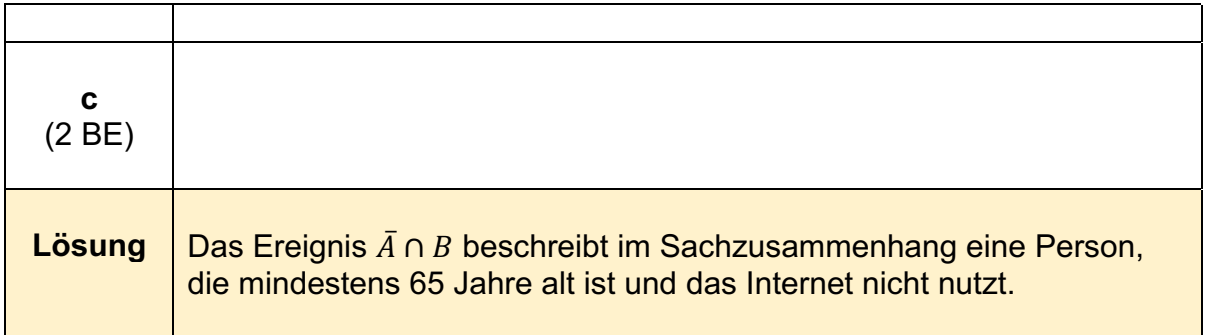

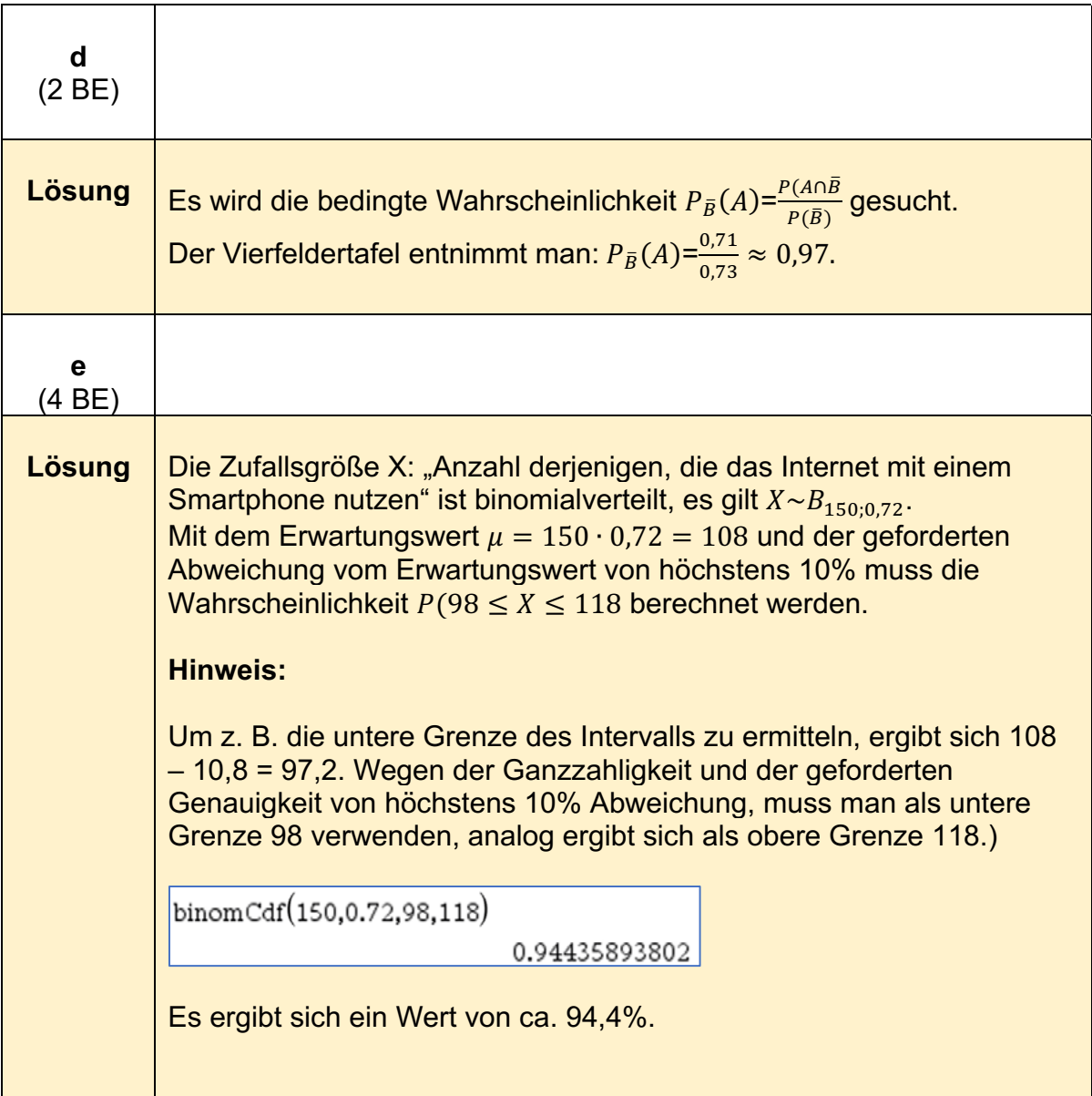

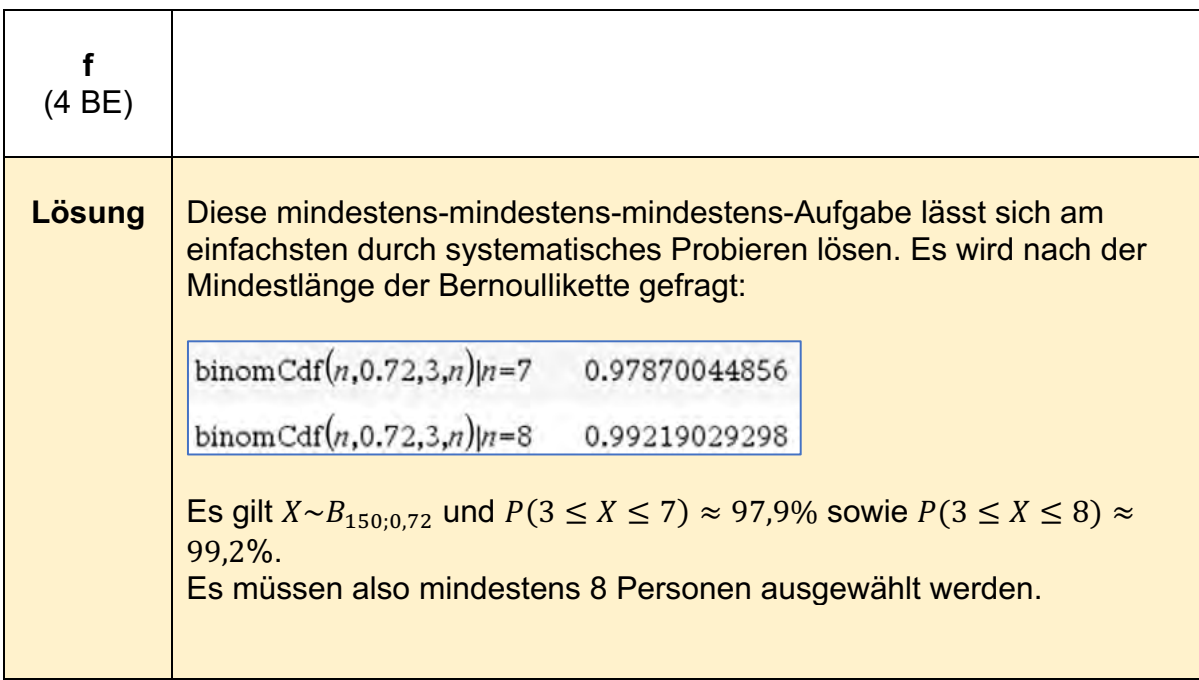

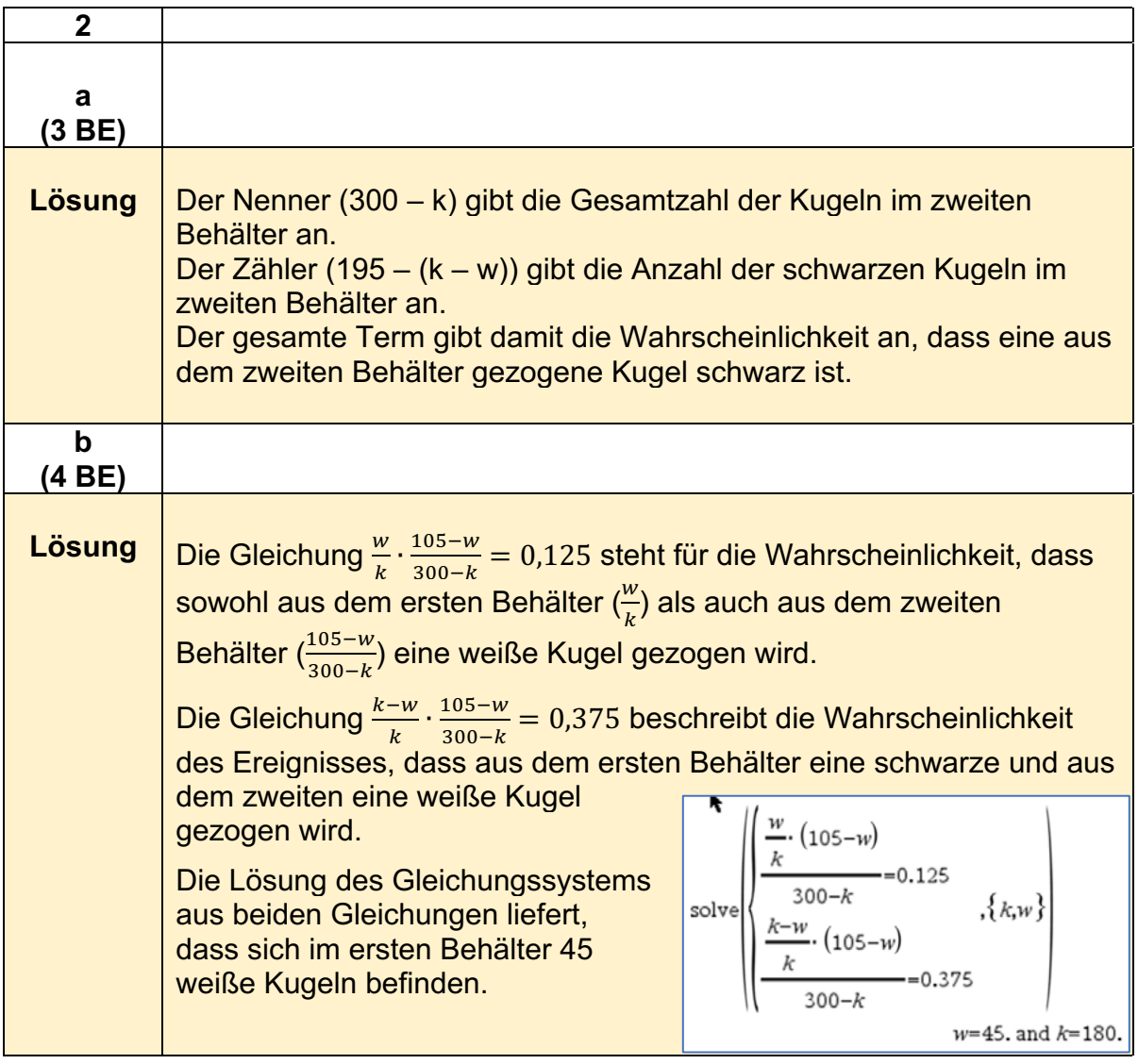

# **Kompetenzen im Umgang mit dem TI-Nspire™ CX II-T CAS**

Nachstehend werden zusammenfassend einige grundlegende Kompetenzen im Umgang mit dem CAS-Rechner TI-Nspire**™** CX II-T CAS dargestellt. Sie erheben keinen Anspruch auf Vollständigkeit.

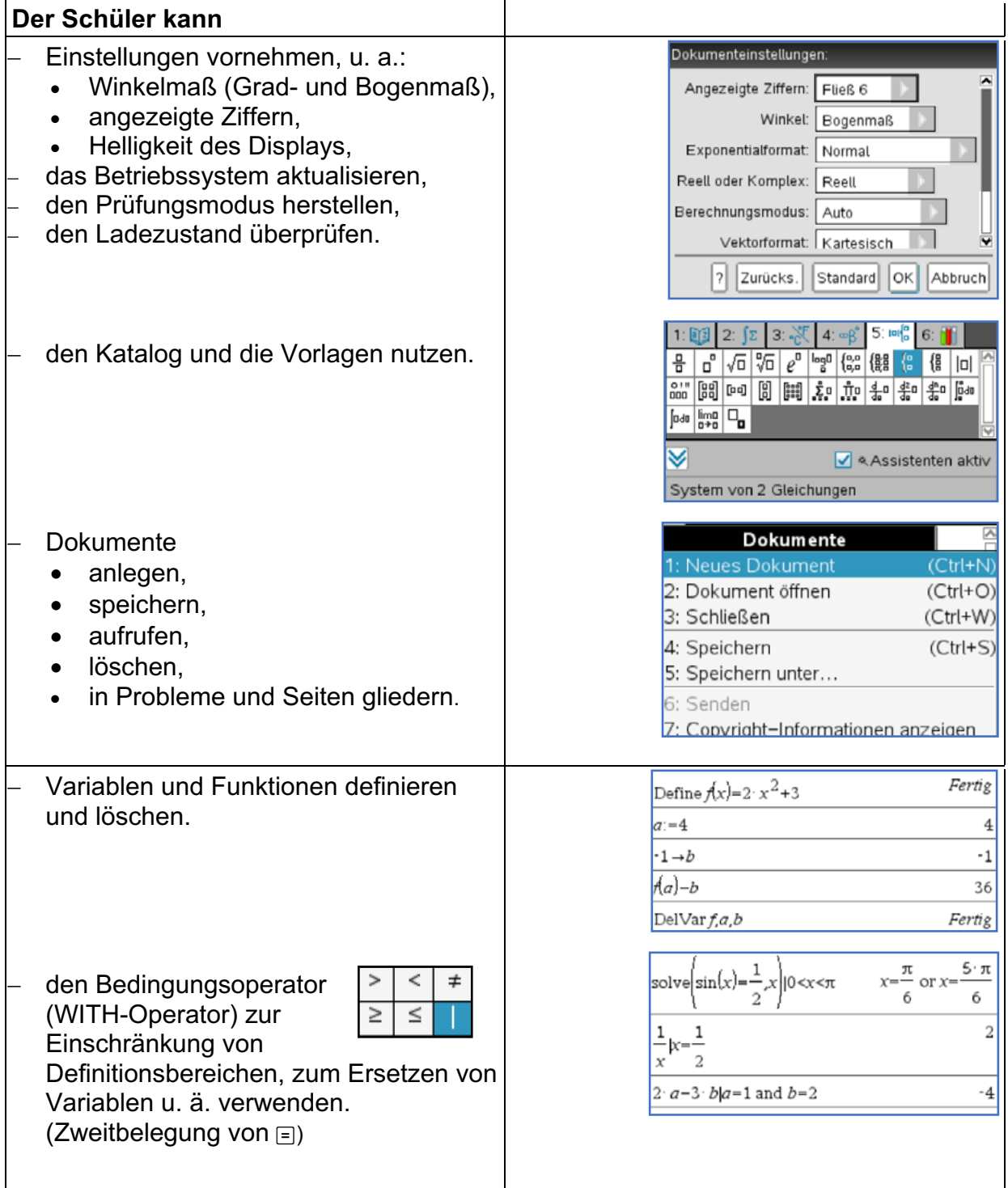

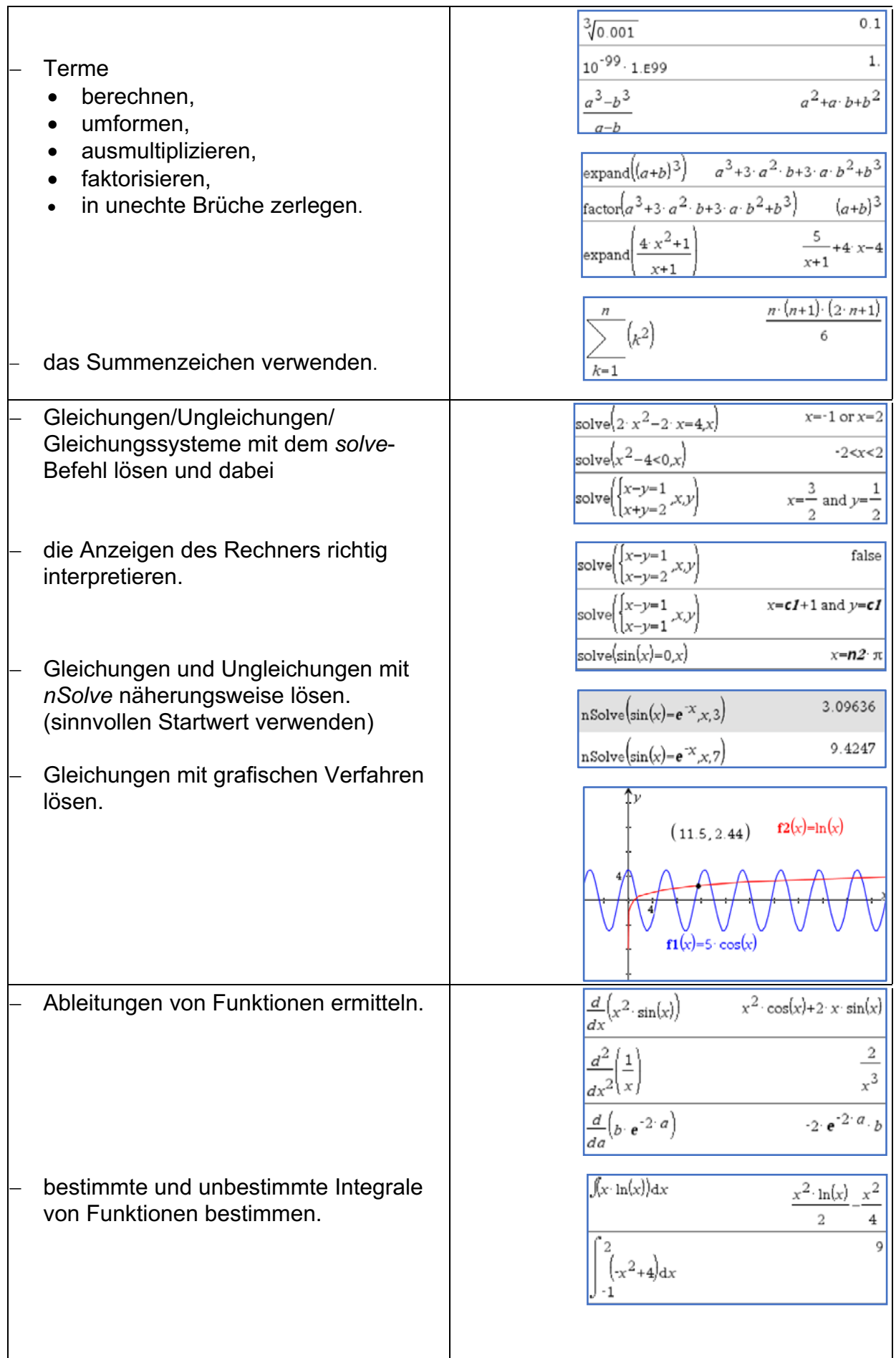

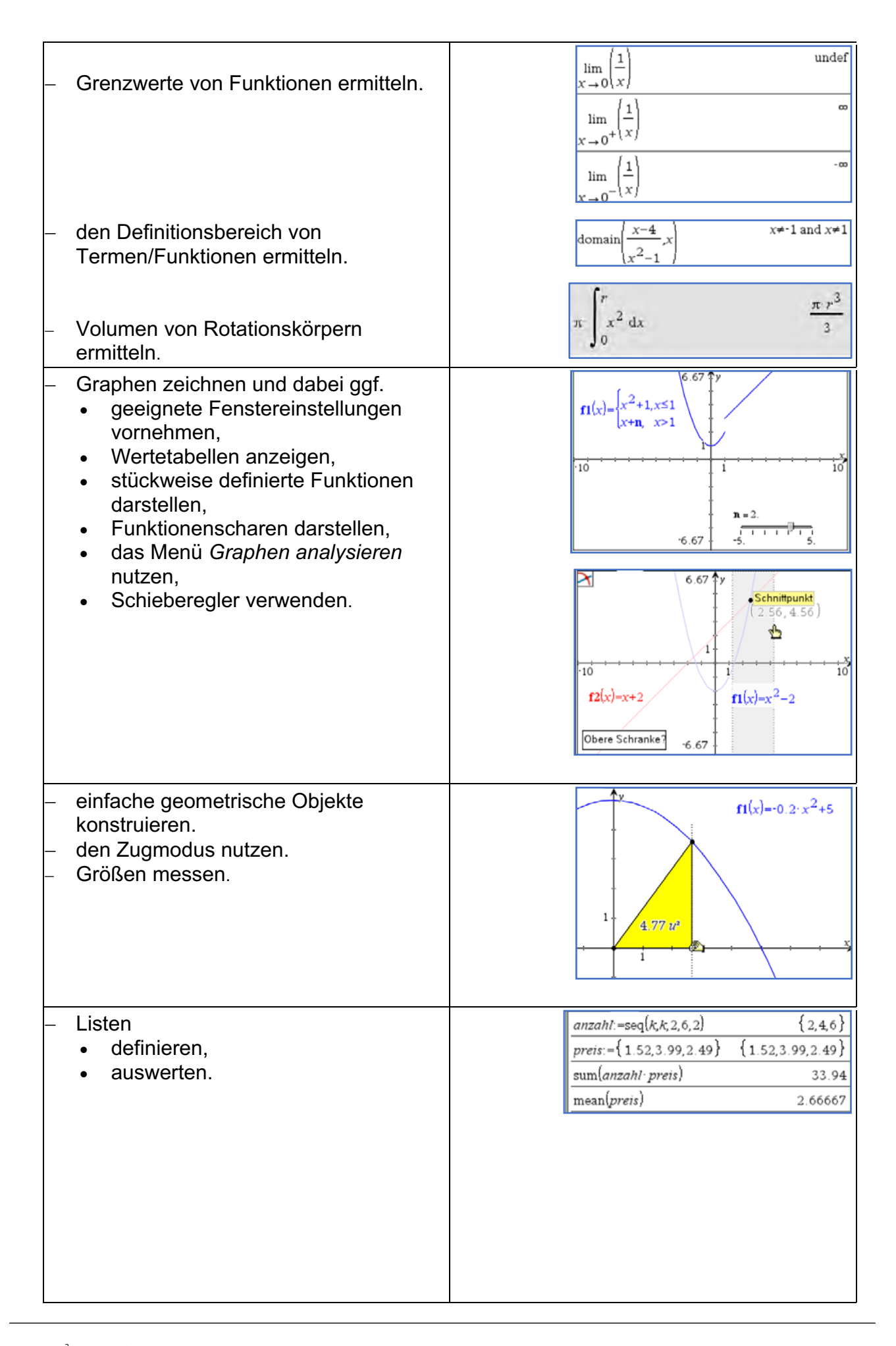

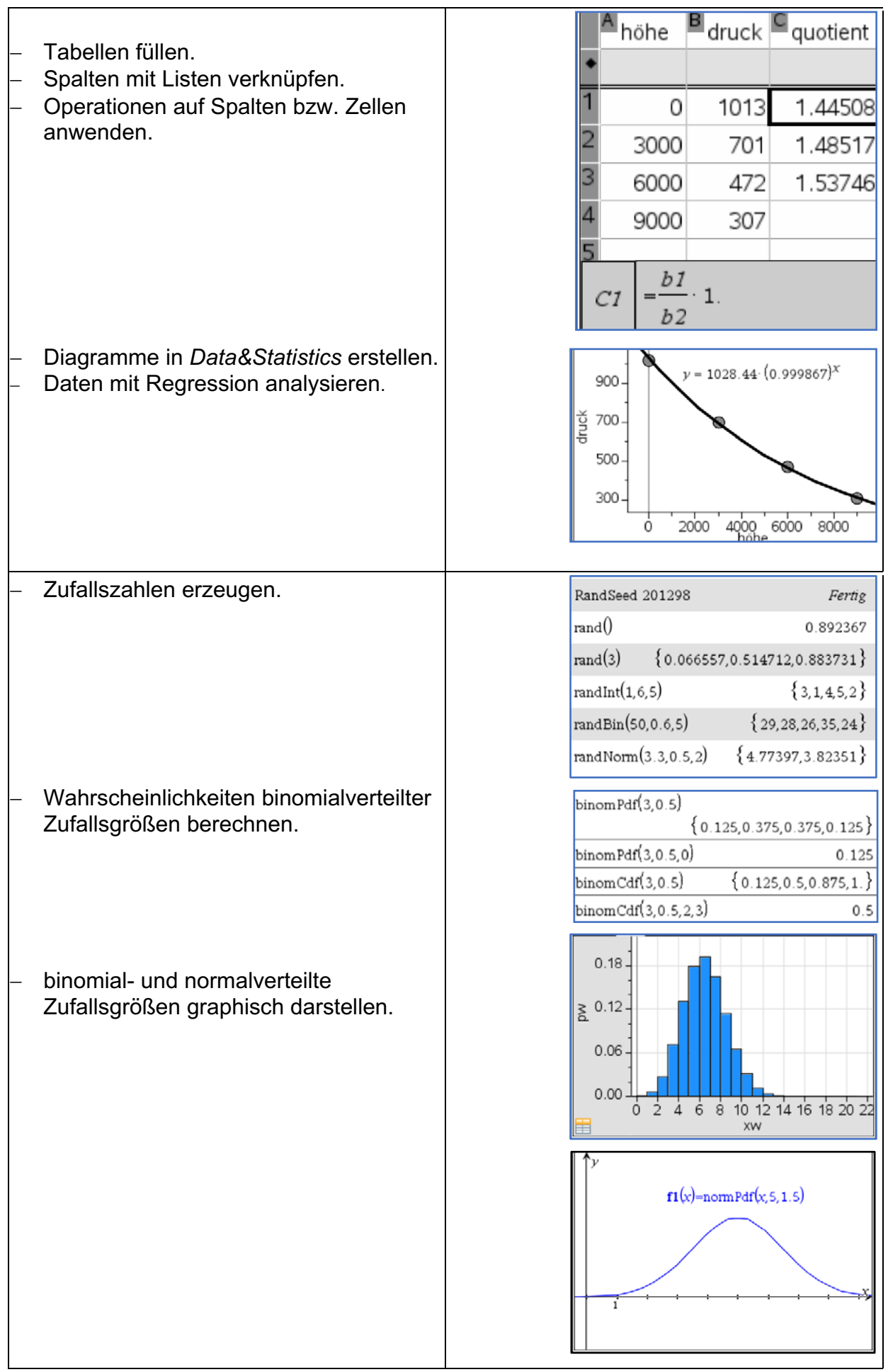

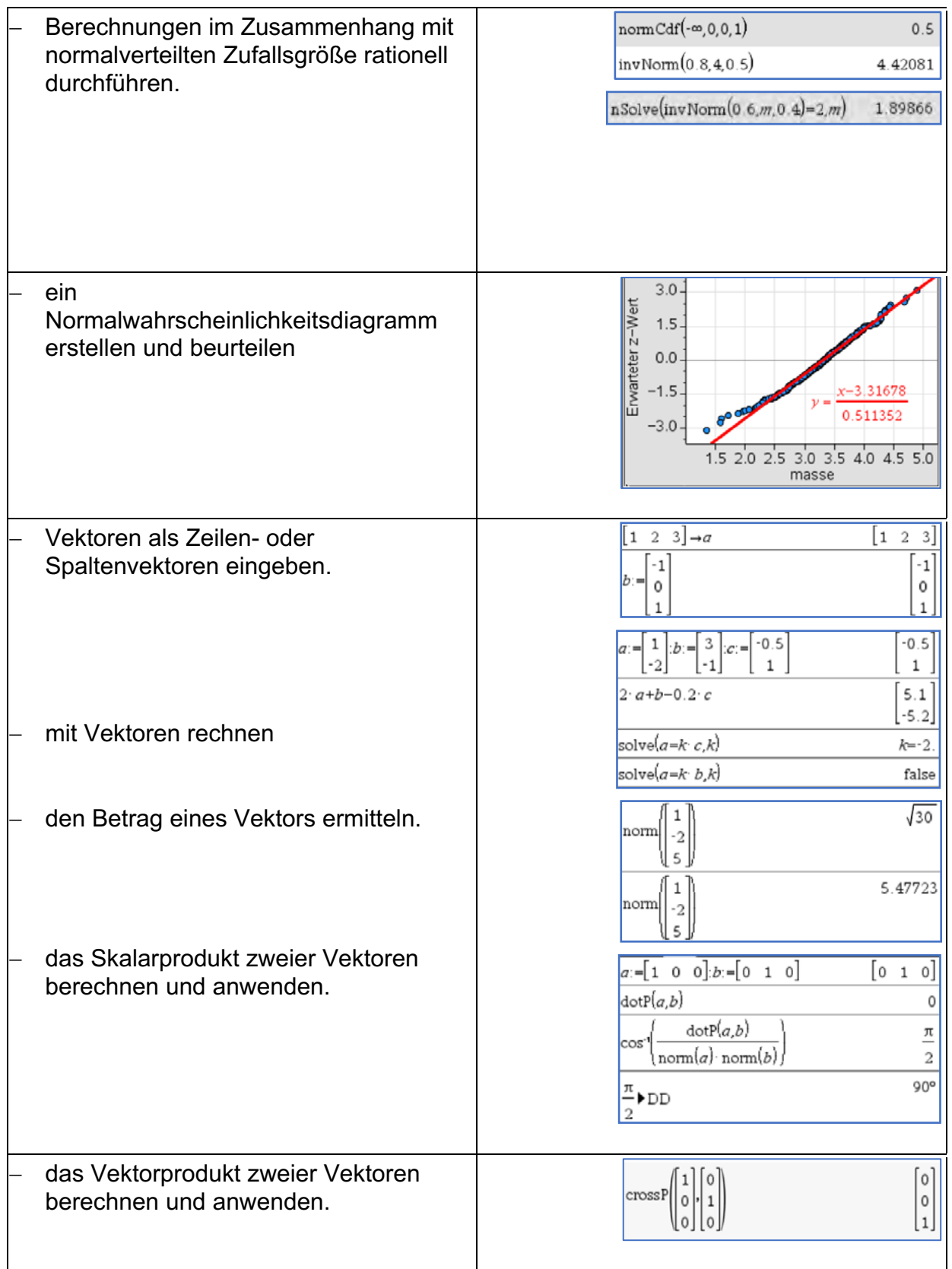

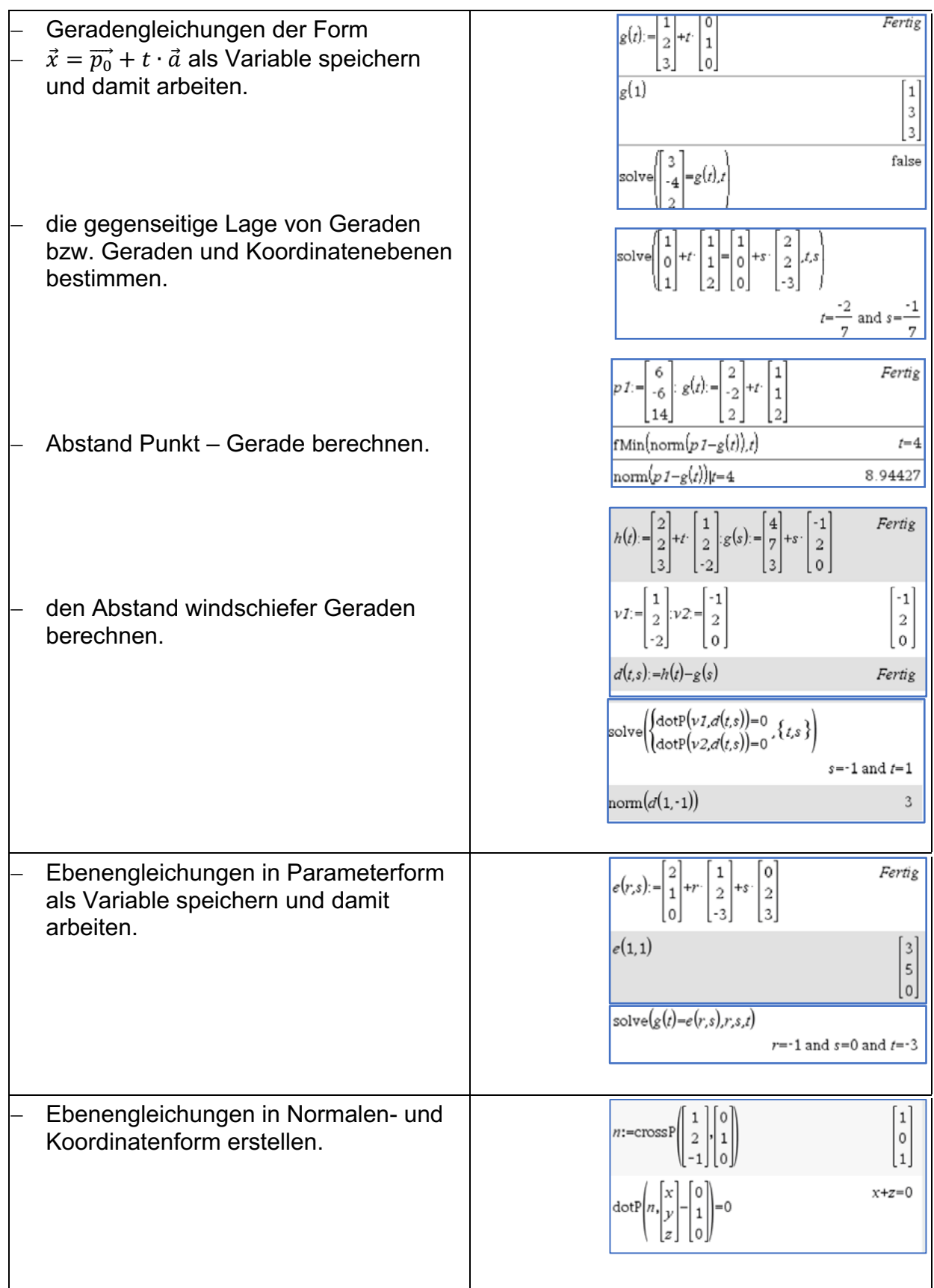
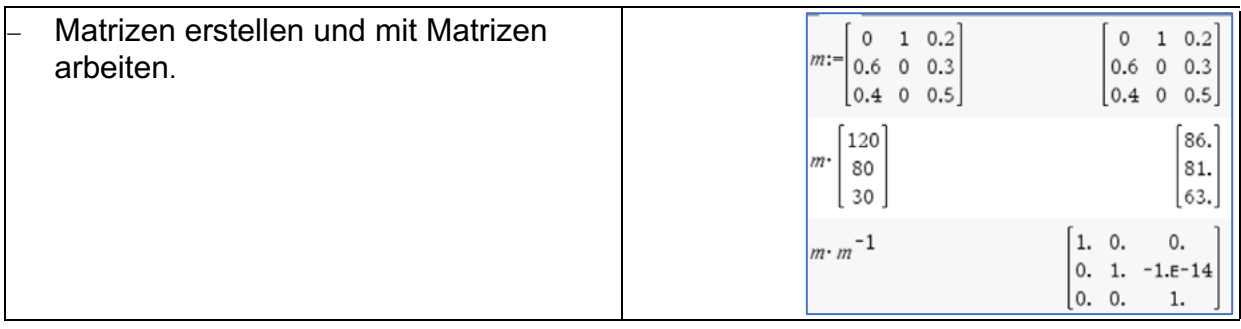

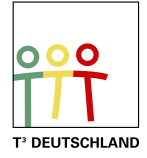

# T<sup>3</sup> Teachers Teaching with Technology

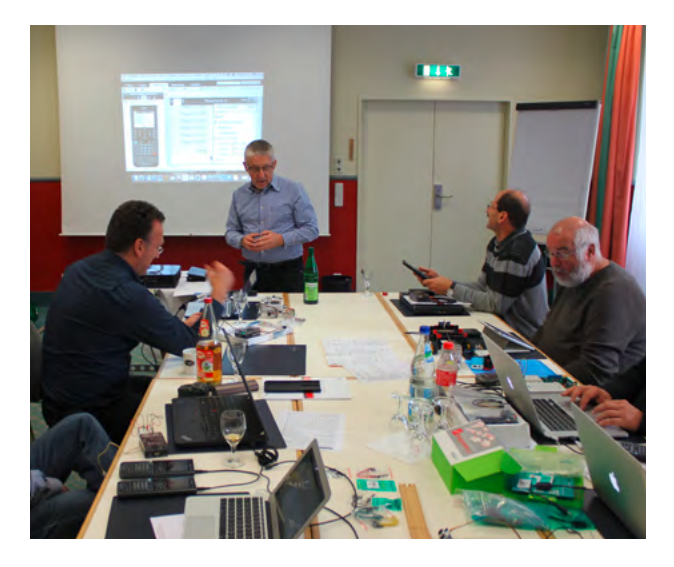

#### **Netzwerk**

Das T<sup>3</sup> Lehrerfortbildungsnetzwerk richtet sich an Sie, an Lehrerinnen und Lehrer, die sich zum sinnvollen Einsatz digitaler Werkzeuge im MINT-Unterricht austauschen und weiterentwickeln wollen. T<sup>3</sup> Deutschland ist Teil des internationalen T<sup>3</sup> Netzwerks.

#### **Fortbildungen**

T³ Deutschland bietet Ihnen pädagogisch-didaktische Unterstützung in Form von schulinternen Fortbildungen, Online-Seminaren und Tagungen an.

### **Materialien**

Aufgabenbeispiele, Tutorials, Videos und mehr nützliche Materialien für Ihren MINT-Unterricht stellen wir auf der Materialdatenbank kostenlos zur Verfügung.

## **Der T<sup>3</sup> EduBlog** bietet exklusive Interviews, inspirierende Erfahrungsberichte und mehr

## Informieren Sie sich. Machen Sie mit!

Nehmen Sie Kontakt zu uns auf unter: **[www.t3deutschland.de](http://www.t3deutschland.de)** l [info@t3deutschland.de](mailto:info@t3deutschland.de)

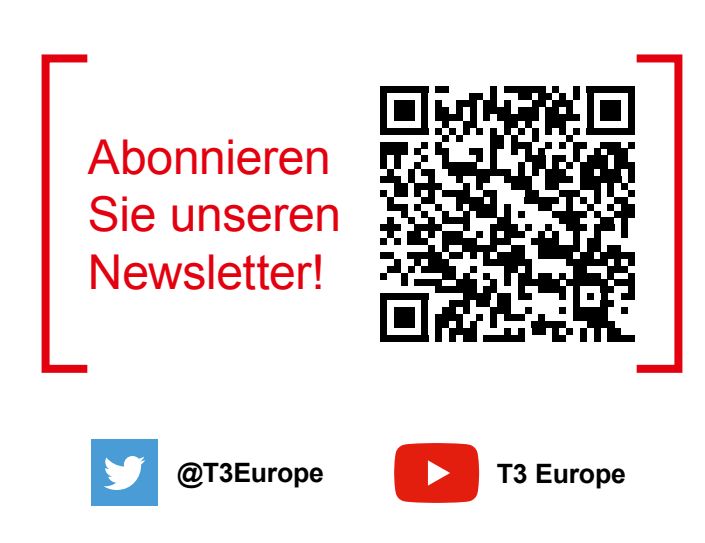

# TI-Nspire™ CX CAS **Technologie**

Ob Handheld, Software (Win/Mac) oder Tablet (Win/iPad) - alle Produkte sind einzeln oder als integrierte Lösung einsetzbar. Passendes Zubehör unterstützt den fächerübergreifenden Einsatz in Mathematik, Informatik, Naturwissenschaft und Technik (MINT).

www.tinspirecas.de

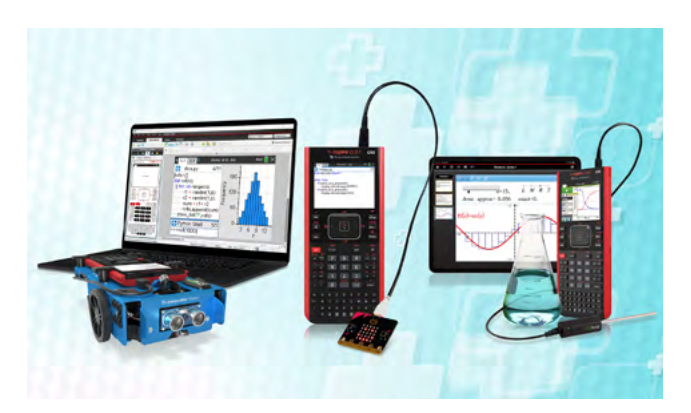

## Praxisorientierte Unterrichtsmaterialien

Nützliche Aufgabenbeispiele für Ihren Unterricht, kostenlose Downloads und Hinweise auf Verlagspublikationen finden Sie auf der TI Materialdatenbank, auch ganz speziell zur TI-Nspire™ CX Technologie.

#### **Schauen Sie mal rein:**

TI Materialdatenbank: www.ti-unterrichtsmaterialien.net

- » Nutzen Sie beispielsweise unser kostenloses Ausleihprogramm!
- » Ausführliche Produkt- und Serviceinformationen sowie Bezugsquellen finden Sie auf unseren TI Webseiten education.ti.com/de
- » Die TI Schulberater unterstützen Sie gerne bei allen Fragen rund um den Einsatz von TI Rechnern im Unterricht: schulberater-team@ti.com

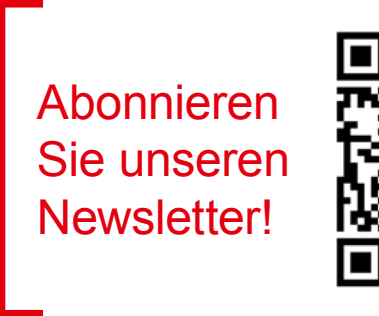

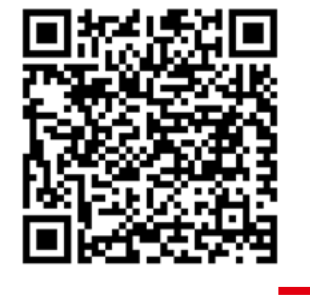

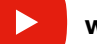

**www.youtube.com/TIedtechDE**

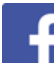

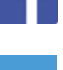

**education.ti.deutschland**

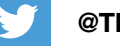

**@TIEducationDE**

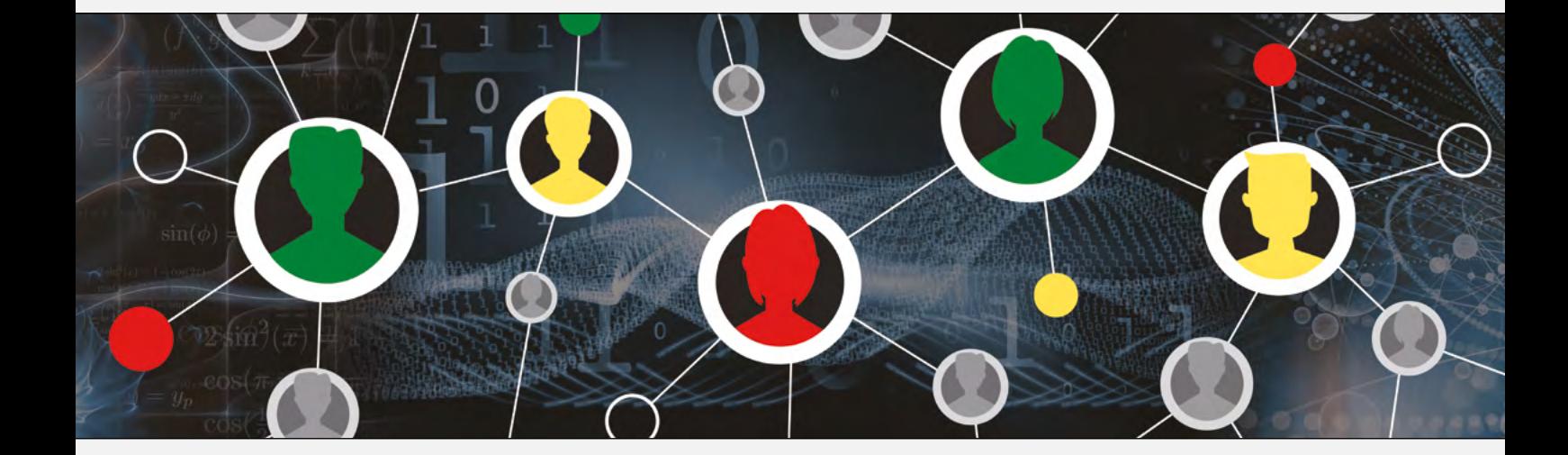

## [www.t3deutschland.de](http://www.t3deutschland.de) [education.ti.com](http://education.ti.com)

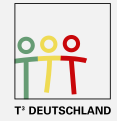

Teachers Teaching with Technology<sup>"</sup>

**TEXAS INSTRUMENTS**